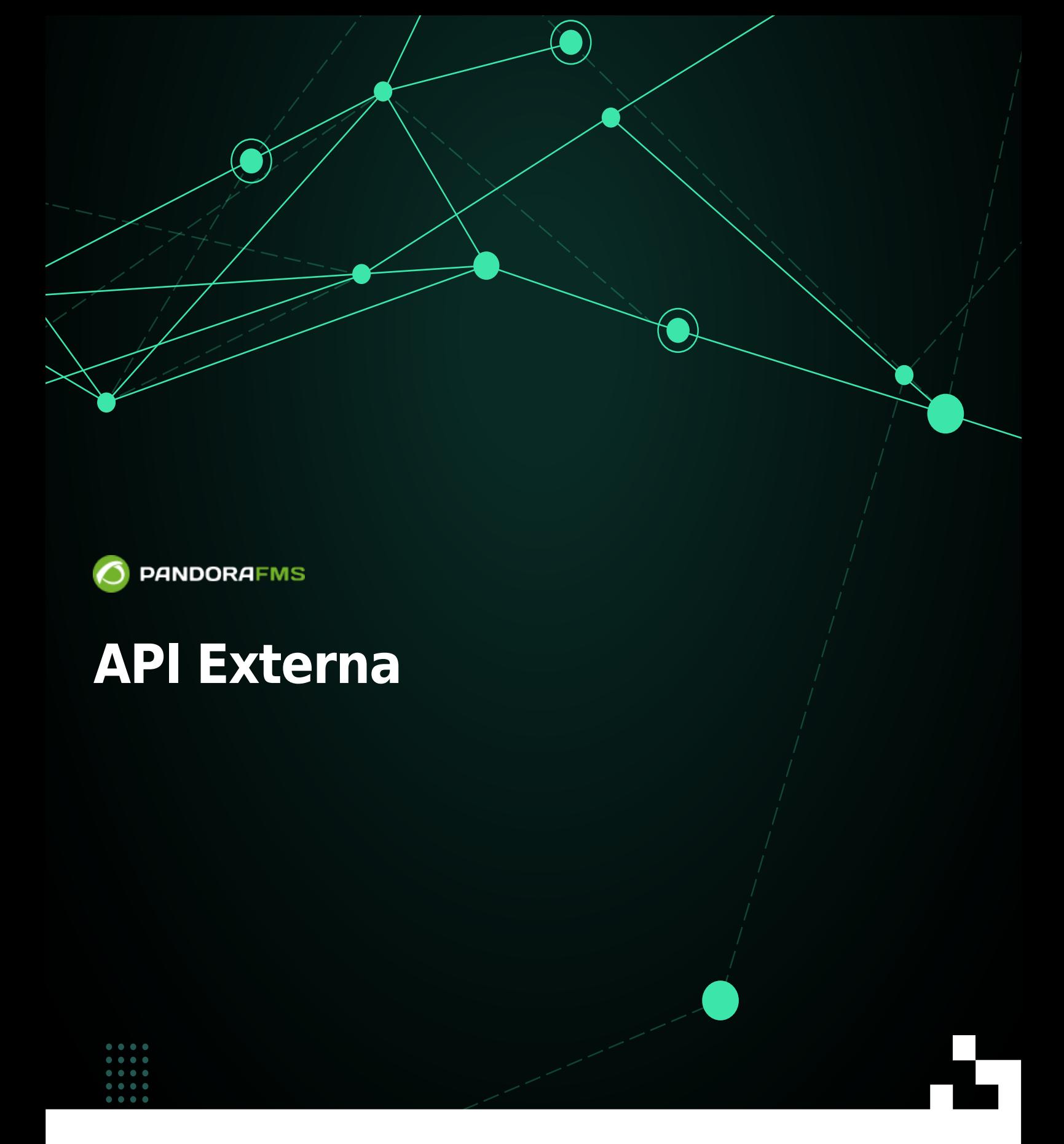

# **API Externa**

# <span id="page-2-0"></span>**API Externa de Pandora FMS**

La API externa de Pandora FMS se utiliza haciendo llamadas remotas (vía HTTP o HTTPS) sobre el fichero /include/api.php. Este es el método que se ha definido en Pandora FMS para integrar aplicaciones de terceros con Pandora FMS. Básicamente consiste en un llamada con los parámetros formateados para recibir un valor o una lista de valores que después de su aplicación usará para realizar operaciones.

Una llamada al API es tan fácil como:

http://<Pandora FMS Console **install**>/include/api.php<parameters>

El API sólo puede recibir los siguientes parámetros (< parameters >):

- op (obligatorio): Es el primer parámetro. Especifica la naturaleza de la operación que puede ser get o set o help:
	- get: Devuelve un valor o valores
	- set: Envía un valor o valores
	- help: Devuelve una pequeña ayuda de las llamadas
- op2 (obligatorio): La llamada en sí con un nombre explicativo de sobre qué actúa.
- id (depende del comando): Primer parámetro de la llamada.
- id2 (depende del comando): Segundo parámetro de la llamada.
- other (depende del comando): Tercer parámetro de la llamada, algunas veces puede ser un lista de valores serializados.
- other mode (depende del comando): Formato de la serialización. Lista de valores posibles:
	- ∘ url encode: El valor de other es un alfanumérico formateado como [UrlEncode](https://es.wikipedia.org/wiki/Codigo_porciento).
	- ∘ url encode separator <separador>:El valor será una lista de valores serializados con el carácter separador por ejemplo:

#### ...other=pears|melons|watermelon&other\_mode=url\_encode\_separator\_|

Usted puede utilizar cualquier separador, en esta documentación el caracter | (%7C percent-encoded) es usado de manera preferente. Véase también cómo trabaja el [API checker.](#page-5-0)

- returnType (depende del comando): Formato de retorno del valor o valores. Alguno de los valores disponibles actuales son:
	- string: Devuelve el valor tal cual como un alfanumérico.
	- ∘ csv: Devuelve los valores como un CSV separado por defecto con el carácter ; los campos, y separados con retornos de carro las filas.
	- ∘ csv head: Devuelve, igual que con csv, salvo que añade una primera fila con los nombres de los campos a retornar.

Credenciales de seguridad: véase la sección "[Seguridad](#page-3-0)".

# <span id="page-3-0"></span>**Seguridad**

 $\odot$ 

La API autentifica el acceso mediante [origen](#page-3-1) y/o [contraseña de API](#page-3-2) y/o [credenciales de usuario](#page-4-0).

## <span id="page-3-1"></span>**Por origen**

Actualmente, la seguridad se basa en una lista de direcciones IP que [tendrán acceso a la](https://pandorafms.com/manual/!775/es/documentation/pandorafms/management_and_operation/12_console_setup#general_setup) [herramienta](https://pandorafms.com/manual/!775/es/documentation/pandorafms/management_and_operation/12_console_setup#general_setup).

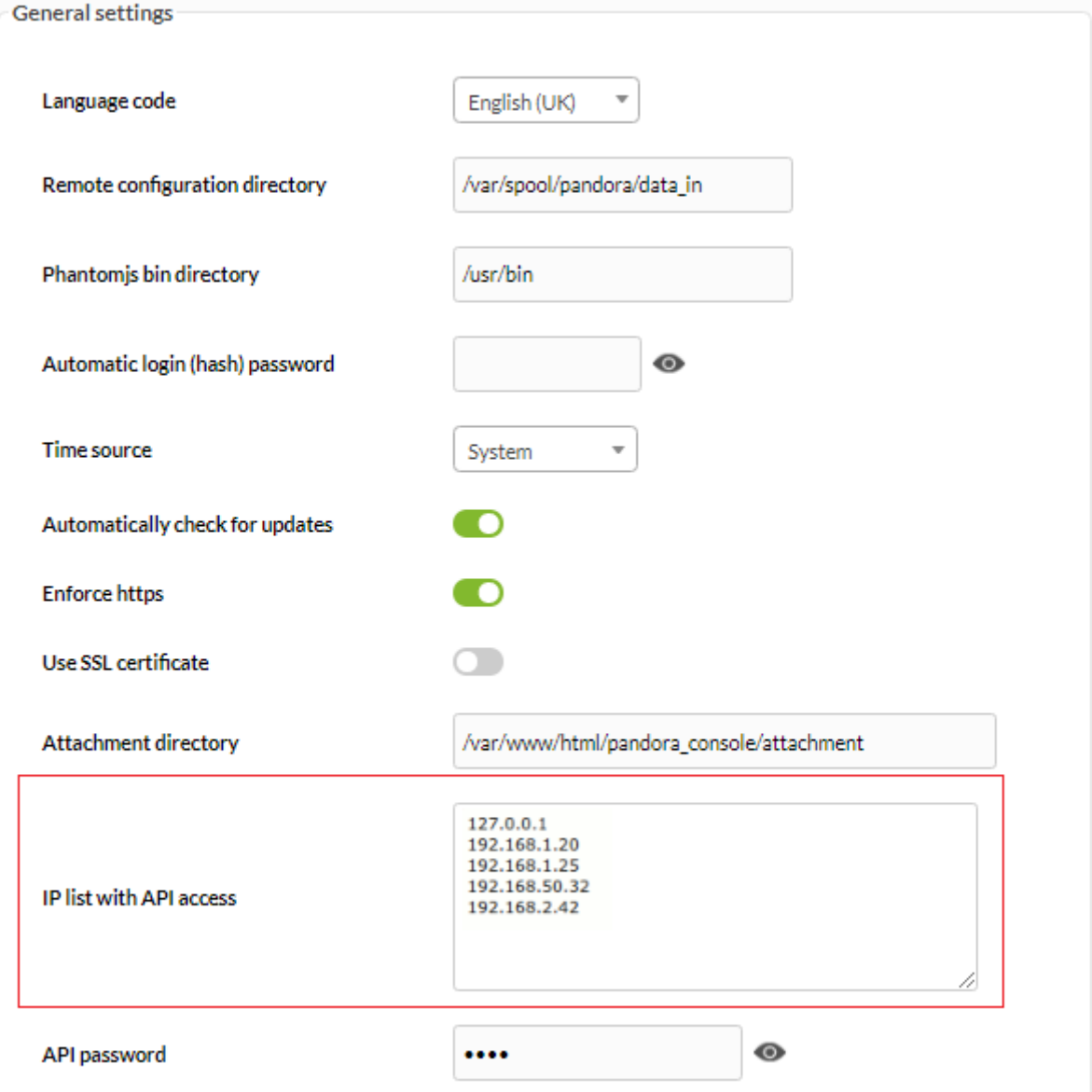

<span id="page-3-2"></span>Si se introduce en la caja de texto el carácter \* se omite la comprobación de ACL relegando la seguridad al protocolo y al entorno.

#### **Por contraseña de API**

También se puede establecer una contraseña (·API password) para realizar las acciones del API.

apipass: Por defecto, y es usado en esta documentación, 1234.

#### <span id="page-4-0"></span>**Por credenciales de usuario**

Se accede [mediante nombre de usuario y contraseña;](#page-4-1) adicionalmente desde la versión 768 o posterior es posible autenticar mediante [bearer token](#page-9-0).

#### <span id="page-4-1"></span>**Mediante nombre de usuario y contraseña**

Para acceder a las acciones de la API, también es necesario proporcionar un nombre de usuario tipo [superadmin](https://pandorafms.com/manual/!775/es/documentation/pandorafms/introduction/03_glossary#superadmin) y contraseña válidos ambos en el sistema Pandora FMS.

- user: Usuario de Pandora FMS válido.
- pass: La contraseña del usuario proporcionado.

Las llamadas a la API llevan las contraseñas sin codificar. Debe tener cuidado y emplear conexiones SSL para evitar que se puedan ver por terceros en la red. La API admite peticiones via POST para poder cifrarlas cuando se usa SSL/HTTPS.

#### **Retorno**

Cuando la API deniega el acceso, será devuelta una simple cadena de texto auth error.

#### **Ejemplos**

En esta documentación se utiliza 1234 para la contraseña del API, el nombre de usuario es admin ([tipo superadmin\)](https://pandorafms.com/manual/!775/es/documentation/pandorafms/introduction/03_glossary#superadmin) y la contraseña es pandora.

Pandora FMS trae instalado, por defecto, un usuario llamado internal API el cual ni tiene contraseña establecida ni es un superadmin. Tanto para este usuario, como para los demás que sean creados, se deberán establecer los perfiles adecuados para cada uno de los comandos y operaciones acá descritos.

# [Vea la sintaxis de llamada](#page-2-0):

```
.../include/api.php?op=get&op2=plugins&return_type=csv&other=;&apipass=1234&user
=admin&pass=pandora
```
Condiciones de acceso:

- La dirección IP de origen está en la lista de ACL (o se utiliza \* para ello).
- La contraseña de la API no está establecida o es 1234.
- El usuario admin existe, es un superadmin y su contraseña de usuario es pandora .

# <span id="page-5-0"></span>**API checker**

Acceda desde el menú de Administración: Admin tools → API checker.

 $\bullet$ 

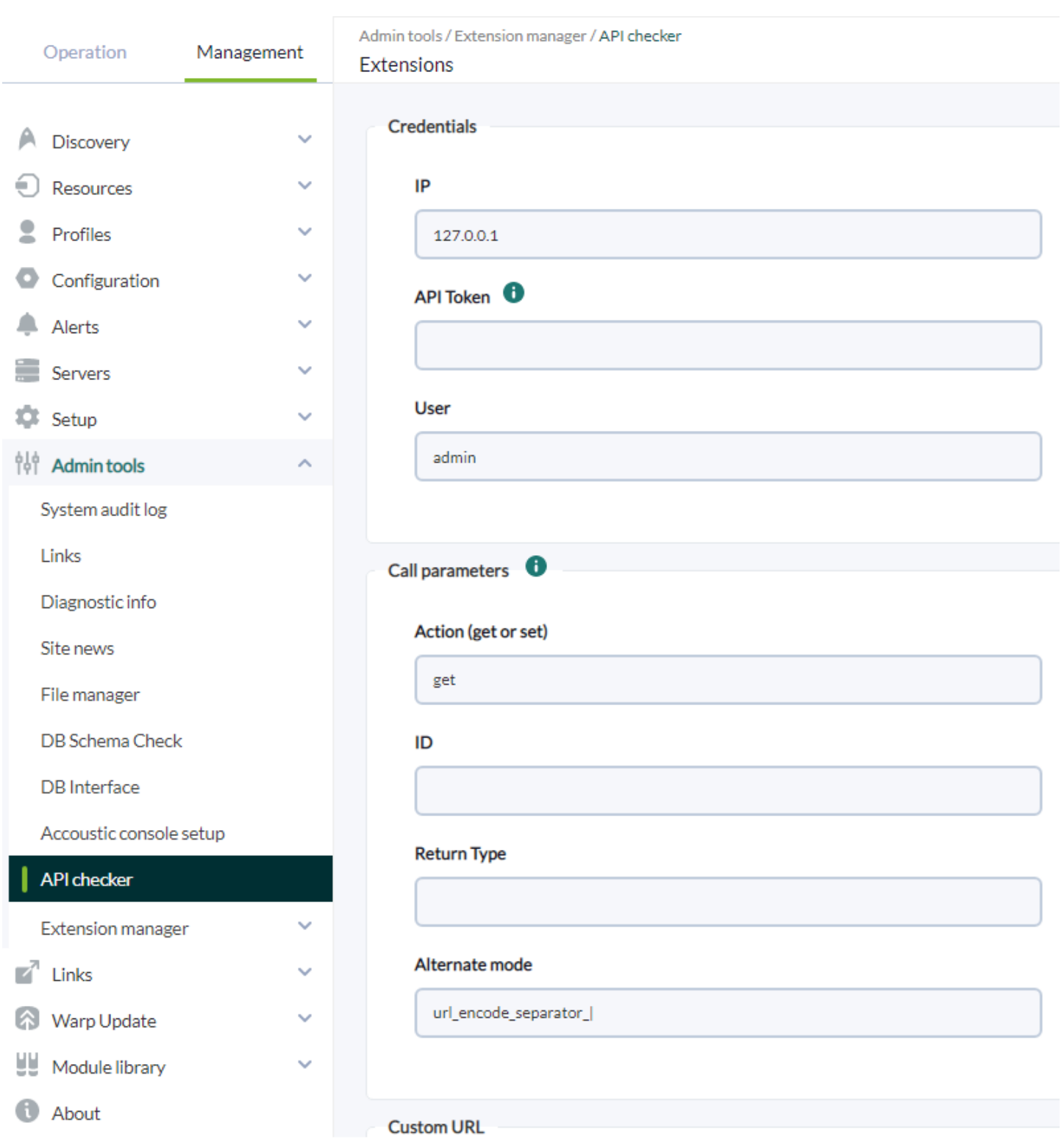

# **API CHECKER**

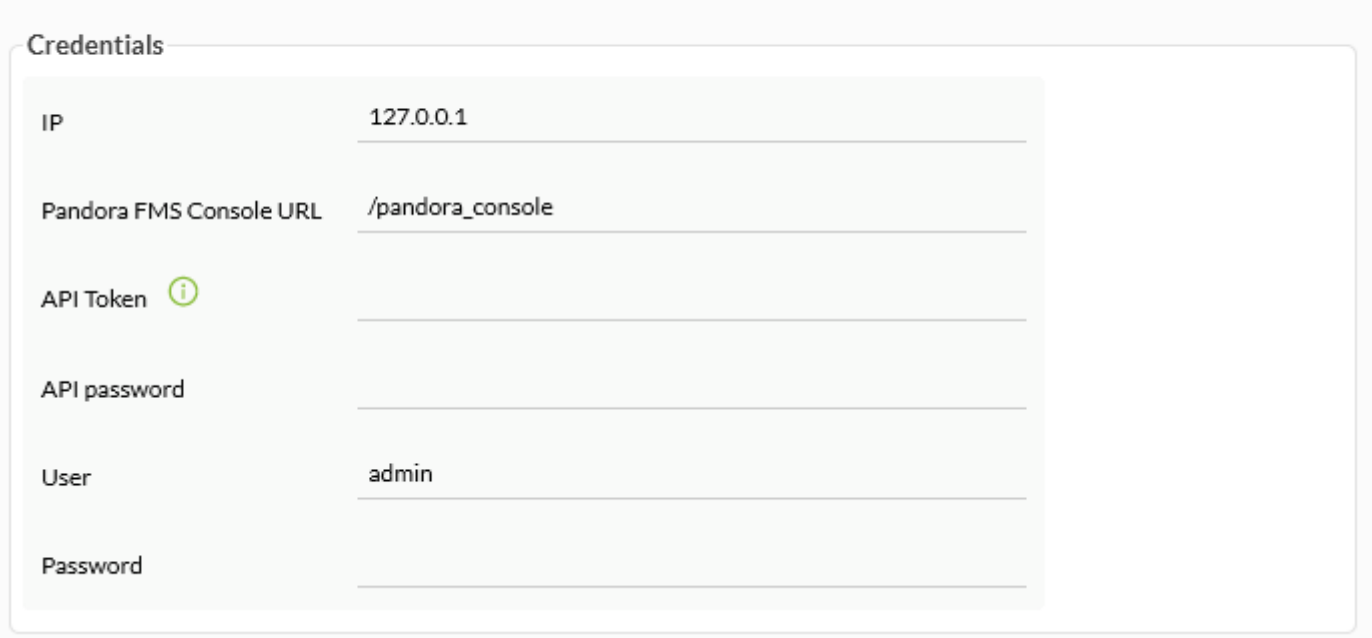

Versión 768 o posterior: Se puede autenticar con API Token por medio de el envío en las [cabeceras HTTP](https://developer.mozilla.org/en-US/docs/Web/HTTP/Headers) de un [bearer token](https://www.rfc-editor.org/rfc/rfc6750#page-3) generado por cada usuario y para su propio uso privado y particular. Consulte "[Editar mi](https://pandorafms.com/manual/!775/es/documentation/pandorafms/management_and_operation/11_managing_and_administration#edicion_de_un_usuario_por_el_propio_usuario) [usuario](https://pandorafms.com/manual/!775/es/documentation/pandorafms/management_and_operation/11_managing_and_administration#edicion_de_un_usuario_por_el_propio_usuario)" para más detalles.

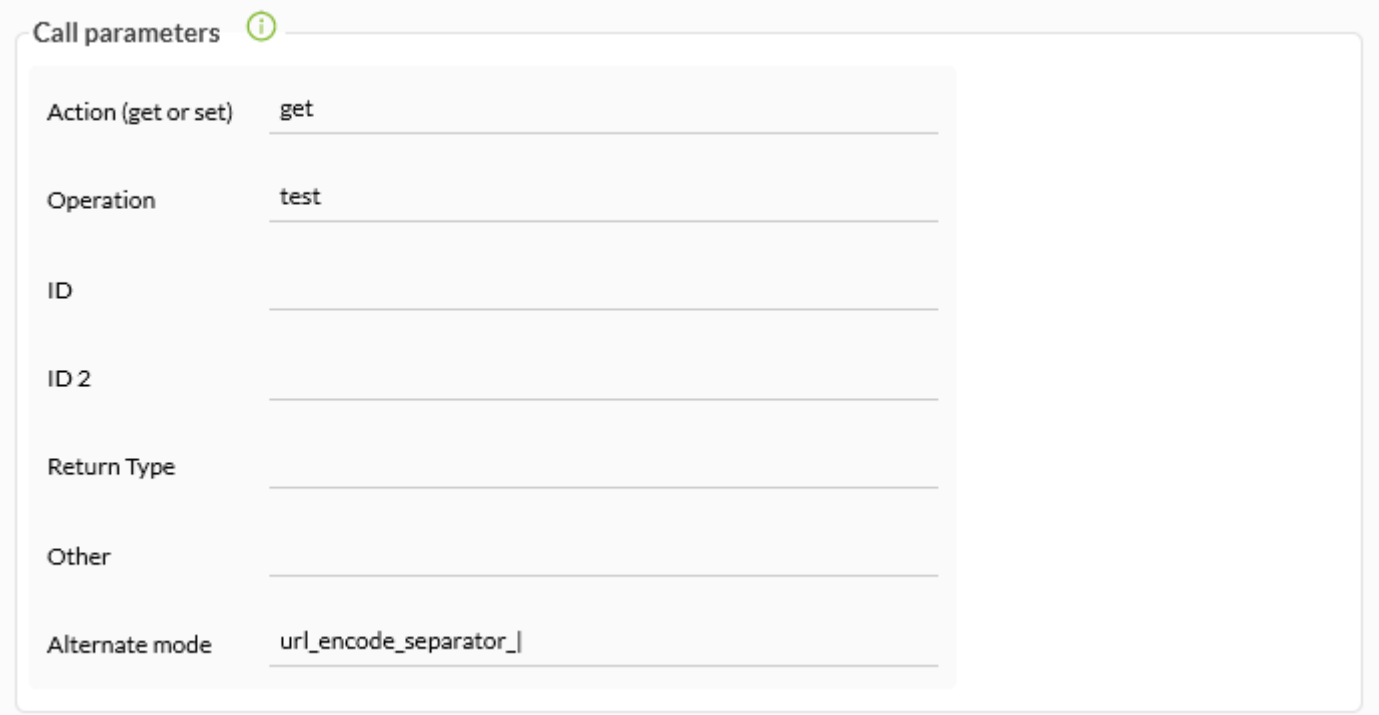

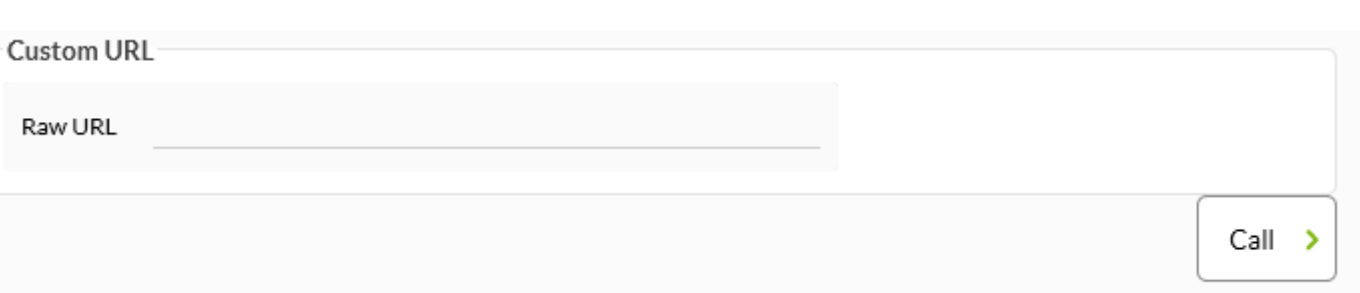

# **Flujo de trabajo del sistema de seguridad**

Se implementa gracias a tres elementos:

- [Filtrado por dirección IP](#page-3-1): Solamente las direcciones IP listadas podrán acceder a la API.
- [Contraseña global para la API](#page-3-2): Si se define, es obligatorio usarla en todas las llamadas.
- [Usuario y contraseña](#page-4-0): Usuario de tipo [superadmin](https://pandorafms.com/manual/!775/es/documentation/pandorafms/introduction/03_glossary#superadmin) y válido en la Consola web. Se utilizarán sus permisos para cada operación solicitada. A partir de la versión NG 768 también es posible acceder mediante [bearer token](#page-9-0).

Esto se explica en el siguiente diagrama de flujo:

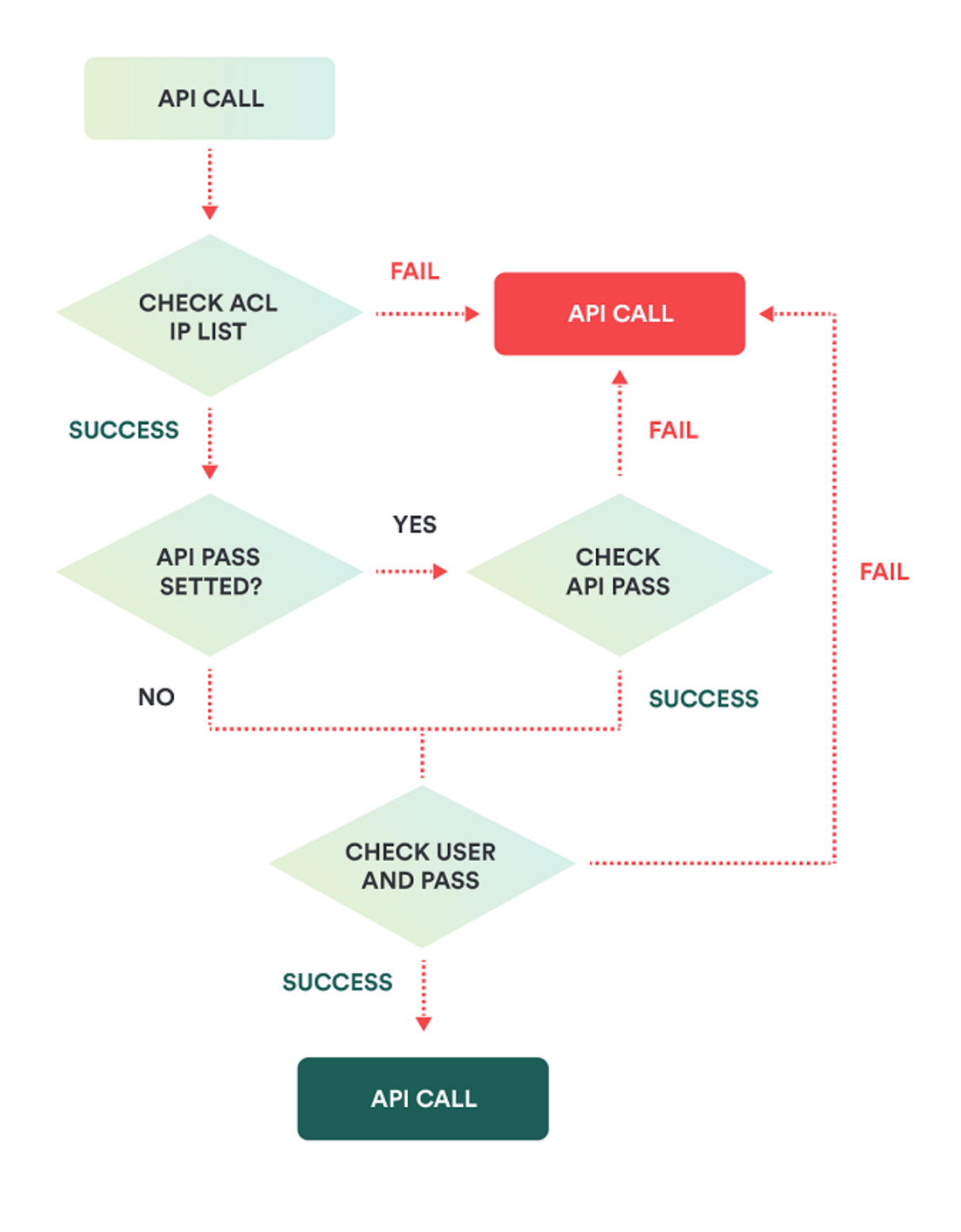

# **Llamadas a la API**

Se dividen en dos grupos según si [devuelven](#page-12-0) o [escriben datos](#page-54-0) en Pandora FMS.

Existe una excepción: la llamada de [retorno de información](#page-11-0).

# <span id="page-9-0"></span>**Autenticación por bearer token**

Versión 768 o posterior: Se puede autenticar con API Token por medio de el envío en las [cabeceras HTTP](https://developer.mozilla.org/en-US/docs/Web/HTTP/Headers) de un [bearer token](https://www.rfc-editor.org/rfc/rfc6750#page-3) generado por cada usuario y para su propio uso privado y particular. Consulte "[Editar mi](https://pandorafms.com/manual/!775/es/documentation/pandorafms/management_and_operation/11_managing_and_administration#edicion_de_un_usuario_por_el_propio_usuario) [usuario](https://pandorafms.com/manual/!775/es/documentation/pandorafms/management_and_operation/11_managing_and_administration#edicion_de_un_usuario_por_el_propio_usuario)" para más detalles.

 $\odot$ 

La autenticación basada en bearer token permite que cada uno de los usuarios registrados en Pandora FMS pueda generar su propio identificador en correspondencia unívoca. Dicho bearer token debe ser insertado en las cabeceras HTTP, es decir, no forma parte de la URL completa de la API. El mecanismo de envío corresponde a la aplicación que realiza la conexión con la API de PFMS.

Versión 768 o posterior: De aparecer un icono de advertencia adyacente al API Token [configure el fichero](https://pandorafms.com/manual/!775/es/documentation/pandorafms/installation/04_configuration#fichero_de_configuracion_phpconf) php.conf.

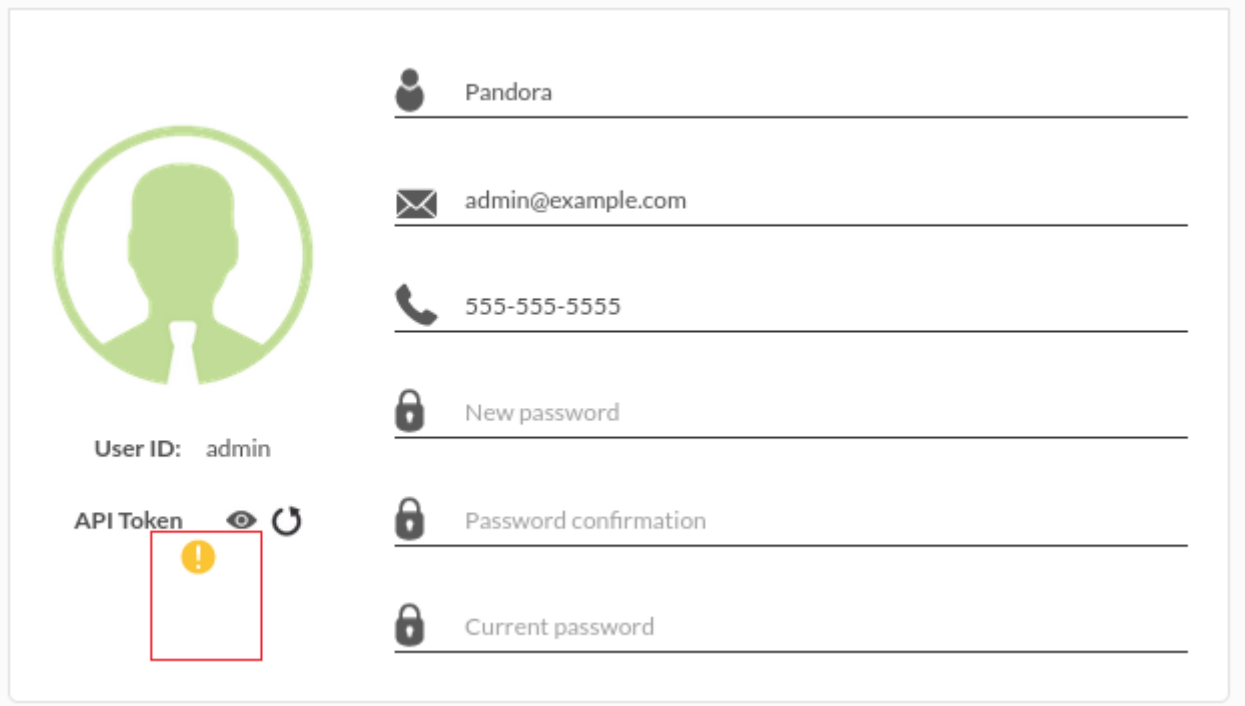

Para los siguientes ejemplos se utiliza el programa de línea de comandos cURL, versión 7.68 .

Verifique la versión de curl con curl -V.

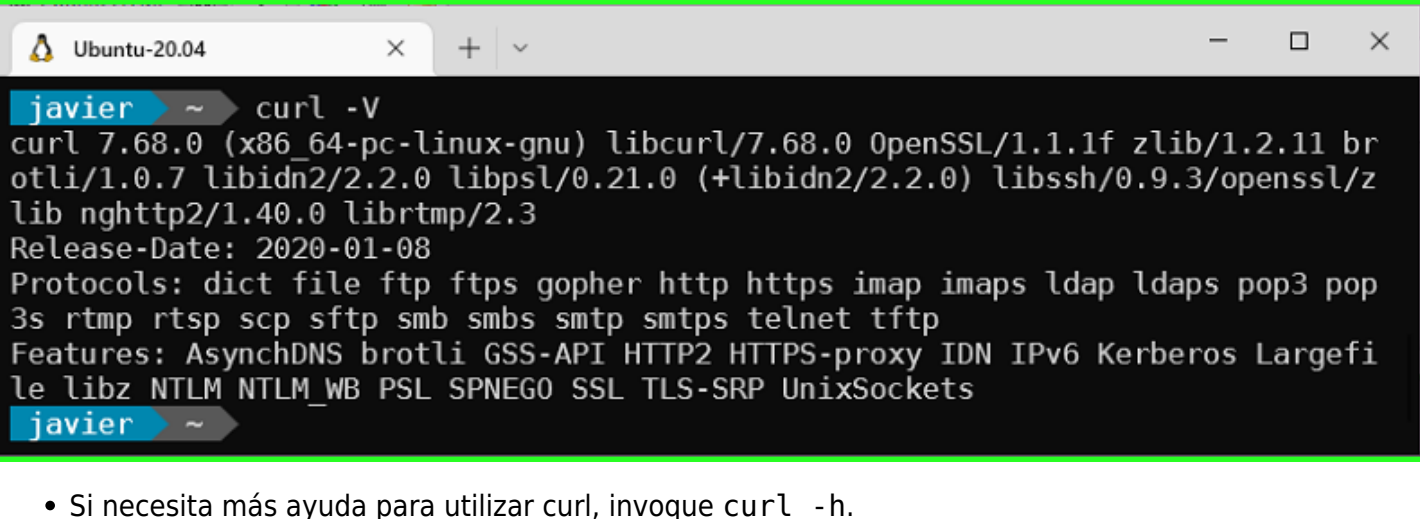

- Los parámetros -k y -H sirven para aceptar conexiones con certificados autofirmados para HTTPS y enviar la información de las cabeceras, respectivamente.
- Consulte el bearer token correspondiente al usuario que realizará la consulta API.
- Ahora ya puede realizar una consulta API, en el siguiente ejemplo se utiliza [get test](#page-12-1) (sustituya por su bearer token consultado anteriormente):

```
BEARER="Authorization: Bearer 811a0c1889f3aa62ef481ccd173ea5ec"
URL="http://192.168.7.117/pandora_console/include/api.php"
API QUERY="?op=get&op2=test"
curl -k -H "$BEARER" $URL$API_QUERY && echo ""
```
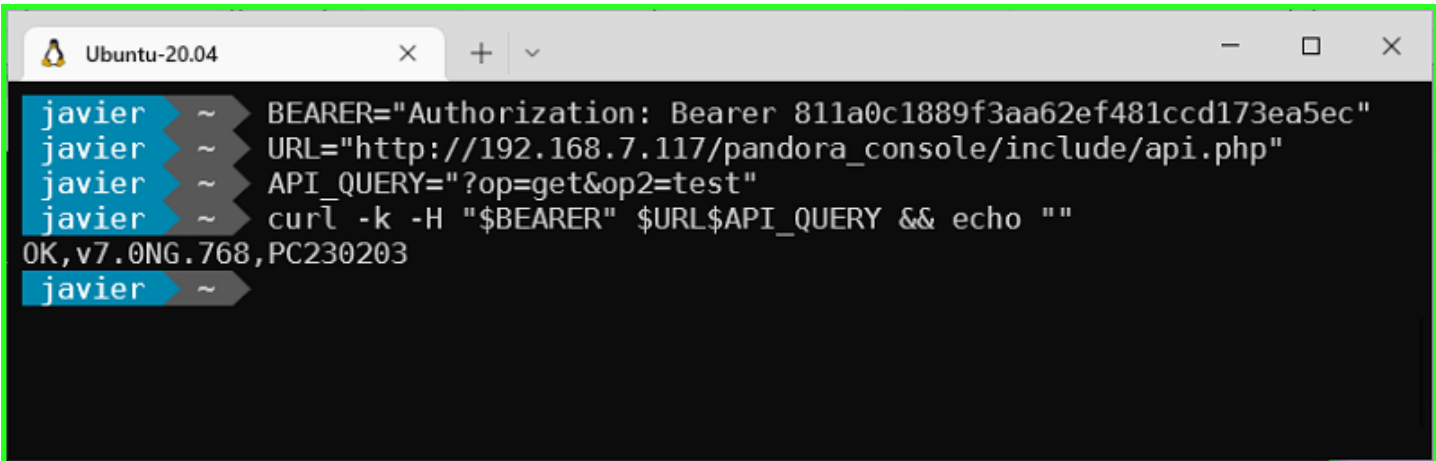

Si necesita depurar la conexión utilice el parámetro -v (no confundir con -V usado para mostrar la versión).

## <span id="page-11-0"></span>**Retorno de información**

Devuelve la versión de Pandora FMS Console web, de un modo parecido a la función get test pero sin chequear la conexión a la API.

Esta llamada es útil para verificar que en esta ruta se encuentra una instalación de Pandora FMS y para obtener la versión antes de la autenticación.

La información que devuelve se puede obtener de la pantalla de *login*, por lo que no se considera

que se vulnere la seguridad.

http://127.0.0.1/pandora\_console/include/api.php?info=version

Un ejemplo de respuesta podría ser: Pandora FMS v7.0NG.768 - PC230120 MR60

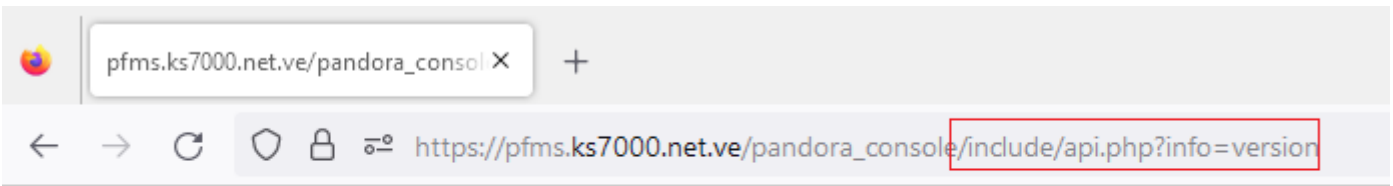

Pandora FMS v7.0NG.768 - PC230120 MR60

## <span id="page-12-0"></span>**GET**

Devuelve los datos solicitados.

### <span id="page-12-1"></span>**get test**

Chequea la conexión al API y devuelve la versión del Pandora Console.

Esta característica está en Metaconsola.

Sintaxis de la llamada: Sin parámetros

**Ejemplos** 

Este ejemplo devolverá OK,[version],[build]

http://127.0.0.1/pandora\_console/include/api.php?op=get&op2=test&apipass=1234&us er=admin&pass=pandora

Un ejemplo de respuesta podría ser: OK,v7.0NG.751,PC201215

### **get license**

Para consultar el estado de la licencia de uso de Pandora FMS, según el nivel de acceso que tenga las credenciales del usuario.

- op=get (obligatorio).
- op2=license (obligatorio).
- return type=json (obligatorio).

Ejemplo (vea [sintaxis de la llamada](#page-2-0)):

```
…/include/api.php?op=get&op2=license&return_type=json&apipass=1234&user=admin&pa
ss=pandora
```
En la versión Community devuelve:

```
 {
  "type":"array",
  "data":{
   "license_mode":"PANDORA-FREE",
  }
 }
```
#### **get all\_agents**

Devuelve la lista de agentes filtrados por los filtros seteados en other.

Sintaxis de la llamada:

- op=get (obligatorio)
- op2=all agents (obligatorio)
- return type=csv o json (obligatorio)
- other=<parámetros serializados> (opcional) parámetros para filtrar la búsqueda de agentes, serializados:
	- ∘ <filter so>
	- <filter\_group>
	- $\circ$  <filter module states>
	- <filter\_alias>
	- <filter\_policy>
	- $\circ$  <csv separator>
	- Recursión (1 o 0)

### **Ejemplos**

Este ejemplo devolverá todos los agentes cuyo id\_so sea igual a 1, id\_group igual a 2, estado de warning, su alias contenga 'j', y su política asociada tenga id igual a 2.

Ejemplo para CSV:

```
http://127.0.0.1/pandora console/include/api.php?op=get&op2=all agents&return ty
pe=csv&other=1&other mode=url encode separator | &apipass=1234&user=admin&pass=pa
ndora
```
Ejemplo para JSON:

http://127.0.0.1/pandora console/include/api.php?op=get&op2=all agents&return ty pe=json&other=1&other\_mode=url\_encode\_separator\_|&apipass=1234&user=admin&pass=p andora

# **get license\_remaining**

 $= 7.0N$ G 752

Para consultar el número de Agentes o Módulos disponibles según la licencia de uso de Pandora FMS y de acuerdo a el nivel de acceso que tenga las credenciales del usuario utilizadas.

Sintaxis de la llamada:

- op=get (obligatorio)
- op2= license remaining (obligatorio)
- return type = json (obligatorio)

# Ejemplos

http://127.0.0.1/pandora\_console/include/api.php?op=get&op2=license\_remaining&re turn\_type=json&apipass=1234&user=admin&pass=pandora

# **get module\_last\_value**

Devuelve el último valor de un módulo, el cual se selecciona por el ID pasado por el parámetro id. Con el parámetro other puede añadir el código de error para que su aplicación detecte este valor fuera del rango de valores del módulo.

Sintaxis de la llamada:

- op=get (obligatorio)
- op2= module last value (obligatorio)
- id=<índice> (obligatorio): Debe ser un índice de un módulo agente.
- other =<retorno error> (opcional): Que quiere que le devuelva si hay un error (no encontrado en DB el módulo normalmente).
	- Códigos de retorno de error son:
		- 'error\_message': Devuelve error en un mensaje de texto.
		- 'error\_value'<separador><código o valor>: Devuelve ese código o valor de error. Pero es necesario acompañarlo de 'other\_mode' tal que así other mode=url encode separator <separador> para pasar el separador en other.

# Ejemplos

```
=63&other=error_value|0&other_mode=url_encode_separator_|&apipass=1234&user=admi
n&pass=pandora
http://127.0.0.1/pandora console/include/api.php?op=get&op2=module last value&id
=62&apipass=1234&user=admin&pass=pandora
```
#### **get agent\_module\_name\_last\_value**

Devuelve el último valor de un módulo, el cual se selecciona por nombre del agente pasado por el parámetro id y nombre del módulo pasado por el id2. Con el parámetro other puede añadir el código de error para que su aplicación detecte este valor fuera del rango de valores que puede tener el módulo.

Sintaxis de la llamada:

- op=get:(obligatorio)
- op2 = agent module name last value: (obligatorio)
- id=<alfanumerico> (obligatorio):Contiene el nombre del agente.
- id2=<alfanumerico> (obligatorio): Contiene el nombre del módulo.
- other =<retorno error> (opcional): Que quiere que le devuelva si hay un error (no encontrado en DB el módulo normalmente).
	- Códigos de retorno de error son:
		- 'error\_message': Devuelve error en un mensaje de texto.
		- 'error\_value'<separador><código o valor>: Devuelve ese código o valor de error. Pero es necesario acompañarlo de 'other\_mode' tal que así other\_mode=url\_encode\_separator\_<separador> para pasar el separador en other.

### Ejemplos

```
http://127.0.0.1/pandora console/include/api.php?op=get&op2=agent module name la
st value&id=user&id2=cpu user&apipass=1234&user=admin&pass=pandora
```
### **get agent\_module\_name\_last\_value\_alias**

 $= 7.0<sub>N</sub>$ 

Devuelve el último valor de un módulo, el cual se selecciona por alias del agente pasado por el parámetro id y nombre del módulo pasado por el id2. Con el parámetro other puede añadir el código de error para que su aplicación detecte este valor fuera del rango de valores que puede ser el módulo.

- op=get (obligatorio)
- op2=agent\_module\_name\_last\_value\_alias (obligatorio)
- id=<alfanumerico> (obligatorio): Contiene el alias del agente.
- id2=<alfanumerico> (obligatorio): Contiene el nombre del módulo.
- other =<retorno error> (opcional): Que quiere que le devuelva si hay un error (no encontrado en DB

el módulo normalmente).

- Códigos de retorno de error son:
	- 'error\_message': Devuelve error en un mensaje de texto.
	- 'error\_value'<separador><código o valor>: Devuelve ese código o valor de error. Pero es necesario acompañarlo de 'other\_mode' tal que así

other mode=url encode separator <separador> para pasar el separador en other.

## Ejemplos

http://127.0.0.1/pandora console/include/api.php?op=get&op2=agent module name la st value alias&id=pandorafms&id2=Memory Used&apipass=1234&user=admin&pass=pandor a

### **get module\_value\_all\_agents**

Dado el nombre de un módulo, devuelve una lista de agentes que contienen ese nombre de módulo. El resultado devuelve el identificador del agente, alias del mismo, valor del módulo solicitado y nombre del agente, separados por punto y coma (;). Por ejemplo:

```
653;agente
network;0.00000;a8c83b348451040dc91c1327303adf8945aefce6ac59ab9bf856c9f4e0cf6c6f
```
## [Sintaxis de la llamada:](#page-2-0)

- op=get (obligatorio).
- op2=module value all agents (obligatorio).
- id=< nombre del módulo > (obligatorio).

Ejemplo (vea [sintaxis de la llamada](#page-2-0)):

Se solicita un listado de todos los agentes que tengan el módulo con nombre Host Alive:

```
.../include/api.php?op=get&op2=module value all agents&id=Host
Alive&apipass=1234&user=admin&pass=pandora
```
#### **get agent\_modules**

Devuelve la lista de módulos de un agente solicitado por su identificador numérico.

- op=get (obligatorio).
- op2=agent modules (obligatorio).
- return type= (obligatorio): Formato de salida.
- other=< valores serializados > (obligatorio): Valores serializados para filtrar la búsqueda de módulos por agente:

```
\circ < id agent >
```
¡Es absolutamente imprescindible utilizar

```
other_mode=url_encode_separator_< separator >
```
con este parámetro!

Ejemplo (vea [sintaxis de la llamada](#page-2-0)):

```
http://127.0.0.1/pandora console/include/api.php?op=get&op2=agent modules&return
type=csv&other=14&other mode=url encode separator |&apipass=1234&user=admin&pas
s=pandora
```
#### **get module\_id**

Devuelve la id de un módulo concreto de un agente.

Sintaxis de la llamada:

- op=get (obligatorio)
- op2=module id (obligatorio)
- id=id del agente (obligatorio)
- other=nombre del módulo (obligatorio)

Ejemplos

```
http://127.0.0.1/pandora_console/include/api.php?op=get&op2=module_id&id=5&other
=Host Alive&apipass=1234&user=admin&pass=pandora
```
#### **get module\_custom\_id**

Devuelve el valor del campo Custom id de un módulo concreto de un agente pasando como parámetro el id del módulo.

Sintaxis de la llamada:

- op=get (obligatorio)
- op2=module custom id (obligatorio)
- id=id agente modulo (obligatorio)

#### **Ejemplos**

```
http://127.0.0.1/pandora console/include/api.php?op=get&op2=module custom id&id=
5&apipass=1234&user=admin&pass=pandora
```
 $\circ$ 

### **set module\_custom\_id**

Cambia, o limpia, el valor del campo Custom ID pasando como parámetros el id del módulo y el valor del custom id.

Sintaxis de la llamada:

- op=set (obligatorio)
- op2=module\_custom\_id (obligatorio)
- id=id agente modulo (obligatorio)
- id2=valor, o vacío para limpiar (obligatorio)

Ejemplos

http://127.0.0.1/pandora console/include/api.php?op=set&op2=module custom id&id= 5&id2=1521&apipass=1234&user=admin&pass=pandora

#### **get locate\_agent**

Obtiene el id del servidor donde se encuentra el agente, e imprime todo el resultado como un archivo csv.

Sintaxis de la llamada:

- op=get (obligatorio)
- op2=locate agent (obligatorio)
- return type=<csv> (obligatorio) Formato de salida.
- id=id\_agent (obligatorio)
- other mode=other mode=url encode separator <separador> (obligatorio)

### Ejemplos

http://127.0.0.1/pandora console/include/api.php?op=get&op2=locate agent&return type=csv&apipass=1234&user=admin&pass=pandora&id=Pepito&other\_mode=url\_encode\_se parator\_|

### **get policies**

Devuelve la lista políticas de un agente pasado su id dentro del parámetro other.

- op=get (obligatorio)
- op2=policies (obligatorio)
- return type=<csv> (obligatorio)
- other=<valores serializados> (opcional) Parámetros serializados para filtrar la búsqueda de políticas

por agente:  $\circ$  <id agent>

#### Ejemplos

```
http://127.0.0.1/pandora_console/include/api.php?op=get&op2=policies&return_type
=csv&other=&other_mode=url_encode_separator_|&apipass=1234&user=admin&pass=pando
ra
```
#### **get tree\_agents**

Devuelve una completa lista organizada por grupos en el primer nivel, agentes el segundo nivel y módulos el tercer nivel. Esta lista se filtra por el parámetro other.

- op=get (obligatorio)
- op2=tree agents (obligatorio)
- return type=<tipo retorno> (obligatorio) que puede ser csv o csv\_head.
- other=<string o parámetros serializados> (opcional) en este caso puede ser simplemente el separador o una lista de parámetros en orden y separados con el caracter separador, vemos los dos casos:
	- <separador> el separador si del csv.
	- <separador csv>|<carácter sustitución de retorno de carro>|<campos 1>,<campos 2>,<campos N> se compondrá de los siguientes parámetros en orden (el carácter | de separación se puede especificar en other\_mode):
		- <separador csv>: separador de los campos en el CSV.
		- <caracter sustitución de retorno de carro>: carácter que sustituirá si encuentra en algún valor devuelto el carácter retorno de carro para evitar la ambigüedad con el uso estándar de retorno de carro para especificar registros/filas en el CSV. Si se pasa un string en other, el carácter sustituto es el espacio en blanco.
		- <campos 1>,<campos 2>,<campos N> : los campos a mostrar en el CSV y el orden en que mostrarlos, los posibles campos son:
			- type\_row
			- group id
			- group name
			- group parent
			- disabled
			- custom id
			- group\_description
			- group contact
			- group other
			- agent id
			- alias
			- agent direction
			- agent comentary
			- agent id group
			- agent last contant
			- agent mode
- agent interval
- agent\_id\_os
- agent os version
- agent version
- agent\_last\_remote\_contact
- agent disabled
- agent\_id\_parent
- agent\_custom\_id
- agent server name
- agent\_cascade\_protection
- agent\_name
- module id agent modulo
- module id agent
- module id module type
- module description
- module name
- module max
- module min
- module interval
- module\_tcp\_port
- module tcp send
- module\_tcp\_rcv
- module\_snmp\_community
- module snmp oid
- module ip\_target
- module id module group
- module flag
- module id module
- module disabled
- module id export
- module plugin user
- module\_plugin\_pass
- module plugin parameter
- module id plugin
- module post process
- module prediction module
- module max timeout
- module custom id
- module history data
- module min warning
- module\_max\_warning
- module\_min\_critical
- module max critical
- module min ff event
- module delete pending
- module id agent state
- module\_data
- module timestamp
- module state
- module last try
- module utimestamp
- module current interval
- module running by
- module\_last\_execution\_try
- module status changes
- module last status
- module\_plugin\_macros
- module macros
- module\_critical\_inverse (solo versión 6.0SP1)
- module\_warning\_inverse (solo versión 6.0SP1)
- alert id agent module
- alert id alert template
- alert\_internal\_counter
- alert last fired
- alert last reference
- alert times fired
- alert disabled
- alert force execution
- alert\_id\_alert\_action
- alert type
- alert value
- alert\_matches\_value
- alert max value
- alert\_min\_value
- alert\_time\_threshold
- alert max alerts
- alert\_min\_alerts
- alert\_time\_from
- alert time to
- alert\_monday
- alert tuesday
- alert wednesday
- alert thursday
- alert\_friday
- alert saturday
- alert sunday
- alert recovery notify
- alert field2 recovery
- alert field3 recovery
- alert\_id\_alert\_template\_module
- alert fires min
- alert fires max
- alert\_id\_alert\_command
- alert\_command
- alert internal
- alert template modules id
- alert templates id
- alert template module actions id
- alert\_actions\_id
- alert commands id
- alert templates name
- alert actions name
- alert commands name
- alert templates description
- alert commands description
- alert template modules priority
- alert templates priority
- alert templates field1
- alert actions field1
- alert templates field2
- alert actions field2
- alert templates field3
- alert actions field3
- alert templates id group
- alert actions id group'

## Ejemplos

```
http://127.0.0.1/pandora console/include/api.php?op=get&op2=tree agents&return t
ype=csv&other=;&apipass=1234&user=admin&pass=pandora
http://127.0.0.1/pandora console/include/api.php?op=get&op2=tree_agents&return_t
ype=csv&other=;|
|type_row,group_id,agent_name&other_mode=url_encode_separator_|&apipass=1234&use
r=admin&pass=pandora
```
#### **get module\_data**

Devuelve una lista de valores de un módulo, este módulo se filtra por el id pasado por el parámetro id. Y la lista de valores es desde la fecha actual hasta el límite del periodo pasado como segundo parámetro en el other, el primero es el separador de CSV.

- op=get (obligatorio)
- op2=module data (obligatorio)
- id=<id modulo> (obligatorio)
- other mode=url encode separator <separador> (obligatorio)
- other=<parámetros serializados>(opcional)
	- el carácter de separación del CSV (punto por defecto)
	- o el periodo (en segundos)
	- ∘ tiempo de inicio (<año><mes><día>T<hora»<minuto>)
	- ∘ tiempo de final (<año><mes><día>T<hora»<minuto>)

```
Ejemplos
```

```
http://127.0.0.1/pandora_console/include/api.php?op=get&op2=module_data&id=17&ot
her=; |604800|20121201T13:40|20171215T13:40\&other_{model}=url_{encoder} encode separator |\&ap1pass=1234&user=admin&pass=pandora
```
# **get graph\_module\_data**

Devuelve la gráfica de un módulo como un fichero de imagen, generada con el método de la gráficas estáticas de Pandora FMS. Es necesario pasar el ancho, alto, periodo, nombre de la gráfica y fecha de comienzo (sabiendo que en Pandora FMS la fecha que se indica en las gráficas siempre es la del final de los datos), pasados todos ellos como other parámetro.

Sintaxis de la llamada:

- op=get (obligatorio)
- op2=module data (obligatorio)
- id=<id modulo> (obligatorio)
- other=<parámetros serializados> (obligatorio), son los siguientes en este orden:
	- $\circ$  <period>
	- <width>
	- <height>
	- <label>
	- $\circ$  <start date>

## Ejemplos

http://127.0.0.1/pandora console/include/api.php?op=get&op2=graph\_module\_data&id  $=17$ &other=604800|555|245|example|2009-12-07&other mode=url encode separator |&ap ipass=1234&user=admin&pass=pandora

### **get events**

Devuelve la lista de eventos filtrados por el parámetro other.

- op=get (obligatorio).
- op2=events (obligatorio).
- id=< id del nodo > (opcional en la metaconsola, innecesario en el nodo).
- return\_type=csv o return\_type=json (obligatorio).
- other mode=url encode separator | (obligatorio).
- other=< parámetros serializados > (opcionales), son los siguientes en este orden:
	- 1. < separador > (obligatorio).
	- 2. < criticidad > alguno de los siguientes valores desde 0 al número 6:
		- 1. 0:Maintenance
		- 2. 1:Informational
		- 3. 2:Normal
		- 4. 3:Warning
		- 5. 4:Critical
		- 6. 5:Minor
		- 7. 6:Major
	- 3. < alias de agente >
	- 4. < nombre de módulo >
- 5. < filtrar por alerta > utilice 1 para filtrar eventos generados por alertas.
- 6. < usuario dueño del evento >
- 7. < fecha y hora mínima (desde) > en formato de tiempo Unix®, sin milisegundos (EPOCH).
- 8. < fecha y hora máxima (hasta) > en formato de tiempo Unix®, sin milisegundos (EPOCH).
- 9. < estado > 0 para filtrar eventos no validados, 1 para eventos validados.
- 10. < texto > palabra clave a buscar en los eventos.
- 11. < tamaño de página > establece el número de registros a devolver para la paginación (offset). Si el número de offset se omite, solamente retribuirá el primer offset (el primer offset es el número cero 0).
- 12. < número de página > de acuerdo al tamaño de página del punto anterior, devuelve bloques de registro (offset) anteriores o posteriores.
- 13. < estilo > solamente acepta dos valores clave:
	- 1. total: simplemente devuelve el número total de eventos, por ejemplo en formato JSON entrega: {"type":"json","data":{"count":990}}.
	- 2. more criticity: devuelve el número de eventos de mayor criticidad, por ejemplo si se le solicita en formato JSON:

```
{"type":"json","data":[{"criticity":"4","user_can_manage":"1","user
can write":"1", "server id":5, "server name": "stod"}]}.
```
- 14.  $\lt$  id grupo  $>$  devuelve los eventos no validados pertenecientes a un [grupo de agentes](https://pandorafms.com/manual/!775/es/documentation/pandorafms/management_and_operation/11_managing_and_administration#creacion_de_un_grupo), utilice valores numéricos solamente.
- 15. < etiqueta > alguna de las tags registradas en PFMS (consulte [get tags](#page-25-0)). Debe utilizar formato JSON, por ejemplo: ["2", "5"] (vea [sintaxis de la llamada](#page-2-0)).
- 16. < tipo de evento > alguno de los siguientes valores:
	- going\_unknown
	- unknown
	- recon\_host\_detected
	- system
	- error
	- new agent
	- going up warning
	- going up critical
	- going\_down\_warning
	- going\_down\_normal
	- going\_down\_critical
	- going up normal
	- configuration\_change
	- ncm
	- not normal

Ejemplo (vea [sintaxis de la llamada](#page-2-0)):

Para obtener los eventos ncm [\(Network configuration manager](https://pandorafms.com/manual/!775/es/documentation/pandorafms/monitoring/16_ncm)) por consulta a una Metaconsola cuyo nodo es 5:

```
…include/api.php?op=get&op2=events&user=admin&pass=pandora&return_type=json&apip
ass=1234&other_mode=url_encode_separator_|&other=|||||||||||||||||ncm&id=5
```
# **get all\_alert\_templates**

Devuelve la lista de plantillas de alertas definidas en el Pandora FMS.

Sintaxis de la llamada:

- op=get (obligatorio)
- op2=all alert templates (obligatorio)
- other=cvs separator (opcional)

# Ejemplos

```
http://127.0.0.1/pandora console/include/api.php?op=get&op2=all alert templates&
return_type=csv&other=;&apipass=1234&user=admin&pass=pandora
```
# **get module\_groups**

Devuelve la lista de grupos de módulos.

Sintaxis de la llamada:

- op=get (obligatorio)
- op2=module groups (obligatorio)
- other=cvs separator (opcional)

# Ejemplos

```
http://127.0.0.1/pandora console/include/api.php?op=get&op2=module groups&return
_type=csv&other=;&apipass=1234&user=admin&pass=pandora
```
# **get plugins**

Devuelve la lista de plugins de servidor de Pandora FMS.

Sintaxis de la llamada:

- op=get (obligatorio)
- op2=plugins (obligatorio)
- other=cvs separator (opcional)

# Ejemplos

```
http://127.0.0.1/pandora console/include/api.php?op=get&op2=plugins&return type=
csv&other=;&apipass=1234&user=admin&pass=pandora
```
# <span id="page-25-0"></span>**get tags**

```
\odot
```
Devuelve la lista de etiquetas (tags) definidas en Pandora FMS.

[Sintaxis de la llamada:](#page-2-0)

- op=get (obligatorio)
- op2=tags (obligatorio)
- return type=csv o return type=json (obligatorio)
- other=< separador de campos > si solicita en formato CSV debe especificar separador, de lo contrario devolverá los campos juntos.

Ejemplos (vea [sintaxis de la llamada](#page-2-0)):

Este ejemplo devolverá todos los tags del sistema en formato CSV con separador de punto y coma.

.../include/api.php?op=get&op2=tags&return\_type=csv&other=;&apipass=1234&user=admi n&pass=pandora

# **get module\_from\_conf**

= 5.0 (Sólo Enterprise)

Devuelve la configuración de módulo local.

Sintaxis de la llamada:

- op=get (obligatorio)
- op2=update module in conf (obligatorio)
- id=<id agente> (obligatorio)
- id2=<nombre módulo> (obligatorio)

Ejemplos

http://127.0.0.1/pandora\_console/include/api.php?op=get&op2=module\_from\_conf&api pass=1234&user=admin&pass=pandora&id=9043&id2=example\_name

Si no se encuentra el módulo se retornará cadena vacía

# **get total\_modules**

Devuelve el número total de módulos de un grupo.

# [Sintaxis de la llamada:](#page-2-0)

- op=get (obligatorio).
- op2=total modules (obligatorio).
- id=< id grupo > (obligatorio hasta la versión 768; opcional a partir de la versión 769).

 $\odot$ 

Ejemplos (vea la [sintaxis de la llamada](#page-2-0)):

Para obtener el total de módulos en el grupo de módulo Networking

```
.../include/api.php?op=get&op2=total modules&id=2&apipass=1234&user=admin&pass=p
andora
```
Los siguientes grupos de módulos vienen por defecto al instalar Pandora FMS:

1. General.

 $\odot$ 

- 2. Networking.
- 3. Application.
- 4. System.
- 5. Miscellaneous.
- 6. Performance.
- 7. Database.
- 8. Enviromental.
- 9. Users.

Si usted coloca 0 como id de grupo, o simplemente lo omite, retornará el número total de módulos:

```
.../include/api.php?op=get&op2=total modules&apipass=1234&user=admin&pass=pandor
a
```
## **get total\_agents**

Devuelve el número total de agentes de un grupo.

Sintaxis de la llamada:

- op=get (obligatorio)
- op2=total agents (obligatorio)
- id=<id grupo> (obligatorio)

Ejemplos

```
http://localhost/pandora_console/include/api.php?op=get&op2=total_agents&id=2&ap
ipass=1234&user=admin&pass=pandora
```
### **get agent\_name**

Devuelve el nombre de un agente dado su identificador.

- op=get (obligatorio)
- op2=agent name (obligatorio)
- id=<id agente> (obligatorio)

# Ejemplos

http://localhost/pandora\_console/include/api.php?op=get&op2=agent\_name&id=1&apip ass=1234&user=admin&pass=pandora

## **get agent\_alias**

 $= 7.0<sub>N</sub>$ 

Devuelve el alias de un agente dado su identificador.

Sintaxis de la llamada:

- op=get (obligatorio)
- op2=agent alias (obligatorio)
- id=<id agente> (obligatorio)
- id2=<id del nodo> (obligatorio en la metaconsola, innecesario en el nodo)

## Ejemplos

Nodo:

http://localhost/pandora\_console/include/api.php?op=get&op2=agent\_alias&id=1&api pass=1234&user=admin&pass=pandora

Metaconsola:

http://localhost/pandora\_console/enterprise/meta/include/api.php?op=get&op2=agen t alias&id=1&id2=1&apipass=1234&user=admin&pass=pandoraInsert non-formatted text here

### **get module\_name**

Devuelve el nombre de un módulo dado su identificador.

Sintaxis de la llamada:

- op=get (obligatorio)
- op2=module name (obligatorio)
- id=<id modulo> (obligatorio)

## Ejemplos

```
http://localhost/pandora console/include/api.php?op=get&op2=module name&id=1&api
pass=1234&user=admin&pass=pandora
```
## **get alert\_action\_by\_group**

Devuelve el total de ejecuciones de alertas con una determinada acción por grupo.

Sintaxis de la llamada:

- op=get (obligatorio)
- op2=alert\_action\_by\_group (obligatorio)
- id=<id grupo> (obligatorio)
- id2=<id acción> (obligatorio)

## Ejemplos

http://localhost/pandora\_console/include/api.php?op=get&op2=alert\_action\_by\_grou p&id=0&id2=3&apipass=1234&user=admin&pass=pandora

## **get alert\_actions**

Lista todas las acciones de alertas.

## [Sintaxis de la llamada:](#page-2-0)

- op=get (obligatorio).
- op2=alert actions (obligatorio).
- return type=< tipo retorno > que puede ser csv o json (obligatorio).
- other=< parámetros serializados > (opcionales):
	- $\circ$  < nombre acción >
	- < separador >

## **Ejemplos**

Para obtener el listado de todas las acciones de alertas en formato ISON (vea la [sintaxis de la](#page-2-0) [llamada\)](#page-2-0):

```
.../include/api.php?op=get&op2=alert actions&return type=json&other mode=url enc
ode_separator_|&apipass=1234&user=admin&pass=pandora
```

```
.../include/api.php?op=get&op2=alert actions&return type=csv&other mode=url enco
de_separator_|&apipass=1234&user=admin&pass=pandora
```
Esta característica está en Metaconsola.

Lista acciones de alertas de nodos desde la metaconsola.

Sintaxis de la llamada:

- op=get (obligatorio)
- op2=alert actions meta (obligatorio)
- return type=<tipo retorno> (obligatorio) que puede ser 'csv' o 'json'.
- other=<parámetros serializados> (opcional):
	- <server name> (Opcional)
	- $\circ$  <action name> (opcional)
	- <separator> (opcional)

Ejemplos

```
http://localhost/pandora_console/include/api.php?op=get&op2=alert_actions_meta&a
pipass=1234&user=admin&pass=pandora&other=nodo|Create|&other_mode=url_encode_sep
arator | & return type=json
```
### **get all\_alert\_commands**

Devuelve todos los comandos de alertas.

Sintaxis de la llamada:

- op=get (obligatorio)
- op2=all alert commands (obligatorio)

Ejemplos

```
http://localhost/pandora_console/include/api.php?op=get&op2=all_alert_commands&r
eturn_type=csv&other=$&apipass=1234&user=admin&pass=pandora
```
### **get event\_info**

Devuelve toda la información de un evento pasando el id de este evento.

Esta característica está en Metaconsola.

 $\odot$ 

Sintaxis de la llamada:

- op=get (obligatorio)
- op2=event info (obligatorio)
- id=<id\_evento> (obligatorio)

# Ejemplos

http://127.0.0.1/pandora\_console/include/api.php?op=get&op2=event\_info&id=80&api pass=1234&user=admin&pass=pandora

## **get tactical\_view**

Devuelve la siguiente lista de valores (que se puede ver en la página táctica de Pandora Console)

- monitor checks
- monitor\_not\_init
- monitor unknown
- monitor ok
- monitor\_bad
- monitor warning
- monitor critical
- monitor not normal
- monitor alerts
- monitor alerts fired
- monitor alerts fire count
- total agents
- total alerts
- total checks
- alerts
- agents unknown
- monitor\_health
- alert level
- module sanity
- server\_sanity
- total\_not\_init
- monitor non init
- agent\_ok
- agent\_warning
- agent critical
- agent unknown
- agent not init
- global health

Sintaxis de la llamada:

- op=get (obligatorio)
- op2=tactical\_view (obligatorio)

Ejemplo

#### http://localhost/pandora\_console/include/api.php?op=get&op2=tactical\_view&apipas s=1234&user=admin&pass=pandora

#### **get pandora\_servers**

 $= 5.0$ 

Devuelve la lista de servidores de Pandora FMS que hay.

Sintaxis de la llamada:

- op=get (obligatorio)
- op2=pandora servers (obligatorio)
- return type=csv (obligatorio)
- other=cvs separator (opcional)

#### Example

http://localhost/pandora\_console/include/api.php?op=get&op2=pandora\_servers&retu rn\_type=csv&apipass=1234&user=admin&pass=pandora

Devuelve los campos en el siguiente orden:

- nombre
- $\bullet$  estado (1 arriba, 0 abajo)
- tipo (cadena legible por humanos)
- maestro (1 maestro 0 esclavo) ????
- módulos en ejecución
- módulos totales
- max retardo (seg)
- módulos de retraso
- hilos
- módulos en cola
- fecha y hora de actualización (cadena legible por humanos)

#### **get custom\_field\_id**

Traduce el nombre de un campo personalizado existente al identificador que tiene en la base de datos.

#### [Sintaxis de la llamada:](#page-2-0)

- op=get (obligatorio).
- op2=custom field id (obligatorio).
- other=< parámetro > (obligatorio) en este caso el nombre del campo personalizado.

#### Ejemplo (vea [sintaxis de la llamada](#page-2-0)):

 $\odot$ 

```
…/include/api.php?op=get&op2=custom_field_id&other=Serial%20Number&other_mode=ur
l_encode_separator_|&apipass=1234&user=admin&pass=pandora
```
## **get gis\_agent**

 $= 5.0$ 

 $\odot$ 

Devuelve el último valor GIS de un agente.

Sintaxis de la llamada:

- op=set (obligatorio)
- op2=gis agent (obligatorio)
- id=<índice> (obligatorio) debe ser un índice de un agente.

#### Ejemplo

http://localhost/pandora\_console/include/api.php?apipass=1234&user=admin&pass=pa ndora&op=get&op2=gis\_agent&id=1

#### **get special\_days**

```
= 5.1
```
Devuelve listado de días especiales.

Sintaxis:

- op=get (obligatorio)
- op2=special days (obligatorio)
- other=<csv separador> (opcional) CSV separador

### Ejemplos

http://127.0.0.1/pandora\_console/include/api.php?apipass=1111&user=admin&pass=pa ndora&op=get&op2=special\_days

#### **get module\_properties**

```
= 5.1SP2
```
Devuelve una lista de las propiedades del módulo. La lista podría ser filtrada por el parámetro.

- op=get (obligatorio)
- op2=module properties (obligatorio)
- id=<id modulo> (obligatorio)
- return type=<tipo retorno> (obligatorio) que puede ser csv o csv\_head.
- other=<string o parámetros serializados> (opcional) en este caso puede ser simplemente el separador o una lista de parámetros en orden y separados con el carácter separador, vemos los dos casos:
	- <separador>: El separador si del csv.
	- <separador csv>|<:caracter sustitución de retorno de carro>|<campos 1>,<campos 2>,<campos N>: Se compondra de los siguientes parámetros en orden (el caracter | de separación se puede especificar en other mode):
		- <separador csv>: Separador de los campos en el CSV.
		- <caracter sustitucion de retorno de carro>: Caracter que sustituira si encuentra en algún valor devuelto el carácter retorno de carro para evitar la ambigüedad con el uso estándar de retorno de carro para especificar registros/filas en el CSV. Si se pasa un string en other, el carácter sustituto es el espacio en blanco.
		- <campos 1>,<campos 2>,<campos N> : Los campos a mostrar en el CSV y el orden en que mostrarlos, los posibles campos son:
			- module id agent modulo
			- module id agent
			- module id module type
			- module description
			- module name
			- module max
			- module min
			- module interval
			- module tcp port
			- module\_tcp\_send
			- module tcp rcv
			- module snmp community
			- module snmp oid
			- module ip target
			- module id module group
			- module flag
			- module id module
			- module disabled
			- module id export
			- module plugin user
			- module plugin pass
			- module plugin parameter
			- module id plugin
			- module post process
			- module prediction module
			- module max timeout
			- module custom id
			- module history data
			- module min warning
			- module max warning
			- module min critical
			- module max critical
			- module min ff event
			- module delete pending
			- module id agent state
			- module data

- module timestamp
- module state
- module last try
- module utimestamp
- module current interval
- module running by
- module last execution try
- module status changes
- module last status
- module plugin macros
- module macros
- module critical inverse (solo versión 6.0SP1)
- module warning inverse (solo versión 6.0SP1)

# Ejemplos

```
http://127.0.0.1/pandora console/include/api.php?op=get&op2=module properties&id
=6233&return_type=csv&other=;&apipass=1234&user=admin&pass=pandora
http://127.0.0.1/pandora_console/include/api.php?op=get&op2=module_properties&id
=1103&return_type=csv&other=;|
|module_id_agent_module,module_id_module_type,module_name,module_last_try,module
_state&other_mode=url_encode_separator_|&apipass=1234&user=admin&pass=pandora
```
## **get module\_properties\_by\_name**

```
= 5.1SP2
```
Devuelve una lista de las propiedades del módulo. La lista podria ser filtrada por el parámetro.

Sintaxis de la llamada:

- op=get (obligatorio)
- op2=module properties (obligatorio)
- id=<nombre agente> (obligatorio)
- id2=<nombre modulo> (obligatorio)
- return type=<tipo retorno> (obligatorio) que puede ser 'csv' o 'csv head'.
- other=<string o parametros serializados> (opcional) en este caso puede ser simplemente el separador o una lista de parámetros en orden y separados con el caracter separador (el mismo que get module properties. para mas detalles, consulte el get module properties.

## Ejemplos

http://127.0.0.1/pandora console/include/api.php?op=get&op2=module properties by name&id=my agent&id2=my module&return type=csv&other=;&apipass=1234&user=admin& pass=pandora

http://127.0.0.1/pandora console/include/api.php?op=get&op2=module properties by name&id=my agent&id2=my module&return type=csv&other=; |

|module\_id\_agent\_module,module\_id\_module\_type,module\_type,module\_name,module\_las t try,module state&other mode=url encode separator | &apipass=1234&user=admin&pas
#### s=pandora

#### **get module\_properties\_by\_alias**

 $= 7.0<sub>N</sub>$ 

Devuelve una lista de las propiedades del módulo. La lista podria ser filtrada por el parámetro.

Sintaxis de la llamada:

- op=get (obligatorio)
- op2=module properties (obligatorio)
- id=<alias agente> (obligatorio)
- id2=<nombre modulo> (obligatorio)
- return type=<tipo retorno> (obligatorio) que puede ser 'csv' o 'csv head'.
- other=<string o parámetros serializados> (opcional) en este caso puede ser simplemente el separador o una lista de parámetros en orden y separados con el carácter separador (el mismo que get module properties. para más detalles, consulte el get module properties.

#### Ejemplos

http://127.0.0.1/pandora console/include/api.php?op=get&op2=module properties by alias&id=pandorafms&id2=Memory Used&return type=csv&other=;&apipass=1234&user=a dmin&pass=pandora

#### **get module\_graph**

Devuelve una gráfica de un Módulo en [codificación base64.](https://docs.python.org/3/library/base64.html)

Sintaxis de la llamada:

- op=get (obligatorio).
- op2=module graph (obligatorio).
- id=<id del módulo> (obligatorio).
- other=<período en segundos> (opcional) por defecto 3600 (1 hora). Rango de tiempo en el que se recogerán datos desde la fecha de la petición hacia atrás.

A partir de la versión NG 752 dispone de más parámetros.

- 0 para gráfica en base64, 1 para imagen (obligatorio).
- 0 sin umbrales, 1 con umbrales si el Módulo tiene umbrales activos (obligatorio).
- Alto de la gráfica, en píxeles (opcional).
- Ancho de la gráfica, en píxeles (opcional).

Ejemplo

Anterior a versión NG 752:

http://localhost/pandora\_console/include/api.php?op=get&op2=module\_graph&id=5&ot her=3600|1&other\_mode=url\_encode\_separator\_|&apipass=1234&api=1&user=admin&pass= pandora

Versión NG 752 o posterior:

http://localhost/pandora\_console/include/api.php?op=get&op2=module\_graph&id=2&ot her=3600|1|1|500|800|&other mode=url encode separator | &apipass=1234&api=1&user= admin&pass=pandora

## **get all\_planned\_downtimes**

 $= 5.1$ 

Devuelve todas los registros coincidentes de paradas planificadas.

- op=get
- op2=all planned downtimes
- return type= CSV o JSON.
- other=<nombre> <id grupo> <tipo parada> <tipo ejecución> <tipo de periodicidad> (filtros).

## Ejemplo

```
http://127.0.0.1/pandora_console/include/api.php?op=get&op2=all_planned_downtime
s&other=test|0|quiet|periodically|weekly&other mode=url encode separator |&retur
n_type=json&apipass=1234&user=admin&pass=pandora
http://127.0.0.1/pandora_console/include/api.php?op=get&op2=all_planned_downtime
s&other=test|0|quiet|periodically|weekly&other mode=url encode separator |&retur
n_type=csv&apipass=1234&user=admin&pass=pandora
```
#### **get planned\_downtimes\_items**

 $= 5.1$ 

Devuelve todos los objetos de las paradas planificadas que sean coincidentes.

- op=get
- op2= planned downtimes items
- return type= CSV o JSON.
- other=<nombre> <grupo> <tipo parada> <tipo ejecución> <tipo de periodicidad>

## Ejemplo

http://127.0.0.1/pandora console/include/api.php?op=get&op2=planned downtimes it ems&other=test|0|quiet|periodically|weekly&other mode=url encode separator |&ret urn\_type=json&apipass=1234&user=admin&pass=pandora

http://127.0.0.1/pandora console/include/api.php?op=get&op2=planned downtimes it ems&other=test|0|quiet|periodically|weekly&other mode=url encode separator |&ret urn\_type=csv&apipass=1234&user=admin&pass=pandora

## **get id\_group\_agent\_by\_name**

 $= 5.1$ 

devuelve el id de grupo de un agente.

Sintaxis de la llamada:

- op=get
- op2= id group agent by name
- other=<parámetros serializados> (opcional) parámetros para filtrar, serializados:
	- <nombre agente>

Ejemplo

```
http://127.0.0.1/pandora_console/include/api.php?apipass=1234&user=admin&pass=pa
ndora&op=get&op2=id group agent by name&other mode=url encode separator |&other=
192.168.50.40
```
## **get id\_group\_agent\_by\_alias**

 $= 7.0<sub>N</sub>$ 

devuelve el id de grupo de un agente.

Sintaxis de la llamada:

- op=get
- op2= id\_group\_agent\_by\_alias
- other=<parámetros serializados> (opcional) parámetros para filtrar, serializados:
	- $\circ$  <alias agente>

Ejemplo

http://127.0.0.1/pandora\_console/include/api.php?apipass=1234&user=admin&pass=pa ndora&op=get&op2=id group agent by alias&other mode=url encode separator |&other =pandorafms

#### **get group\_agent\_by\_name**

 $= 5.1$ 

devuelve el nombre de grupo de un agente.

Sintaxis de la llamada:

- op=get
- op2=group agent by name
- other=<parámetros serializados> (opcional) parámetros para filtrar, serializados:
	- <nombre\_agente>

Ejemplo

http://127.0.0.1/pandora\_console/include/api.php?apipass=1234&user=admin&pass=pa ndora&op=get&op2=group\_agent\_by\_name&other\_mode=url\_encode\_separator\_|&other=192 .168.50.40

## **get group\_agent\_by\_alias**

 $= 7.0<sub>N</sub>$ 

devuelve el nombre de grupo de un agente.

Sintaxis de la llamada:

- op=get
- op2=group agent by alias
- other=<parámetros serializados> (opcional) parámetros para filtrar, serializados:  $\circ$  <alias agente>

Ejemplo

http://127.0.0.1/pandora\_console/include/api.php?apipass=1234&user=admin&pass=pa ndora&op=get&op2=group\_agent\_by\_alias&other\_mode=url\_encode\_separator\_|&other=pa ndorafms

## **get group\_id\_by\_name**

```
= 7.0<sub>N</sub>
```
devuelve el id de grupo a partir del nombre.

Sintaxis de la llamada:

• op=get

- op2=group id by name
- other=<parámetros único> (obligatorio):
	- $\circ$  <group name>

# Ejemplo

```
http://127.0.0.1/pandora_console/include/api.php?apipass=1234&user=admin&pass=pa
ndora&op=get&op2=group_id_by_name&other=Servers
```
# **get timezone**

```
= 7.0<sub>N</sub>
```
devuelve el timezone con el que está configurado Pandora FMS.

Sintaxis de la llamada:

- op=get
- op2=timezone

## Ejemplo

http://127.0.0.1/pandora\_console/include/api.php?apipass=1234&user=admin&pass=pa ndora&op=get&op2=timezone

## **get cluster\_status**

 $= 7.0$ 

Obtener estado del cluster a partir del id

- op=get
- op2=cluster status
- id=id del cluster

http://127.0.0.1/pandora\_console/include/api.php?op=get&op2=cluster\_status&id=1& apipass=1234&user=admin&pass=pandora

## **get cluster\_id\_by\_name**

 $= 7.0$ 

Obtener id de cluster a partir del nombre

- op=get
- op2=cluster\_id\_by\_name
- id=nombre del cluster

http://127.0.0.1/pandora\_console/include/api.php?op=get&op2=cluster\_id\_by\_name&i d=paco&apipass=1234&user=admin&pass=pandora

# **get agents\_id\_name\_by\_cluster\_id**

 $= 7.0$ 

 $\odot$ 

Obtener los id ⇒ nombres de los agentes del cluster a partir del id de cluster

- op=get
- op2=agents id name by cluster id
- id=id del cluster

```
http://127.0.0.1/pandora console/include/api.php?op=get&op2=agents_id_name_by_cl
uster_id&id=1&apipass=1234&user=admin&pass=pandora
```
## get agents id name by cluster name

 $= 7.0$ 

Obtener los id ⇒ nombres de los agentes del cluster a partir del nombre de cluster

- op=get
- op2=agents id name by cluster name
- $\bullet$  id=id del cluster

http://127.0.0.1/pandora\_console/include/api.php?op=get&op2=agents\_id\_name\_by\_cl uster name&id=example&apipass=1234&user=admin&pass=pandora

## **get modules\_id\_name\_by\_cluster\_id**

 $= 7.0$ 

Obtener los id ⇒ nombres de todos los módulos de los agentes del cluster a partir del id del cluster

- op=get
- op2=modules id name by cluster id
- $\bullet$  id=id del cluster

http://127.0.0.1/pandora console/include/api.php?op=get&op2=modules\_id\_name\_by\_c luster\_id&id=1&apipass=1234&user=admin&pass=pandora

## **get modules\_id\_name\_by\_cluster\_name**

 $= 7.0$ 

Obtener los id ⇒ nombres de todos los módulos de los agentes del cluster a partir del nombre del cluster

- op=get
- op2=modules\_id\_name\_by\_cluster\_name
- id=id del cluster

http://127.0.0.1/pandora console/include/api.php?op=get&op2=modules id name by c luster\_name&id=example&apipass=1234&user=admin&pass=pandora

# **get cluster\_items**

 $= 7.0$ 

Obtener los items en un objeto json con el formato: id de item ⇒ {nombre,id\_agente\_modulo,type,pcrit,pwarn}, apartir del id del cluster

pcrit: % para estado critico si es AA y 1 o 0 si es AP

pwarn: % para estado warning si es AP y nulo si es AP

- op=get
- op2=cluster items
- id=id del cluster

http://127.0.0.1/pandora\_console/include/api.php?op=get&op2=cluster\_items&id=1&a pipass=1234&user=admin&pass=pandora

## **get policy**

 $= 7.0N$ G. 725

Devuelve todos los datos de una política. Si no se especifica un id de política devolverá todos los datos de todas las políticas.

Sintaxis de la llamada:

- op=get
- op2=policy
- id=id policy (opcional)
- return\_type=(json, csv, string).

## Ejemplo

http://localhost/pandora\_console/include/api.php?op=get&op2=policy&apipass=1234& user=admin&pass=pandora&return\_type=json.

## **get collections\_policy**

 $= 7.0N$ G. 725

Devuelve todas las colecciones de una política, si no se especifica un id de política devolverá todas las colecciones de todas las políticas.

Sintaxis de la llamada:

- op=get
- op2=collections policy
- id=id policy (opcional)
- return\_type=(json, csv, string).

# Ejemplo

http://localhost/pandora\_console/include/api.php?op=get&op2=collections\_policy&a pipass=1234&user=admin&pass=pandora&return\_type=json.

# **get plugins\_policy**

 $= 7.0N$ G. 725

Devuelve todas los plugins de una política, si no se especifica un id de política devolverá todos los plugins de todas las políticas.

Sintaxis de la llamada:

- op=get
- op2=plugins policy
- id=id policy (opcional)
- return type=(json, csv, string).

# Ejemplo

http://localhost/pandora\_console/include/api.php?op=get&op2=plugins\_policy&apipa ss=1234&user=admin&pass=pandora&return\_type=json.

# **get inventory\_policy**

 $= 7.0N$ G. 725

Devuelve todos los módulos de inventario de una política, si no se especifica un id de política devolverá todos los módulos de inventario de todas las políticas.

- op=get
- op2=inventory policy
- id=id\_policy (opcional)
- return type=(json, csv, string).

## Ejemplo

http://localhost/pandora console/include/api.php?op=get&op2=inventory policy&api pass=1234&user=admin&pass=pandora&return\_type=json&id=2

## **get unlinking\_policy**

 $= 7.0N$ G. 725

Devuelve todos los módulos deslincados de una política, si no se especifica un id de política devolverá todos los módulos deslincados de todas las políticas.

Sintaxis de la llamada:

- op=get
- op2=unlinking policy
- $\bullet$  id=id policy(opcional)
- return type=(json, csv, string).

## Ejemplo

http://localhost/pandora console/include/api.php?op=get&op2=unlinking policy&api pass=1234&user=admin&pass=pandora&return\_type=json.

## **get alerts\_policy**

 $= 7.0N$ G. 725

Devuelve las alertas asociadas a una política teniendo en cuenta:

- Si se especifica un id de política se mostraran las alertas de dicha política sino se mostrarán las de todas las políticas.
- Si se especifica el tipo de alerta:(tres opciones).
	- 0: por defecto muestra todas.
	- 1: Muestra solo las alertas normales.
	- 2: Muestra solo las alertas de tipo externo.

Sintaxis de la llamada:

- op=get
- op2=alerts\_policy
- id=id policy(opcional).
- id2=0:todas(por defecto), 1:normal, 2:external.
- return type=(json, csv, string).

## Ejemplo

http://localhost/pandora\_console/include/api.php?op=get&op2=alerts\_policy&apipas

s=1234&user=admin&pass=pandora&return\_type=json&id2=2.

## **get alerts\_actions\_policy**

 $= 7.0N$ G. 725

Devuelve las acciones de las alertas asociadas a una política teniendo en cuenta:

- Si se especifica un id de política se mostrarán las acciones de las alertas de dicha política, si no se mostrarán las de todas las políticas.
- Si se especifica un id de alerta de política se mostrarán las acciones de dicha alerta especificada.

Sintaxis de la llamada:

- op=get
- $op2$  = alerts actions policy
- id=id policy(opcional).
- $\bullet$  id2 = id policy alert(opcional).
- return\_type=(json, csv, string).

## Ejemplo

```
http://localhost/pandora_console/include/api.php?op=get&op2=alerts_actions_polic
y&apipass=1234&user=admin&pass=pandora&return_type=json&id=1&id2=3
```
#### **get agents\_policy**

 $= 7.0N$ G. 725

Devuelve todos los agentes que pertenecen a una política, si no se especifica un id de política devolverá todos agentes que pertenecen a todas las políticas.

Sintaxis de la llamada:

- op=get
- $\bullet$  op2 = agents policy
- id=id policy(opcional)
- return type = (json, csv, string).

#### Ejemplo

http://localhost/pandora\_console/include/api.php?op=get&op2=agents\_policy&apipas s=1234&user=admin&pass=pandora&return\_type=json.

#### **get groups\_policy**

 $= 7.0N$ G. 725

Devuelve todos los grupos que pertenecen a una política, si no se especifica un id de política devolverá todos grupos que pertenecen a todas las políticas.

Sintaxis de la llamada:

- $\bullet$  op = get
- $\bullet$  op2 = groups policy
- $\bullet$  id = id policy(opcional)
- return\_type = (json, csv, string).

# Ejemplo

```
http://localhost/pandora_console/include/api.php?op=get&op2=groups_policy&apipas
s=1234&user=admin&pass=pandora&return_type=json&id=2
```
# **get queue\_policy**

 $= 7.0N$ G. 725

Devuelve la cola que pertenecen a una política, si no se especifica un id de política devolverá todas las colas que pertenecen a todas las políticas.

Sintaxis de la llamada:

- op=get
- $\bullet$  op2 = queue policy
- id=id policy(opcional)
- return type = (json, csv, string).

# Ejemplo

http://localhost/pandora\_console/include/api.php?op=get&op2=queue\_policy&apipass =1234&user=admin&pass=pandora&return\_type=json

## **get traps**

 $= 7.0N$ G. 728

Devuelve los traps de origen especificado, también puede filtrar por timestamp y otros datos.

- $\bullet$  op = get
- $\bullet$  op2 = traps
- other=<parámetros opcionales»
	- <timestamp>
	- ∘ <limit>
	- ∘ <offset>
- ∘ <status>
- $\circ$  < oid custom>

# Ejemplo

```
https://localhost/pandora_console/include/api.php?op=get&op2=traps&other=1537128
000|9000|0|1|.1.2.3.6.4&other mode=url encode separator | &apipass=1234&user=admi
n&pass=pandora
```
#### **get event\_responses**

Devuelve la lista de respuesta de eventos a las que el usuario tiene acceso en Pandora FMS.

Sintaxis de la llamada:

- op=get (obligatorio)
- op2=event reponses (obligatorio)
- return type=csv|json (obligatorio)

## Ejemplo

Este ejemplo devolverá todas las respuestas de eventos del sistema en formato csv.

```
http://localhost/pandora_console/include/api.php?op=get&op2=event_responses&retu
rn_type=csv&apipass=1234&user=admin&pass=pandora
```
## **get users**

Devuelve la lista de los usuario de Pandora FMS.

Sintaxis de la llamada:

- op=get (obligatorio)
- op2=users (obligatorio)
- return type=csv|json (obligatorio)

## Ejemplo

Este ejemplo devolverá todos usuario del sistema en formato csv.

http://localhost/pandora\_console/include/api.php?op=get&op2=users&return\_type=cs v&other mode=url encode separator &apipass=1234&user=admin&pass=pandora

## **get list all user**

Esta característica está en Metaconsola.

Listar todos los usuarios de Pandora FMS

Sintaxis de la llamada:

- op=get (obligatorio)
- op2=list all user (obligatorio)
- return type=csv|json (obligatorio)

# Ejemplo

Puede devolver Json o CSV, este retorno se indica mediante la URL solo se indica el tipo de retorno, no usa ninguna variable en específico

http://localhost/pandora\_console/include/api.php?op=get&op2=list\_all\_user&return \_type=json&apipass=1234&user=admin&pass=pandora

## **get info user name**

Esta característica está en Metaconsola.

Lista la informacion de un usuario

Sintaxis de la llamada:

- op=get (obligatorio)
- op2=info user name (obligatorio)
- return type=csv|json (obligatorio)
- other=nombre de usuario(obligatorio)

# Ejemplo

Obtenemos toda la información de un usuario específico Puede devolver Json o CSV, este retorno se indica mediante la URL Usamos unicamente el nombre del usuario para obtener dicha información:

```
http://localhost/pandora console/include/api.php?op=get&op2=info user name&retur
n type=json&other=admin&other mode=url encode separator |&apipass=1234&user=admi
n&pass=pandora
```
#### **get user\_profiles\_info**

Devuelve la lista de los perfiles de usuario de Pandora FMS.

Sintaxis de la llamada:

- op=get (obligatorio)
- op2=user profiles info (obligatorio)
- return type=csv|json (obligatorio)

#### Ejemplo

Este ejemplo devolverá todos los perfiles de usuario del sistema en formato json.

```
http://localhost/pandora console/include/api.php?op=get&op2=user profiles info&r
eturn_type=json&apipass=1234&user=admin&pass=pandora
```
#### **get migrate\_agent**

= 7.21 ONLY METACONSOLE

Comprueba si existe en la cola de migración de agentes un agente determinado devolviendo los datos de tmigration\_queue

- op=get
- op2=migrate\_agent
- id=id\_agente a migrar
- return type = string, json, etc

#### Ejemplo

http://127.0.0.1/pandora console/include/api.php?op=get&op2=migrate agent&apipas s=1234&user=admin&pass=pandora&id=2&return\_type=json

#### **get language**

```
= 7.0NG 730
```
devuelve el idioma con el que está configurado Pandora FMS.

Sintaxis de la llamada:

- op=get
- op2=language

## Ejemplo

 $\odot$ 

http://127.0.0.1/pandora\_console/include/api.php?apipass=1234&user=admin&pass=pa ndora&op=get&op2=language

## **get session\_timeout**

```
= 7.0NG 730
```
devuelve el tiempo de sesión con el que está configurado Pandora FMS.

Sintaxis de la llamada:

- op=get
- op2=session timeout

Ejemplo

http://127.0.0.1/pandora\_console/include/api.php?apipass=1234&user=admin&pass=pa ndora&op=get&op2=session\_timeout

#### **get groups**

devuelve los grupos existentes.

Sintaxis de la llamada:

- op=get
- op2=groups
- other=<parámetros opcionales»
	- <csv\_separator>: ';' por defecto.
	- <return all group>: devuelve grupo 'All'.
	- $\circ$  <return all columns>: devuelve todas las columnas.

## Ejemplo

http://127.0.0.1/pandora\_console/include/api.php?op=get&op2=groups&other=;|1|0&o ther mode=url encode separator | &apipass=1234&user=admin&pass=pandora

## **get filter user group**

Esta característica está en Metaconsola.

Obtener grupos de usuario mediante filtrado.

Sintaxis de la llamada:

 $\odot$ 

- op=get (obligatorio)
- op2=filter user group (obligatorio)
- return type=csv|json(obligatorio)
- other=id group(obligatorio)|Habilitado o no(Disabled)(obligatorio)

## Ejemplo

Puede devolver Json o CSV, este retorno se indica mediante la URL.

Puede tener una de las dos variables (id grupo o Habilitado) vacías, pero tiene que tener como mínimo una de ellas.

http://localhost/pandora console/include/api.php?op=get&op2=filter user group&re turn\_type=json&other=0|0&other\_mode=url\_encode\_separator\_|&apipass=1234&user=adm in&pass=pandora

## **get inventory\_modules**

Devuelve la lista de los módulos de inventario de Pandora FMS.

Sintaxis de la llamada:

- op=get (obligatorio)
- op2=inventory modules (obligatorio)
- return type=csv|json (obligatorio)

## Ejemplos

Este ejemplo devolverá información de todos los de inventario del sistema en formato json.

http://localhost/pandora\_console/include/api.php?op=get&op2=inventory\_modules&re turn\_type=json&apipass=1234&user=admin&pass=pandora

## **get inventory\_modules\_by\_name**

Lista los módulos de inventario de un agente utilizando nombre de agente.

- op=get (obligatorio)
- op2=inventory modules by name (obligatorio)
- id=<nombre de agente> (obligatorio)

# Ejemplos

http://localhost/pandora console/include/api.phpop=get&op2=inventory modules by name&id=name&return\_type=csv&apipass=1234&user=admin&pass=pandora

# **get inventory\_modules\_by\_alias**

Lista los módulos de inventario de un agente utilizando alias de agente.

Sintaxis de la llamada:

- op=get (obligatorio)
- op2=inventory modules by alias (obligatorio)
- id=<alias de agente> (obligatorio)

# Ejemplos

http://localhost/pandora console/include/api.phpop=get&op2=inventory modules by alias&id=alias&return\_type=csv&apipass=1234&user=admin&pass=pandora

# **get inventory\_module\_data**

Obtiene los datos de un módulo de inventario utilizando nombre de agente y módulo.

Sintaxis de la llamada:

- op=get (obligatorio)
- op2=inventory module data (obligatorio)
- id=<nombre de agente> (obligatorio)
- id2=<nombre módulo de inventario> (opcional)
- other=<parámetros serializados> (opcional), son los siguientes en este orden:
	- <separador>
	- $\circ$  <date from» <year><month><day>T<hour»<minute>
	- $\circ$  <date to» <year><month><day>T<hour»<minute>
	- $\circ$  <use agent alias> (opcional) acepta valores 0 y 1.

# Ejemplos

http://127.0.0.1/pandora console/include/api.phpop=get&op2=inventory module data &id=e14ae3b959b08a1fb7a057281401a08063cf04eb714efa5fbf1cf4043cfa1314&id2=Routes& other=,|20191010T13:40|20191211T13:40|0&return\_type=csv&other\_mode=url\_encode\_se parator\_|&apipass=1234&user=admin&pass=pandora

# **get list\_collections**

Devuelve la lista de todas las colecciones en Pandora FMS en formato JSON.

Sintaxis de la llamada:

- op=get (obligatorio)
- op2=list collections (obligatorio)

Ejemplos

Este ejemplo devolverá información de todos las colecciones en formato json.

```
http://localhost/pandora console/include/api.php?op=get&op2=list collections&api
pass=1234&user=admin&pass=pandora
```
#### **get list\_collection\_files**

Devuelve la lista de todos los ficheros de una colección. Si no se le pasa id de colección, devolverá todos los ficheros de todas las colecciones.

Sintaxis de la llamada:

- op=get (obligatorio)
- op2=list collections files (obligatorio)
- id=id collection

Ejemplos

Este ejemplo devolverá los nombres de todos los ficheros de una colección en formato json.

```
http://localhost/pandora console/include/api.php?op=get&op2=list collection file
s&id=1&apipass=1234&user=admin&pass=pandora
```
#### **get event\_mcid**

Obtiene los ID de los eventos de la metaconsola, utilizando el id del nodo y el id del evento del nodo.

Esta característica está en Metaconsola.

- op=get (obligatorio)
- op2=event mcid (obligatorio)
- id=<server id> (obligatorio) debe ser un ID de uno de los nodos.
- id2=<id source event> (obligatorio) debe de ser un ID de evento del nodo.

## Ejemplo

http://172.16.0.3/pandora console/include/api.php?op=get&op2=event mcid&return t ype=json&id=0&id2=0&apipass=1234&user=admin&pass=pandora

#### **get is\_centralized**

Devuelve si un nodo está centralizado ( 1 ) o no ( 0 ). En caso de no existir el nodo devolverá una cadena de texto informando de ello. Puede utilizarse en Metaconsola o directamente en el nodo.

Sintaxis de la llamada:

- op=get (obligatorio).
- op2=is centralized (obligatorio).
- id=(obligatorio en la metaconsola, innecesario en el nodo).

Ejemplo nodo:

http://localhost/pandora\_console/include/api.php?op=get&op2=is\_centralized&apipa ss=1234&user=admin&pass=pandora

Ejemplo Metaconsola:

```
http://localhost/pandora console/include/api.php?op=get&op2=is centralized&id=3&
apipass=1234&user=admin&pass=pandora
```
## **SET**

Envia los datos.

#### **set new\_agent**

Crea un nuevo agente con los datos pasados como parámetros.

- op=set (obligatorio).
- op2=new agent (obligatorio).
- id= (Metaconsola) Identificador numérico del nodo al cual pertenecerá el agente (obligatorio).
- other=<parámetros serializados> (obligatorio) son la configuración y datos del agente, serializados en el siguiente orden:
	- $\circ$  <alias agente>
	- $\circ$  <dir ip>
	- $\circ$  <id padre>
	- $\circ$  <id grupo>
- $\circ$  <protección cascada>
- $\circ$  <protección cascada módulo>
- $\circ$  <intervalo segundos>
- $\circ$  <id os>
- $\circ$  <nombre servidor>
- $\circ$  <id personalizado>
- $\circ$  <modo aprendizaje>
- <deshabilitado>
- <descripción>
- $\circ$  <nombre como alias>

# Ejemplos

Llamada de ejemplo para nodo (vea [sintaxis de la llamada](#page-2-0)):

 $\ldots$ /include/api.php?op=set&op2=new\_agent&other=agent\_api|1.1.1.1|0|4|0|0|300|10| pandorafms|8|10||description|&other mode=url encode separator |&apipass=1234&use r=admin&pass=pandora

Llamada de ejemplo para Metaconsola (vea [sintaxis de la llamada](#page-2-0)):

```
.../include/api.php?op=set&op2=new_agent&id=1&other=agent_api|1.1.1.1|0|4|0|0|30
0|10|pandorafms|8|10||description|&other_mode=url_encode_separator |&apipass=123
4&user=admin&pass=pandora
```
• Nota: Si <nombre como alias> es un 1, el nombre del agente será igual al alias. Si es un 0, el nombre del agente se generará automáticamente.

# **set update\_agent**

Actualiza un agente con los datos pasados como parámetros.

- op=set (obligatorio)
- op2= update agent (obligatorio)
- id=<id agente> (obligatorio)
- other=<parámetros serializados> (obligatorio) son la configuración y datos del agente, serializados en el siguiente orden:
	- $\circ$  <alias agente>
	- $\circ$  <dir ip>
	- $\circ$  <id parent>
	- $\circ$  <id group>
	- <cascade\_protection>
	- $\circ$  <cascade protection module>
	- $\circ$  <interval sec>
	- $\circ$  <id os>
	- $\circ$  <name\_server>
	- ∘ <custom id>
	- $\circ$  <learning mode>
- <disabled>
- <description>
- <versión\_os>

Ejemplo (vea [sintaxis de la llamada](#page-2-0)):

```
.../include/api.php?op=set&op2=update_agent&id=5&other=agente_nombre|1.1.1.1|0|4
|0|0|30|8|localhost.localdomain||0|0|description|Ubuntu&other_mode=url_encode_se
parator_|&apipass=1234&user=admin&pass=pandora
```
# **set update\_agent\_field**

Esta llamada actualiza el o los campos de uno o varios Agentes (esto último si utiliza alias y existen varios que coincidan con ello.

Sintaxis de la llamada:

- op=set (obligatorio)
- op2=update agent field (obligatorio)
- id=<id agente> o <alias> (obligatorio), dependiendo <alias> del parámetro id2.
- $\bullet$  id2= <0> si es <id agente> (opcional), <1> si es <alias> (obligatorio).
- other=<parámetros serializados> (obligatorio) son la configuración y datos del agente, serializados en el siguiente orden:
	- $\circ$  <alias agente> (opcional)
	- <direccion> (opcional)
	- $\circ$  <id parent> (opcional)
	- $\circ$  <id grupo> (opcional)
	- <cascade\_protection> (opcional)
	- $\circ$  <cascade protection module> (opcional)
	- <intervalo> (opcional)
	- $\circ$  <id os> (opcional)
	- <server\_name> (opcional)
	- <custom id> (opcional)
	- <modo> (opcional)
	- <disabled> (opcional)
	- <comentarios> (opcional)

# Ejemplos

En caso de utilizar el identificador del Agente:

```
http://127.0.0.1/pandora console/include/api.php?op=set&op2=update agent field&i
d=1&other=id_os,1|alias,pandora|direccion,192.168.10.16|id_parent,1cascade_prote
ction,1|cascade_protection_module,1|intervalo,5||modo|3|&other_mode=url_encode_s
eparator_|&apipass=1234&user=admin&pass=pandora
```
En caso de utilizar alias, modifica todos los agentes que contengan ese alias:

http://127.0.0.1/pandora console/include/api.php?op=set&op2=update agent field&i d=pandora&id2=1&other=id\_os,1|alias,pandora|direccion,192.168.10.16|id\_parent,1c ascade protection,1|cascade protection module,1|intervalo,5||modo|3|&other mode= url encode separator | &apipass=1234&user=admin&pass=pandora

#### **set delete\_agent**

Elimina un agente pasando el nombre como parámetro.

Sintaxis de la llamada:

- op=set (obligatorio)
- op2=delete agent (obligatorio)
- id=<nombre agente> (obligatorio) debe ser un nombre agente.
- other=<use agent alias> (opcional) acepta valores 0 y 1.

**Ejemplos** 

http://127.0.0.1/pandora console/include/api.php?op=set&op2=delete agent&id=agen te\_erroneo&apipass=1234&user=admin&pass=pandora

#### **set create\_module\_template**

Crea una alerta a partir de la plantilla pasada como id, en un módulo elegido por id de módulo y id de agente que estarán en other.

Sintaxis de llamada:

- op=set (obligatorio)
- op2=create module template (obligatorio)
- id=<id template> (obligatorio) debe ser un id de template.
- other=<id modulo>|<id agente>

Ejemplos

http://127.0.0.1/pandora console/include/api.php?op=set&op2=create module templa te&id=1&other=1|10&other mode=url encode separator |&apipass=1234&user=admin&pas s=pandora

#### **set apply\_module\_template**

Aplicar una plantilla de módulos a un agente..

Estas plantillas de módulos son una agrupación que contiene módulos de comprobación de red.

Estas plantillas pueden ser aplicadas directamente a agentes, evitando tener que añadir módulos uno a uno.

Sintaxis de la llamada:

- op=set (obligatorio)
- op2=apply module template (obligatorio)
- id=<id template> (obligatorio) id de la plantilla que se aplicará sobre el agente.
- id2=<id\_agente> (obligatorio) id del agente en el que se crearán los módulos.

## Ejemplos

```
http://127.0.0.1/pandora console/include/api.php?op=set&op2=apply module templat
e&id=2&id2=2&apipass=1234&user=admin&pass=pandora
```
## set create network module

Crea un módulo de red con los datos pasados como parámetros.

- op=set (obligatorio).
- op2=create\_network\_module (obligatorio).
- id= < nombre agente > (obligatorio) debe ser un nombre agente.
- other= < parámetros serializados > (obligatorios) son la configuración y datos del modulo, serializados en el siguiente orden:
- 1.  $<$  name module  $>$
- 2.  $\lt$  disabled  $>$
- 3.  $\lt$  id module type  $>$
- 4.  $\lt$  id module group  $>$
- 5.  $<$  min warning  $>$
- 6.  $<$  max warning  $>$
- 7.  $<$  str warning  $>$
- 8. < min\_critical >
- 9. < max\_critical >
- 10.  $<$  str\_critical  $>$
- 11.  $<$  ff threshold  $>$
- 12. < history\_data >
- 13.  $\lt$  ip target  $>$
- 14.  $<$  tcp port  $>$
- 15.  $\lt$  snmp community  $>$
- $16. <$  snmp oid  $>$
- 17. < module interval >
- 18. < post process >
- 19.  $<$  min value  $>$
- 20.  $<$  max value  $>$
- 21. < custom  $id$  >
- 22. < description >
- 23. < enable unknown events >
- 24. < module macros > Los valores deben estar en formato JSON codificado en base 64. El formato de los datos del documento JSON debe ser "<nombre de macro>": "<valor de macro>".
- 25.  $<$  each ff  $>$

 $\odot$ 

- 26.  $\lt$  ff threshold normal  $>$
- 27.  $\lt$  ff threshold warning  $>$
- 28.  $\lt$  ff threshold critical  $>$
- 29. < critical inverse >
- 30. < warning\_inverse >
- $31. < ff$  type  $>$
- 32. < ignore unknown > Acepta valores 0 y 1.
- 33. < use agent alias > Acepta valores  $0 \vee 1$ .

Ejemplo (vea [sintaxis de la llamada](#page-2-0)):

…/include/api.php?op=set&op2=create\_network\_module&id=example&other=test|0|7|1|1 0|15|0|16|18|0|15|0|127.0.0.1|0||0|180|0|0|0|0|latency%20ping|1||||||||||||||&other mode=url encode separator | &apipass=1234&user=admin&pass=pandora

#### set create plugin module

Crea un módulo de tipo plugin con los datos pasados como parámetros.

- op=set (obligatorio).
- op2=create\_plugin\_module (obligatorio).
- id= < nombre agente > (obligatorio) debe ser un nombre agente.
- other= < parámetros serializados > (obligatorios) son la configuración y datos del módulo, serializados en el siguiente orden:
- 1.  $<$  name module  $>$
- $2. <$  disabled  $>$
- 3.  $\lt$  id module type  $>$
- 4.  $\lt$  id module group  $>$
- 5.  $<$  min warning  $>$
- 6.  $<$  max warning  $>$
- 7.  $<$  str warning  $>$
- 8. < min\_critical >
- 9. < max\_critical >
- 10. < str\_critical >
- 11.  $<$  ff threshold  $>$
- 12. < history\_data >
- 13.  $\lt$  ip target  $>$
- 14.  $<$  tcp port  $>$
- 15.  $\lt$  snmp community  $>$
- 16.  $<$  snmp oid  $>$
- 17. < module interval >
- 18.  $<$  post process  $>$
- 19.  $<$  min value  $>$

 $\odot$ 

- 20.  $<$  max value  $>$
- 21.  $\lt$  custom id  $\gt$
- 22. < description >
- 23.  $\lt$  id plugin  $>$
- 24.  $\lt$  plugin user  $>$
- 25.  $\lt$  plugin pass  $>$
- 26. < plugin parameter >
- 27. < enable unknown events >
- 28. < macros > Los valores deben estar en formato JSON codificado en base 64.
- 29. < module macros > Los valores deben estar en formato JSON codificado en base 64. El formato de los datos del documento JSON debe ser "<nombre de macro>": "<valor de macro>" (véase ejemplo al final de esta sección).
- 30.  $<$  each ff  $>$
- 31.  $\lt$  ff threshold normal  $>$
- 32.  $\lt$  ff threshold warning  $>$
- 33.  $\lt$  ff threshold critical  $>$
- 34. < critical inverse >
- 35.  $\lt$  warning inverse  $>$
- 36.  $\lt$  ff type  $>$
- 37.  $\lt$  use agent alias  $>$  Acepta valores 0 y 1.
- 38.  $\lt$  ignore unknown  $>$  Acepta valores 0 y 1.

Ejemplo (vea [sintaxis de la llamada](#page-2-0)):

Ejemplo sin macro alguno:

```
.../include/api.php?op=set&op2=create_plugin_module&id=example&other=prueba|0|1|2|
0|0||0|0||0|0|127.0.0.1|0||0|300|0|0|0|0|plugin%20module%20from%20api|4|2|admin|
pass|-
p%20max||||||||||||2001&other_mode=url_encode_separator_|&apipass=1234&user=admi
n&pass=pandora
```
El contenido del documento JSON debe ser un objeto compuesto de varios objetos con las siguientes propiedades:

- macro: Nombre del macro. Deben ser \_field1 , \_field2 , ..., \_fieldN .
- desc: Nombre descriptivo del macro.
- help: Descripción del macro.
- value: Valor del macro.
- hide: Poner a 1 para ocultar el valor del macro (útil para almacenar contraseñas).

Ejemplo de formato de macro JSON:

```
{
  "1": {
   "macro": " field1 ",
    "desc": "Target IP",
    "help": "",
    "value": "192.168.0.1",
    "hide": ""
```

```
 },
  "2": {
   "macro": " field2 ",
    "desc": "Port",
    "help": "",
    "value": "80",
    "hide": ""
 }
}
```
 $\odot$ 

#### **set create\_data\_module**

Crea un módulo con los parámetros pasados.

Con esta llamada se puede añadir datos al módulo en la base de datos, pero no se puede modificar el fichero de configuración de los agentes asociados al módulo.

- op=get (obligatorio).
- op2=create data module (obligatorio).
- id=< nombre agente > (obligatorio) debe ser un nombre agente.
- other=< parámetros serializados > (obligatorios) son la configuración y datos del módulo, serializados en el siguiente orden:
- $\bullet$  < name module >
- $\bullet$  < disabled >
- $\bullet$  < id module type >
- < description >
- $\bullet$  < id module group >
- $\bullet$  < min\_value >
- $\bullet$  < max value >
- $\bullet$  < post process >
- $\bullet$  < module interval >
- $\bullet$  < min\_warning >
- $\bullet$  < max warning >
- $\bullet$  < str\_warning >
- $\bullet$  < min\_critical >
- $\bullet$  < max critical >
- < str\_critical >
- $\bullet$  < history\_data >
- < enable\_unknown\_events >
- < module macros > Los valores deben estar en formato JSON codificado en base 64. El formato de los datos del documento JSON debe ser "< nombre de macro >": "< valor de macro >".
- $\bullet$  < ff threshold >
- $\bullet$  < each ff >
- $\bullet$  < ff threshold normal >
- $\bullet$  < ff threshold warning >
- $\bullet$  < ff threshold critical >
- $\bullet$  < ff timeout >
- $\bullet$  < critical inverse >
- $\bullet$  < warning inverse >
- $\bullet$  < ff type >
- $\bullet$  < ignore unknown > Acepta valores 0 y 1.
- $\bullet$  < use agent alias > Acepta valores 0 y 1.

Ejemplo (vea [sintaxis de la llamada](#page-2-0)), se debe tener creado previamente un agente con el nombre test:

```
.../include/api.php?op=set&op2=create_data_module&id=test&other=test2|0|1|data%20m
odule%20from%20api|1|10|20|10.50|180|10|15||16|20||0|||||||||||||2001&other_mode
=url_encode_separator_|&apipass=1234&user=admin&pass=pandora
```
## set create snmp module

Crea un módulo SNMP.

- op=set (obligatorio).
- op2=create snmp module (obligatorio)
- $\bullet$  id= < nombre agente > (obligatorio) debe ser un nombre agente.
- other= < parámetros serializados > (obligatorio) son la configuración y datos del módulo, serializados en el siguiente orden:
- 1.  $<$  name module  $>$
- $2. <$  disabled  $>$
- 3.  $\lt$  id module type  $>$
- 4.  $\lt$  id module group  $>$
- 5.  $<$  min warning  $>$
- 6.  $<$  max warning  $>$
- 7.  $<$  str warning  $>$
- 8. < min\_critical >
- 9. < max\_critical >
- 10. < str\_critical >
- 11.  $<$  ff\_threshold  $>$
- 12. < history\_data >
- 13.  $\lt$  ip target  $>$
- 14. < module\_port >
- 15. < snmp version >
- 16.  $\lt$  snmp community  $>$
- $17. < s$ nmp\_oid >
- 18. < module interval >
- 19. < post process >
- 20.  $<$  min value  $>$
- $21. <$  max value  $>$
- 22.  $<$  custom id  $>$
- 23. < description >
- 24. < snmp3 priv method [AES|DES] >
- 25.  $\lt$  snmp3 priv pass  $>$
- 26. < snmp3\_sec\_level [authNoPriv|authPriv|noAuthNoPriv] >
- 27. < snmp3 auth method [MD5|SHA] >
- 28.  $<$  snmp3 auth user  $>$
- 29.  $\lt$  snmp3 auth pass  $>$
- 30. < enable\_unknown\_events >
- 31.  $<$  each ff  $>$
- 32.  $\lt$  ff threshold normal  $>$
- 33.  $\lt$  ff threshold warning  $>$
- 34.  $\lt$  ff threshold critical  $>$
- 35.  $<$  ff type  $>$
- 36. < ignore unknown > Acepta valores 0 y 1.
- 37. < use agent alias > Acepta valores  $0 \vee 1$ .

Ejemplo (vea [sintaxis de la llamada](#page-2-0)):

Primer ejemplo (snmp v: 1):

 $\ldots$ /include/api.php?op=set&op2=create snmp module&id=example&other=test5|0|15|1|10 |15||16|18||15|0|127.0.0.1|60|1|public|.1.3.6.1.2.1.1.1.0|180|0|0|0|0|SNMP%20mod ule%20from%20API||||||||2001&other mode=url encode separator | &apipass=1234&user =admin&pass=pandora

Segundo ejemplo (snmp v: 3, snmp3\_priv\_method: AES, snmp3\_priv\_pass: example\_priv\_passw, snmp3 sec level: authNoPriv, snmp3 auth method:MD5, snmp3 auth user: example user, snmp3 auth pass: example priv passw):

.../include/api.php?op=set&op2=create\_snmp\_module&id=example&other=test7|0|15|1|10 |15||16|18||15|0|127.0.0.1|60|3|public|.1.3.6.1.2.1.1.1.0|180|0|0|0|0|SNMP%20mod ule%20from%20API|AES|example priv passw|authNoPriv|MD5|example user|example auth passw|||||||||2001&other mode=url encode separator |&apipass=1234&user=admin&pa ss=pandora

## **set update\_network\_module**

Actualiza la configuración de un módulo de red.

- op=get (obligatorio).
- op2=update\_network\_module (obligatorio).
- id=< id modulo > (obligatorio) debe ser el ID numérico del módulo (tagente modulo).
- other=< parámetros serializados > (obligatorios) son la configuración y datos del modulo, serializados en el siguiente orden:
- 1.  $\lt$  id agent  $>$
- $2. <$  disabled  $>$
- $3. < id$  module group  $>$
- 4.  $<$  min warning  $>$
- 5.  $<$  max warning  $>$
- 6.  $<$  str warning  $>$
- 7. < min\_critical >
- 8. < max critical >
- 9. < str\_critical >
- 10.  $<$  min ff even  $>$
- 11.  $<$  ff threshold  $>$
- 12.  $\lt$  history data  $>$
- 13.  $\lt$  ip target  $>$
- 14.  $<$  tcp port  $>$
- 15. < snmp\_community >
- 16.  $<$  snmp oid  $>$
- 17. < module interval >
- 18. < post process >
- 19.  $<$  min value  $>$
- 20.  $<$  max value  $>$
- 21. < custom  $id$  >
- 22. < description >
- 23.  $\lt$  disabled types event  $\gt$
- 24. < module macros > Los valores deben estar en formato JSON codificado en base 64. El formato de los datos del documento JSON debe ser "<nombre de macro >": "<valor de macro >".
- 25.  $<$  each ff  $>$
- 26.  $\lt$  ff threshold normal  $>$
- 27.  $\lt$  ff threshold warning  $>$
- 28.  $\lt$  ff threshold critical  $>$
- 29. < critical inverse >
- $30. <$  warning inverse  $>$
- $31. < ff$  type  $>$
- 32. < number of intervals in warning > Permite el escalado de estados especificando el máximo número de intervalos seguidos en los cuales el módulo permanece en estado de advertencia. Al superar este valor el módulo escalará a estado crítico.

Ejemplo (vea [sintaxis de la llamada](#page-2-0)):

…/include/api.php?op=set&op2=update\_network\_module&id=132&other=|0|6|2|10|15||16 |18||7|0|127.0.0.1|0||0|300|30.00|0|0|0|latency%20ping%20modified%20by%20the%20A pi|||||||||||2020&other\_mode=url\_encode\_separator\_|&apipass=1234&user=admin&pass =pandora

## **set update\_plugin\_module**

Actualiza la configuración de un módulo plugin.

- op=set (obligatorio).
- op2=update\_plugin\_module (obligatorio).
- id=< nombre modulo > (obligatorio) debe ser el identificador numérico del módulo a actualizar

(tagente\_modulo).

- other= < parámetros serializados > (obligatorios) son la configuración y datos del módulo, serializados en el siguiente orden:
- 1.  $<$  id agent  $>$
- $2. <$  disabled  $>$
- $3. < id$  module group  $>$
- 4.  $<$  min warning  $>$
- 5.  $<$  max warning  $>$
- 6.  $<$  str warning  $>$
- 7. < min\_critical >
- 8. < max\_critical >
- 9. < str\_critical >
- 10.  $<$  ff threshold  $>$
- 11.  $\lt$  history data  $>$
- 12.  $<$  ip\_target  $>$
- 13.  $<$  tcp port  $>$
- 14.  $\lt$  snmp community  $>$
- 15.  $<$  snmp oid  $>$
- 16. < module interval >
- 17.  $<$  post process  $>$
- 18.  $<$  min value  $>$
- 19.  $<$  max value  $>$
- 20.  $<$  custom id  $>$
- 21. < description >
- $22. < id$  plugin  $>$
- 23.  $\lt$  plugin user  $>$
- $24. <$  plugin pass  $>$
- 25.  $\lt$  plugin parameter  $>$
- 26.  $\lt$  disabled types event  $\gt$
- 27. < macros > Los valores deben estar en formato JSON codificado en base 64.
- 28. < module macros > Los valores deben estar en formato JSON codificado en base 64. El formato de los datos del documento JSON debe ser "<nombre de macro>": "<valor de macro>". Véase ejemplo al final de esta sección.
- 29.  $<$  each ff  $>$
- 30.  $\lt$  ff threshold normal  $>$
- 31.  $\lt$  ff threshold warning  $>$
- 32.  $\lt$  ff threshold critical  $>$
- 33. < critical inverse>
- 34. < warning inverse>
- 35. < policy\_linked >
- 36.  $<$  ff type  $>$
- 37. < ignore unknown > Acepta valores 0 y 1.
- 38. < number of intervals in warning > Permite el escalado de estados especificando el máximo número de intervalos seguidos en los cuales el módulo permanece en estado de advertencia. Al superar este valor el módulo escalará a estado crítico.

# Ejemplo (vea [sintaxis de la llamada](#page-2-0)):

…/include/api.php?op=set&op2=update\_plugin\_module&id=2343&other=44|0|2|0|0||0|0| |0|0|127.0.0.1|0||0|300|0|0|0|0|pluginmodule%20from%20api|2|admin|pass| p%20max&other mode=url encode separator | &apipass=1234&user=admin&pass=pandora

El contenido del documento JSON debe ser un objeto compuesto de varios objetos con las siguientes propiedades:

- "macro": Nombre del macro. Deben ser \_field1 , \_field2 , ..., \_fieldN .
- "desc": Nombre descriptivo del macro.
- "help": Descripción del macro.
- "value": Valor del macro.

Ejemplo de formato de macro JSON:

```
{
  "1": {
   "macro": " field1 ",
    "desc": "Target IP",
    "help": "",
    "value": "192.168.0.1"
  },
  "2": {
    "macro": "_field2_",
    "desc": "Port",
    "help": "",
    "value": "80"
 }
}
```
Otro ejemplo con escalado de estados:

```
\ldots/include/api.php?op=set&op2=update_plugin_module&id=135&other=|0|2|0|0||0|0||0|
0|127.0.0.1|0||0|300|0|0|0|0|plugin%20module%20from%20api|2|admin|pass|-
p%20max|||||||||||||2020&other mode=url encode separator |&apipass=1234&user=adm
in&pass=pandora
```
# **set update\_data\_module**

Con esta llamada se puede añadir datos al módulo en la base de datos, pero no se puede modificar el fichero de configuración de los agentes asociados al módulo.

Actualiza un módulo local.

- op=set (obligatorio).
- op2=update\_data\_module (obligatorio).
- id=< id módulo agente > (obligatorio) el identificador numérico del módulo a actualizar.
- other=< parámetros serializados > (obligatorio) son la configuración y datos del módulo, serializados en el siguiente orden:
- 1.  $<$  id agente  $>$
- 2. < deshabilitado > utilice 1 para deshabilitar, 0 sin cambios.
- 3. < descripción >
- 4. < id modulo grupo > véase get module groups.
- 5.  $<$  valor mín  $>$
- 6.  $<$  valor máx  $>$
- 7. < post proceso > (  $\blacksquare$  solamente para [Agentes Software](https://pandorafms.com/manual/!775/es/documentation/pandorafms/installation/05_configuration_agents#module_postprocess) con configuración remota habilitada).
- 8. < intervalo módulo >
- 9. < advertencia valor mín >
- 10. < advertencia valor máx >
- 11. < advertencia valor cadena >
- 12.  $\lt$  crítico valor mín  $\gt$
- 13. < crítico valor máx >
- 14. < crítico\_valor\_cadena >
- 15. < historial datos > Si está a 0 no se guardan datos del Módulo en la tabla tagente datos, únicamente se actualiza la tabla tagente\_estado.
- 16. < deshabilitar tipos de eventos > En formato JSON, por ejemplo:  ${``going unknown":1}$ .
- 17. < macros de módulo > En formato JSON codificado en base 64. El formato de los datos del documento JSON debe ser "<nombre de macro>": "<valor de macro>".
- 18. < mín flipflop eventos > Número de veces que tiene que darse una condición de cambio de estado antes de que dicho cambio tenga lugar ([flipflop](https://pandorafms.com/manual/!775/es/documentation/pandorafms/introduction/03_glossary#proteccion_flipflop)).
- 19.  $<$  cada flipflop $>$
- 20. < mín flipflop evento normal >
- 21. < mín flipflop evento advertencia >
- 22. < mín flipflop evento crítico >
- 23.  $\lt$  tiempo de espera flipflop  $>$
- 24. < tomar valor inverso crítico >
- 25. < tomar\_valor\_inverso\_advertencia >
- 26. < enlazado\_política >
- $27. <$  tipo flipflop  $>$
- 28.  $\lt$  ignore unknown  $>$  Acepta valores 0 y 1.

Ejemplo (vea [sintaxis de la llamada](#page-2-0)):

.../include/api.php?op=set&op2=update\_data\_module&id=123&other=|0|data%20module% 20modified%20from%20API|6|0|0|50.00|300|10|15||16|18||0||||||||||||||2020&other\_ mode=url\_encode\_separator\_|&apipass=1234&user=admin&pass=pandora

## **set update\_data\_module\_policy**

Actualiza el módulo de datos de una política y devuelve el identificador del nuevo módulo.

- op=set (obligatorio).
- op2=update\_data\_module\_policy (obligatorio).
- id=< id policy > (obligatorio) El identificador numérico de la política a modificar.
- other=< parámetros serializados > (obligatorio) son la configuración y datos del módulo, serializados en el siguiente orden:
- 1. < id policy module > : Identificador numérico del módulo de la política.
- 2. < description > : Descripción.
- 3. < id\_module\_group > : Identificador del grupo del módulo.
- 4. < min > : Mínimo valor.
- 5. < max > : Máximo valor.
- 6. < post\_process > : Post procesado.
- 7. < module interval > : Intervalo del módulo.
- 8.  $\leq$  min warning  $>$  : Valor mínimo de advertencia.
- 9. < max warning > : Valor máximo de advertencia.
- 10. < min\_critical > : Valor mínimo de criticidad.
- 11. < max critical > : Valor máximo de criticidad.
- 12. < str\_critical > : Cadena de caracteres de criticidad.
- 13. < history data > : Datos históricos.
- 14. < configuration data > : Datos de configuración.
- 15. < disabled types event > : Tipos de evento deshabilitados.
- 16. < module macros > Los valores deben estar en formato JSON codificado en base 64. El formato de los datos del documento JSON debe ser: < macro name > : < macro value > .
- 17.  $\lt$  ignore unknown  $>$  (Acepta valores 0 y 1).

Ejemplo (vea [sintaxis de la llamada](#page-2-0)):

```
.../include/api.php?op=set&op2=update_data_module_policy&id=1&other=10|data%20mo
dule%20updated%20by%20Api|2|0|0|50.00|10|20|180||21|35||1|module_begin
module_name pandora_process
module_type generic_data
module_exec ps aux | grep pandora | wc -l
module end&other mode=url encode separator |&apipass=1234&user=admin&pass=pandor
a
```
# set update snmp module

Actualiza un módulo SNMP.

- op=set (obligatorio).
- op2=update\_snmp\_module (obligatorio).
- id= < id module > (obligatorio) debe ser un identificador numérico de módulo.
- other= < parámetros serializados > (obligatorios) son la configuración y datos del módulo, serializados en el siguiente orden:
- 1.  $<$  id agent  $>$
- $2. <$  disabled  $>$
- 3.  $\lt$  id module group  $>$
- 4.  $<$  min warning  $>$
- 5.  $<$  max warning  $>$
- 6.  $<$  str warning  $>$
- 7. < min\_critical >
- 8. < max\_critical >
- 9. < str\_critical >

10.  $<$  ff threshold  $>$ 

 $\odot$ 

- 11.  $\lt$  history data  $>$
- 12.  $\lt$  ip target  $>$
- 13.  $<$  module port  $>$
- 14.  $<$  snmp version  $>$
- 15. < snmp\_community >
- $16. < s$ nmp\_oid >
- 17. < module interval >
- 18. < post process >
- 19.  $<$  min value  $>$
- 20.  $<$  max value  $>$
- 21. < custom  $id$  >
- 22. < description >
- 23. < snmp3 priv method [AES|DES] >
- 24.  $\lt$  snmp3 priv pass  $>$
- 25. < snmp3\_sec\_level [authNoPriv|authPriv|noAuthNoPriv] >
- 26.  $\lt$  snmp3 auth method [MD5|SHA]  $>$
- 27.  $\lt$  snmp3 auth user  $>$
- 28.  $\lt$  snmp3 auth pass  $>$
- 29.  $\lt$  disabled types event  $>$
- 30.  $<$  each ff  $>$
- 31.  $\lt$  ff threshold normal  $>$
- 32.  $\lt$  ff threshold warning  $>$
- 33. < ff threshold critical>
- 34.  $\lt$  policy linked  $>$
- 35.  $\lt$  ff type  $>$
- 36.  $\lt$  ignore unknown  $>$  Acepta valores 0 y 1.
- 37. < number of intervals in warning > Permite el escalado de estados especificando el máximo número de intervalos seguidos en los cuales el módulo permanece en estado de advertencia. Al superar este valor el módulo escalará a estado crítico.

Ejemplo (vea [sintaxis de la llamada](#page-2-0)):

(SNMP v: 3, snmp3\_priv\_method: AES, snmp3\_priv\_pass: example\_priv\_passw, snmp3\_sec\_level: authNoPriv, snmp3 auth\_method:MD5, snmp3 auth\_user: pepito\_user, snmp3\_auth\_pass: example priv passw):

 $\ldots$ /include/api.php?op=set&op2=update snmp module&id=33432&other=44|0|6|20|25||26| 30||15|1|127.0.0.1|60|3|public|.1.3.6.1.2.1.1.1.0|180|50.00|10|60|0|SNMP%20modul e&20modified%20by%20API|AES|example\_priv\_passw|authNoPriv|MD5|example\_user|examp le auth passw&other mode=url encode separator | &apipass=1234&user=admin&pass=pan dora

Otro ejemplo con escalado de estados y SNMP v1:

```
\ldots/include/api.php?op=set&op2=update snmp module&id=137&other=|0|6|20|25||26|30||
15|1|127.0.0.1|60|1|public|.1.3.6.1.2.1.1.1.0|180|50.00|10|60|||||||||||2020&oth
er mode=url encode separator | &apipass=1234&user=admin&pass=pandora
```
Otro ejemplo con escalado de estados y SNMP v3:

…/include/api.php?op=set&op2=update\_snmp\_module&id=138&other=|0|6|20|25||26|30|| 15|1|127.0.0.1|60|3|public|.1.3.6.1.2.1.1.1.0|180|50.00|10|60|0|SNMP%20module%20 modified%20by%20API|AES|example priv passw|authNoPriv|MD5|example user|example a uth passw|||||||||2020&other mode=url encode separator | &apipass=1234&user=admin &pass=pandora

## **set apply\_policy**

Aplica la política, pasada por id, en uno o varios agentes.

Sintaxis de la llamada:

- op=set (obligatorio)
- op2= apply policy (obligatorio)
- id=<id policy> (obligatorio)
- id2=<id agent> (opcional) Id o nombre del agente según se indique en el parámetro other. Si viene vacío se aplicará la política a todos los agentes de esta.
- other=<parámetros serializados>
	- $\circ$  <name agent (Entero)> Indica si se enviará el agente por Id (0), por nombre (1) o por alias (2).
	- $\circ$  <id servidor> (obligatorio en caso de usar Metaconsola) Id del servidor sobre el que se aplicará la política.

## Ejemplos

```
http://192.168.70.102/pandora console/include/api.php?op=set&op2=apply_policy&id
=22&id2=3e&other=0|1&other_mode=url_encode_separator_|&apipass=1234&user=admin&p
ass=pandora
```
## **set apply\_all\_policies**

Aplica todas las políticas que contiene Pandora.

Sintaxis de la llamada:

- op=set (obligatorio)
- op2 = apply all policies (obligatorio)

# Ejemplos

```
http://127.0.0.1/pandora console/include/api.php?op=set&op2=apply all policies&a
pipass=1234&user=admin&pass=pandora
```
# **set add\_network\_module\_policy**

Añade un módulo de red en la política pasada por identificador en el parámetro.

 $\odot$ 

#### [Sintaxis de la llamada:](#page-2-0)

- op=set (obligatorio).
- op2=add network module policy (obligatorio).
- id=<id politica > (obligatorio) debe ser un identificador de política.
- other= < parámetros serializados > (obligatorios) son la configuración y datos del módulo, serializados en el siguiente orden:
- 1.  $<$  name module  $>$
- 2. < id\_module\_type >
- 3. < description >
- 4.  $\lt$  id module group  $>$
- 5.  $<$  min value  $>$
- 6.  $<$  max value  $>$
- 7. < post\_process >
- 8. < module interval >
- 9.  $<$  min warning  $>$
- 10.  $<$  max warning  $>$
- 11.  $<$  str warning  $>$
- 12.  $<$  min critical  $>$
- 13. < max\_critical >
- 14. < str\_critical >
- 15.  $\lt$  history data  $>$
- 16.  $<$  ff threshold  $>$
- $17. <$  disabled  $>$
- 18.  $<$  module port  $>$
- 19.  $\lt$  snmp community  $>$
- $20. <$  snmp oid  $>$
- 21. < custom  $id$  >
- 22. < enable unknown events >
- 23. < module macros > Los valores deben estar en formato JSON codificado en base 64. El formato de los datos del documento JSON debe ser "<nombre de macro >": "<valor de macro >".
- 24.  $<$  each ff  $>$
- 25.  $\lt$  ff threshold normal  $>$
- 26.  $\lt$  ff threshold warning  $>$
- 27.  $\lt$  ff threshold critical  $>$
- 28.  $<$  ff type  $>$
- 29.  $\lt$  ignore unknown > Acepta valores 0 y 1.

#### Ejemplo (véase [sintaxis de la llamada\)](#page-2-0):

```
.../include/api.php?op=set&op2=add_network_module_policy&id=1&other=network_module
_policy_example_name|6|network%20module%20created%20by%20Api|2|0|0|50.00|180|10|
20||21|35||1|15|0|66|||0&other mode=url encode separator |&apipass=1234&user=adm
in&pass=pandora
```
#### **set add\_plugin\_module\_policy**

Añade un módulo de plugin en la política pasada por identificador en el parámetro.
## [Sintaxis de la llamada:](#page-2-0)

- op=set (obligatorio).
- op2=add plugin module policy (obligatorio).
- $\bullet$  id= < id politica > (obligatorio) debe ser un identificador de política.
- other= < parámetros serializados > (obligatorios) son la configuración y datos del módulo, serializados en el siguiente orden:
- 1.  $<$  name module  $>$
- $2. <$  disabled  $>$
- 3.  $\lt$  id module type  $>$
- 4.  $\lt$  id module group  $>$
- 5.  $<$  min warning  $>$
- 6.  $<$  max warning  $>$
- 7. < str\_warning >
- 8. < min\_critical >
- 9. < max\_critical >
- 10.  $\lt$  str critical  $>$
- 11.  $<$  ff threshold  $>$
- 12.  $\lt$  history data  $>$
- 13.  $<$  module port  $>$
- 14.  $\lt$  snmp community  $>$
- 15.  $<$  snmp oid  $>$
- 16. < module interval >
- 17.  $<$  post process  $>$
- 18.  $<$  min value  $>$
- 19.  $<$  max value  $>$
- 20.  $<$  custom id  $>$
- 21. < description >
- $22. < id$  plugin  $>$
- 23. < plugin\_user >
- $24. <$  plugin pass  $>$
- 25. < plugin\_parameter >
- 26. < enable unknown events >
- 27. < macros > Los valores deben estar en formato JSON codificado en base 64. Véase ejemplo al final de esta sección.
- 28. < module macros > Los valores deben estar en formato JSON codificado en base 64. El formato de los datos del documento JSON debe ser "<nombre de macro >": "<valor de macro >".
- 29.  $<$  each ff  $>$
- 30.  $\lt$  ff threshold normal  $\gt$
- 31.  $\lt$  ff threshold warning  $>$
- 32.  $\lt$  ff threshold critical  $>$
- 33.  $\lt$  ff type  $>$
- 34. < ignore unknown > Acepta valores 0 y 1.

```
.../include/api.php?op=set&op2=add_plugin_module_policy&id=1&other=example plugin
module name|0|1|2|0|0||0|0||15|0|66|||300|50.00|0|0|0|plugin module from
api|2|admin|pass|-p
max&other mode=url encode separator | &apipass=1234&user=admin&pass=pandora
```
El contenido del documento JSON debe ser un objeto compuesto de varios objetos con las siguientes propiedades:

- "macro": Nombre del macro. Deben ser \_field1 , \_field2 , ..., \_fieldN .
- "desc": Nombre descriptivo del macro.
- "help": Descripción del macro.
- "value": Valor del macro.

Ejemplo de macro:

```
{
  "1": {
   "macro": " field1 ",
    "desc": "Target IP",
    "help": "",
    "value": "192.168.0.1"
  },
  "2": {
    "macro": "_field2_",
    "desc": "Port",
    "help": "",
    "value": "80"
 }
}
```
# **set add\_data\_module\_policy**

Añade un módulo local en la política pasada por id en el parámetro.

- op=set (obligatorio)
- op2 = add data module policy (obligatorio)
- id=<id política> (obligatorio) debe ser un Id de política.
- other=<parámetros serializados> (obligatorio) son la configuración y datos del módulo, serializados en el siguiente orden:
	- <name\_module>
	- $\circ$  <id module type>
	- <description>
	- $\circ$  <id module group>
	- $\circ$  <min\_value>
	- $\circ$  <max value>
	- o <post\_process>
	- <module\_interval>
	- $\circ$  <min warning>
	- $\circ$  <max warning>
	- $\circ$  <str warning>
	- <min\_critical>
	- ∘ <max\_critical>
- ∘ <str critical>
- $\circ$  <history data>
- ∘ <configuration data> Este es el bloque de definición del módulo que será insertado en el fichero de configuración del agente.
- $\circ$  <enable unknown events> (solo versión 5)
- ∘ <module macros> (solo versión 5) Los valores deben estar en formato JSON codificado en base 64. El formato de los datos del documento JSON debe ser "<nombre de macro>": "<valor de macro>".
- $\circ$  <ff threshold> (solo versión 5.1)
- $\circ$  <each ff> (solo versión 5.1)
- $\circ$  <ff threshold normal> (solo versión 5.1)
- $\circ$  <ff threshold warning> (solo versión 5.1)
- $\circ$  <ff threshold critical> (solo versión 5.1)
- $\circ$  <ff timeout> (solo versión 5.1)
- $\circ$  <ff type> (solo versión 734)

```
http://127.0.0.1/pandora console/include/api.php?op=set&op2=add data module poli
cy&id=1&other=data module policy example name~2~data module created by
Api~2~0~0~50.00~10~20~180~~21~35~~1~module_begin
module_name pandora_process
module_type generic_data
module_exec ps aux | grep pandora | wc -l
module_end&other_mode=url_encode_separator_~&apipass=1234&user=admin&pass=pandor
a
```
## **set update\_plugin\_module\_policy**

Actualiza un módulo de plugin en la política pasada por identificador en el parámetro.

- op=set (obligatorio).
- op2=update\_plugin\_module\_policy (obligatorio).
- id= < id\_politica > (obligatorio) debe ser un identificador de política.
- other= < parámetros serializados > (obligatorios) son la configuración y datos del módulo, serializados en el siguiente orden:
- 1.  $\lt$  id policy module  $\gt$
- $2. <$  disabled  $>$
- $3. < id$  module group  $>$
- 4.  $<$  min\_warning  $>$
- 5.  $<$  max warning  $>$
- 6.  $<$  str warning  $>$
- 7. < min\_critical >
- 8. < max\_critical >
- 9. < str\_critical >
- 10.  $<$  ff threshold  $>$
- 11. < history data >
- 12.  $<$  module port  $>$
- 13. < snmp community >
- 14.  $<$  snmp oid  $>$
- 15. < module interval >
- 16. < post\_process >
- 17.  $<$  min value  $>$
- 18.  $<$  max value  $>$
- 19.  $<$  custom id  $>$
- 20. < description >
- $21. < id$  plugin >
- 22.  $\lt$  plugin user  $>$
- 23.  $\lt$  plugin pass  $>$
- 24.  $\lt$  plugin parameter  $>$
- 25.  $\lt$  disabled types event  $>$
- 26. < macros > Los valores deben estar en formato JSON codificado en base 64. Véase ejemplo al final de esta sección.
- 27. < module macros > Los valores deben estar en formato JSON codificado en base 64. El formato de los datos del documento JSON debe ser "<nombre de macro >": "<valor de macro >".
- 28. < ignore unknown > Acepta valores  $0 \vee 1$ .

Ejemplo (vea [sintaxis de la llamada](#page-2-0)):

```
…/include/api.php?op=set&op2=update_plugin_module_policy&id=1&other=23|0|1|0|0||
0|0||15|0|166|||180|150.00|0|0|0|0|plugin%20module%20updated%20from%20api|2|exampl
e_user|pass|-p%20min&other_mode=url encode separator |
```
El contenido del documento JSON debe ser un objeto compuesto de varios objetos con las siguientes propiedades:

- "macro": Nombre del macro. Deben ser \_field1 , \_field2 , ..., \_fieldN .
- "desc": Nombre descriptivo del macro.
- "help": Descripción del macro.
- "value": Valor del macro.

# **set add\_snmp\_module\_policy**

Añade un módulo SNMP en la política pasada por el identificado en el parámetro.

- op=set (obligatorio).
- op2=add snmp module policy (obligatorio).
- id= < id política > (obligatorio) debe ser un identificador de política.
- other= < parámetros serializados > (obligatorio) son la configuración y datos del módulo, serializados en el siguiente orden:
- 1.  $<$  name module  $>$
- $2. <$  disabled  $>$
- 3.  $\lt$  id module type  $>$
- 4.  $\lt$  id module group  $>$
- 5.  $<$  min warning  $>$
- 6.  $<$  max warning  $>$
- 7.  $<$  str warning  $>$
- 8. < min\_critical >
- 9. < max\_critical >
- 10. < str\_critical >
- 11.  $<$  ff threshold  $>$
- 12.  $\lt$  history data  $>$
- 13. < module\_port >
- 14.  $<$  snmp version  $>$
- 15. < snmp community >
- 16.  $<$  snmp oid  $>$
- 17. < module interval >
- 18. < post process >
- 19.  $<$  min value  $>$
- 20.  $<$  max value  $>$
- 21.  $<$  custom id  $>$
- 22. < description >
- 23. < snmp3\_priv\_method [AES|DES] >
- $24. <$  snmp3 priv pass  $>$
- 25. < snmp3\_sec\_level [authNoPriv|authPriv|noAuthNoPriv] >
- 26. < snmp3\_auth\_method [MD5|SHA] >
- 27.  $\lt$  snmp3 auth user  $>$
- 28.  $\lt$  snmp3 auth pass  $>$
- 29. < enable\_unknown\_events >
- 30.  $<$  each ff  $>$
- 31.  $\lt$  ff threshold normal  $>$
- 32.  $\lt$  ff threshold warning  $>$
- 33.  $\lt$  ff threshold critical  $>$
- $34. < ff$  type  $>$
- 35. < ignore unknown > Acepta valores  $0 \vee 1$ .

Ejemplo (vea [sintaxis de la llamada](#page-2-0)):

```
.../include/api.php?op=set&op2=add_snmp_module_policy&id=1&other=example%20SNMP%20
module%20name|0|15|2|0|0||0|0||15|1|66|3|public|.1.3.6.1.2.1.1.1.0|180|50.00|10|
60|0|SNMP module modified by
API|AES|example_priv_passw|authNoPriv|MD5|example_user|example_auth_passw&other_
mode=url_encode_separator_|&apipass=1234&user=admin&pass=pandora
```
# **set add\_agent\_policy\_by\_id**

Añade un agente en una política utilizando el ID de agente.

- op=set (obligatorio)
- op2=add\_agent\_policy\_by\_id (obligatorio)
- id=<id política> (obligatorio) debe ser un Id de política.
- other=<parámetros serializados> (obligatorio) son la configuración y datos del agente, serializados

en el siguiente orden:

- $\circ$  <id agent>
- $\circ$  <id node> (obligatorio en caso de usar Metaconsola) ID del nodo al que pertenece el agente que deseamos añadir a la política.

Ejemplos

• Nodo:

```
http://127.0.0.1/pandora console/include/api.php?op=set&op2=add agent policy by
id&id=2&other=1&other_mode=url_encode_separator_|&apipass=1234&user=admin&pass=p
andora
```
Metaconsola:

```
http://127.0.0.1/pandora console/include/api.php?op=set&op2=add agent policy by
id&id=2&other=1|1&other mode=url encode separator |&apipass=1234&user=admin&pass
=pandora
```
## set add agent policy by name

Añade un agente en una política utilizando el nombre de agente.

Sintaxis de la llamada:

- op=set (obligatorio)
- op2=add agent policy by name (obligatorio)
- id=<id política> (obligatorio) debe ser un Id de política.
- other=<parámetros serializados> (obligatorio) son la configuración y datos del agente, serializados en el siguiente orden:
	- $\circ$  <agent name>

## Ejemplos

http://127.0.0.1/pandora console/include/api.php?op=set&op2=add agent policy by name&id=4&other=e76774025b24057cc71df514f27027c43484c3af766ed40f259a86a4fd568f9d &other\_mode=url\_encode\_separator\_|&apipass=1234&user=admin&pass=pandora

## set remove agent from policy by id

Elimina un agente de una política utilizando el ID de agente.

- op=set (obligatorio)
- op2=remove agent from policy by id (obligatorio)

- id=<id política> (obligatorio) debe ser un Id de política.
- other=<parámetros serializados> (obligatorio) son la configuración y datos del agente, serializados en el siguiente orden:
	- $\circ$  <id agent>
	- $\circ$  <id node> (obligatorio en caso de usar Metaconsola) ID del nodo al que pertenece el agente que deseamos eliminar de la política.

Nodo:

http://127.0.0.1/pandora\_console/include/api.php?op=set&op2=remove\_agent\_from\_po licy by id&id=2&other=2&other mode=url encode separator |&apipass=1234&user=admi n&pass=pandora

Metaconsola:

http://127.0.0.1/pandora console/include/api.php?op=set&op2=remove agent from po licy by id&id=4&other=1|1&other mode=url encode separator |&apipass=1234&user=ad min&pass=pandora

# **set remove\_agent\_from\_policy\_by\_name**

Elimina un agente de una política utilizando el nombre de agente.

Sintaxis de la llamada:

- op=set (obligatorio)
- op2=remove agent from policy by name (obligatorio)
- id=<id política> (obligatorio) debe ser un Id de política.
- other=<parámetros serializados> (obligatorio) son la configuración y datos del agente, serializados en el siguiente orden:
	- $\circ$  <agent name>

# Ejemplos

http://127.0.0.1/pandora console/include/api.php?op=set&op2=remove agent from po licy by name&id=4&other=e76774025b24057cc71df514f27027c43484c3af766ed40f259a86a4 fd568f9d&other mode=url encode separator | &apipass=1234&user=admin&pass=pandora

## **set new\_network\_component**

Crea un nuevo componente de red.

- op=set (obligatorio)
- op2=new network component (obligatorio)
- id=<network component name> (obligatorio) debe ser el nombre del componente de red.
- other=<parámetros serializados> (obligatorio) son la configuración y datos del componente de red, serializados en el siguiente orden:
	- $\circ$  <network component type>
	- <description>
	- <module\_interval>
	- $\circ$  <max value>
	- $\circ$  <min\_value>
	- <snmp\_community>
	- $\circ$  <id module group>
	- o <max timeout>
	- $\circ$  <history data>
	- $\circ$  <min warning>
	- $\circ$  <max warning>
	- $\circ$  <str warning>
	- ∘ <min\_critical>
	- ∘ <max critical>
	- ∘ <str critical>
	- <ff threshold>
	- $\circ$  <post process>
	- $\circ$  <network component group>
	- $\circ$  <enable unknown events> (solo versión 5)
	- $\circ$  <each ff> (solo versión 5.1)
	- $\circ$  <ff threshold normal> (solo versión 5.1)
	- $\circ$  <ff threshold warning> (solo versión 5.1)
	- $\circ$  <ff threshold critical> (solo versión 5.1)
	- $\circ$  <ff type> (solo versión 734)

http://127.0.0.1/pandora console/include/api.php?op=set&op2=new network componen t&id=example network component name&other=7|network component created by Api|300|30|10|public|3||1|10|20|str|21|30|str1|10|50.00|12&other\_mode=url\_encode \_separator\_|&apipass=1234&user=admin&pass=pandora

# **set new\_plugin\_component**

Crea un nuevo componente de plugin.

- op=set (obligatorio)
- op2=new plugin component (obligatorio)
- id=<plugin\_component\_name> (obligatorio) debe ser el nombre del componente de tipo plugin.
- other=<parámetros serializados> (obligatorio) son la configuración y datos del componente de tipo plugin, serializados en el siguiente orden:
	- $\circ$  <plugin component type>
- <description>
- <module\_interval>
- $\circ$  <max value>
- $\circ$  <min\_value>
- $\circ$  <module port>
- $\circ$  <id module group>
- $\circ$  <id plugin>
- o <max timeout>
- $\circ$  <history data>
- $\circ$  <min warning>
- $\circ$  <max warning>
- $\circ$  <str warning>
- ∘ <min\_critical>
- ∘ <max critical>
- <str\_critical>
- <ff threshold>
- $\circ$  <post process>
- $\circ$  <plugin component group>
- $\circ$  <enable unknown events> (solo versión 5)
- $\circ$  <each ff> (solo versión 5.1)
- $\circ$  <ff threshold normal> (solo versión 5.1)
- $\circ$  <ff threshold warning> (solo versión 5.1)
- $\circ$  <ff threshold critical> (solo versión 5.1)
- <ff\_type> (solo versión 734)

```
http://127.0.0.1/pandora_console/include/api.php?op=set&op2=new_plugin_component
&id=example_plugin_component_name&other=2|plugin component created by
Api|300|30|10|66|3|2|example_user|example_pass|-p
max||1|10|20|str|21|30|str1|10|50.00|12&other_mode=url_encode_separator_|&apipas
s=1234&user=admin&pass=pandora
```
## **set new\_snmp\_component**

Crea un nuevo componente de SNMP.

- op=set (obligatorio)
- op2=new snmp component (obligatorio)
- id=<snmp\_component\_name> (obligatorio) debe ser el nombre del componente de tipo snmp.
- other=<parámetros serializados> (obligatorio) son la configuración y datos del componente de tipo snmp, serializados en el siguiente orden:
	- $\circ$  <snmp component type>
	- <description>
	- <module\_interval>
	- $\circ$  <max value>
	- $\circ$  <min\_value>
- $\circ$  <id module group>
- o <max timeout>
- $\circ$  <history data>
- $\circ$  <min warning>
- $\circ$  <max warning>
- $\circ$  <str warning>
- ∘ <min\_critical>
- ∘ <max critical>
- <str critical>
- <ff threshold>
- $\circ$  <post process>
- $\circ$  <snmp version>
- <snmp\_oid>
- <snmp\_community>
- $\circ$  <snmp3 auth user>
- $\circ$  <snmp3 auth pass>
- $\circ$  <module port>
- $\circ$  <snmp3 privacy method>
- $\circ$  <snmp3 privacy pass>
- $\circ$  <snmp3 auth method>
- <snmp3\_security\_level>
- $\circ$  <snmp component group>
- $\circ$  <enable unknown events> (solo versión 5)
- $\circ$  <each ff> (solo versión 5.1)
- $\circ$  <ff threshold normal> (solo versión 5.1)
- $\circ$  <ff threshold warning> (solo versión 5.1)
- $\circ$  <ff threshold critical> (solo versión 5.1)
- $\circ$  <ff type> (solo versión 734)

```
http://127.0.0.1/pandora console/include/api.php?op=set&op2=new snmp component&i
d=example snmp component name&other=16|SNMP component created by
Api|300|30|10|3||1|10|20|str|21|30|str1|15|50.00|3|.1.3.6.1.2.1.2.2.1.8.2|public
|example_auth_user|example_auth_pass|66|AES|example_priv_pass|MD5|authNoPriv|12&
other_mode=url_encode_separator_|&apipass=1234&user=admin&pass=pandora
```
#### **set new\_local\_component**

Crea un nuevo componente local.

- op=set (obligatorio)
- op2=new local component (obligatorio)
- id=<local component name> (obligatorio) debe ser el nombre del componente de tipo local.
- other=<parámetros serializados> (obligatorio) son la configuración y datos del componente de tipo local, serializados en el siguiente orden:
	- <description>
- $\circ$  <id os>
- $\circ$  <local component group>
- <configuration data> Este es el bloque de configuración de un módulo.
- $\circ$  <enable unknown events> (solo versión 5)
- $\circ$  <ff threshold> (solo versión 5.1)
- $\circ$  <each ff> (solo versión 5.1)
- $\circ$  <ff threshold normal> (solo versión 5.1)
- $\circ$  <ff threshold warning> (solo versión 5.1)
- $\circ$  <ff threshold critical> (solo versión 5.1)
- $\circ$  <ff timeout> (solo versión 5.1)
- $\circ$  <ff type> (solo versión 734)

```
http://127.0.0.1/pandora console/include/api.php?op=set&op2=new local component&
id=example local component name&other=local component created by
Api~5~12~module_begin
module name example local component name
module_type generic_data
module_exec ps | grep pid | wc -l
module_interval 2
module_end&other_mode=url_encode_separator_~&apipass=1234&user=admin&pass=pandor
a
```
## **set create\_alert\_template**

Crea una plantilla de alerta.

Sintaxis de la llamada:

- op=set (obligatorio)
- op2=create alert template (obligatorio)
- id=<template name> (obligatorio) el nombre de la plantilla.
- other=<serialized parameters> (obligatorio) las configuraciones y datos de la plantilla, serializados en el siguiente orden:
	- ∘ <type

[regex|max\_min|max|min|equal|not\_equal|warning|critical|onchange|unknown|always|not\_norm al]>

- <description>
- $\circ$  <id alert action>
- <field1>
- <field2>
- <field3>
- <value>
- $\circ$  <matches value>
- $\circ$  <max value>
- $\circ$  <min\_value>
- $\circ$  <time threshold>
- $\circ$  <max alerts>
- $\circ$  <min alerts>
- $\circ$  <time from>
- $\circ$  <time to>

 $\odot$ 

- <monday>
- <tuesday>
- <wednesday>
- <thursday>
- <friday>
- <saturday>
- <sunday>
- <recovery\_notify>
- <field2 recovery>
- <field3\_recovery>
- <priority>
- $\circ$  <id group>
- $\circ$  <special day>
- <min\_alerts\_reset\_counter>
- <field1 recovery>
- $\circ$  <field4>
- <field5>
- <field6>
- <field7>
- <field8>
- <field9>
- $\circ$  <field10>
- $\circ$  <field11>
- $\circ$  <field12>
- <field13>
- $\circ$  <field14>
- <field15>
- <field4 recovery>
- <field5\_recovery>
- <field6 recovery>
- <field7 recovery>
- $\circ$  <field8 recovery>
- <field9 recovery>
- <field10\_recovery>
- <field11 recovery>
- <field12 recovery>
- <field13\_recovery>
- <field14\_recovery>
- <field15\_recovery>

## Ejemplos

Ejemplo 1 (condition: regexp  $=\sim$  /pp/, action: Mail to XXX, max\_alert: 10, min\_alert: 0, priority: WARNING, group: databases):

```
http://127.0.0.1/pandora_console/include/api.php?op=set&op2=create_alert_templat
e&id=example&other=regex|template based in
regexp|1||||pp|1||||10|0|||||||||||||3|8&other_mode=url_encode separator |&apipa
```
# ss=1234&user=admin&pass=pandora

Ejemplo 2 (condition: value is not between 5 and 10, max\_value: 10.00, min\_value: 5.00, time from: 00:00:00, time to: 15:00:00, priority: CRITICAL, group: Servers):

```
http://127.0.0.1/pandora_console/include/api.php?op=set&op2=create_alert_templat
e&id=template_min_max&other=max_min|template based in
range|1||||||10|5||||00:00:00|15:00:00|||||||||||4|2&other_mode=url_encode_separ
ator_|&apipass=1234&user=admin&pass=pandora
```
# **set update\_alert\_template**

Actualiza una plantilla de alerta.

- op=set (obligatorio)
- op2=update alert template (obligatorio)
- id=<id template> (obligatorio) debe ser un id de template.
- other=<serializar parámetros> (oligatorio) son los datos de configuration del template, serializados en este orden:
	- $\circ$  <template name>
	- <type [regex|max\_min|max|min|equal|not\_equal|warning|critical|onchange|unknown|always]>
	- <description>
	- $\circ$  <id alert action>
	- <field1>
	- <field2>
	- <field3>
	- <value>
	- $\circ$  <matches value>
	- <max\_value>
	- $\circ$  <min\_value>
	- $\circ$  <time threshold>
	- $\circ$  <max alerts>
	- $\circ$  <min alerts>
	- ∘ <time\_from>
	- ∘ <time to>
	- <monday>
	- ∘ <tuesday>
	- <wednesday>
	- ∘ <thursday>
	- <friday>
	- <saturday>
	- ∘ <sunday>
	- <recovery notify>
	- <field2 recovery>
	- <field3 recovery>
	- <priority>
	- $\circ$  <id group>
- $\circ$  <special day>
- $\circ$  <min alerts reset counter>
- <field1 recovery>
- $\circ$  <field4>
- <field5>
- <field6>
- <field7>
- <field8>
- <field9>
- $\circ$  <field10>
- $\circ$  <field11>
- <field12>
- <field13>
- $\circ$  <field14>
- <field15>
- $\circ$  <field4 recovery>
- <field5 recovery>
- <field6 recovery>
- <field7 recovery>
- <field8 recovery>
- <field9 recovery>
- <field10\_recovery>
- $\circ$  <field11 recovery>
- <field12 recovery>
- <field13 recovery>
- <field14\_recovery>
- $\circ$  <field15 recovery>

http://127.0.0.1/pandora\_console/include/api.php?op=set&op2=update\_alert\_templat e&id=18&other=example template with changed name|onchange|changing from min max to onchange||||||1||||5|1|||1|1|0|1|1|0|0|1|field recovery example 2|field recovery example 3|1|8&other\_mode=url\_encode\_separator\_|&apipass=1234&user=admin&pass=pandora

# **set delete\_alert\_template**

Borra una plantilla de alerta y todas las alertas definidas por ella.

Sintaxis de llamada:

- op=set (oligatorio)
- op2=delete alert template (obligatorio)
- id=<id template> (obligatorio) debe ser un id de template.

Ejemplos

# http://127.0.0.1/pandora\_console/include/api.php?op=set&op2=delete\_alert\_templat e&id=38&apipass=1234&user=admin&pass=pandora

# **set delete\_module\_template**

Borra una plantilla de módulos.

Sintaxis de llamada:

- op=set (obligatorio)
- op2=delete module template (obligatorio)
- id=<id alert template module> (obligatorio) debe ser un id de alert template module.

## Ejemplos

http://127.0.0.1/pandora\_console/include/api.php?op=set&op2=delete\_module\_templa te&id=38&apipass=1234&user=admin&pass=pandora

## set delete module template by names

Borra una plantilla de módulos.

Sintaxis de la llamada:

- op=set (obligatorio)
- op2=new alert template (obligatorio)
- id=<nombre del agente> (obligatorio)
- id2=<nombre de la plantilla de alerta> (obligatorio)
- other=<parametros serializados> (obligatorio), son los siguientes en este orden:
	- <nombre modulo> (obligatorio)
	- $\circ$  <use agent alias> (Acepta valores 0 y 1)

## Ejemplos

http://127.0.0.1/pandora console/include/api.php?op=set&op2=delete module templa te by names&id=sampleagent&id2=test&other=memfree&apipass=1234&user=admin&pass=pandora&other\_mode=url \_encode\_separator\_|

## **set stop\_downtime**

Para una parada planificada.

Sintaxis de llamada:

op=set (obligatorio)

- op2=stop\_downtime (obligatorio)
- id=<id downtime> (obligatorio) debe ser un id downtime.

http://127.0.0.1/pandora\_console/include/api.php?op=set&op2=stop\_downtime&id=1&a pipass=1234&user=admin&pass=pandora

# **set new\_user**

Crea un nuevo usuario en Pandora FMS.

# [Sintaxis de llamada](#page-2-0):

- op=set (obligatorio).
- op2=new user (obligatorio).
- id=< identificador usuario > (obligatorio).
- other=< parámetros serializados > ( todos y cada uno son obligatorios) son los datos del usuario, serializados en el siguiente orden:
	- 1.  $\leq$  nombre completo  $>$  (utilice para insertar espacios)
	- 2.  $\lt$  primer nombre  $\gt$
	- $3.$  < primer apellido  $>$
	- 4.  $\lt$  segundo nombre  $>$
	- 5. < [contraseña](https://pandorafms.com/manual/!775/es/documentation/pandorafms/management_and_operation/12_console_setup#password_policy) >
	- 6. < correo electrónico >
	- 7. < número de teléfono >
	- 8. < [idioma](https://pandorafms.com/manual/!775/es/documentation/pandorafms/management_and_operation/12_console_setup#general_setup) >
	- 9. < comentarios >
	- 10. < tiempo refrescamiento pantalla >
	- 11. < filtro eventos predilecto >
	- 12. < sección consola predilecta >
	- 13. < duración sesión >

```
Si usted carece de alguno de los trece campos anteriores
simplemente escriba el separador (vea sintaxis de la
llamada) pero en todo caso siempre debe colocar 13
separadores.
```
Ejemplo (vea [sintaxis de la llamada](#page-2-0)):

```
.../include/api.php?op=set&op2=new user&id=id nu&other=John J.
Doe|John|Doe|Jay|1234|johndoe@example.com|5555555|en||30|||-1|&other_mode=url_en
code_separator_|&apipass=1234&user=admin&pass=pandora
```
#### **set update\_user**

Actualiza un usuario seleccionado por el id en parámetro id.

Sintaxis de llamada:

- op=set (obligatorio)
- op2=update user (obligatorio)
- id=<user name> (oligatorio) debe ser un nombre de usuario.
- other=<parametros serializados> (obligatorio) son los datos de configuración del usuario, serializados en este orden:
	- <fullname>
	- <firstname>
	- <lastname>
	- <middlename>
	- o <password>
	- $\circ$  <email>
	- <phone>
	- <languages>
	- <comments>
	- $\circ$  <is admin>
	- $\circ$  <block size>
	- $\circ$  <flash chart>

#### Ejemplos

```
http://127.0.0.1/pandora_console/include/api.php?op=set&op2=update_user&id=examp
le user name&other=example fullname||example lastname||example new passwd|exampl
e email||example language|example
comment|1|30|&other_mode=url_encode_separator_|&apipass=1234&user=admin&pass=pan
dora
```
#### **set delete\_user**

Borra un usuario por medio de su identificador.

- op=set (obligatorio).
- op2=delete user (obligatorio).
- id=< identificador de usuario > (obligatorio) el identificador del usuario a eliminar (User ID).

# USER MANAGEMENT » USERS DEFINED ON PANDORA FMS

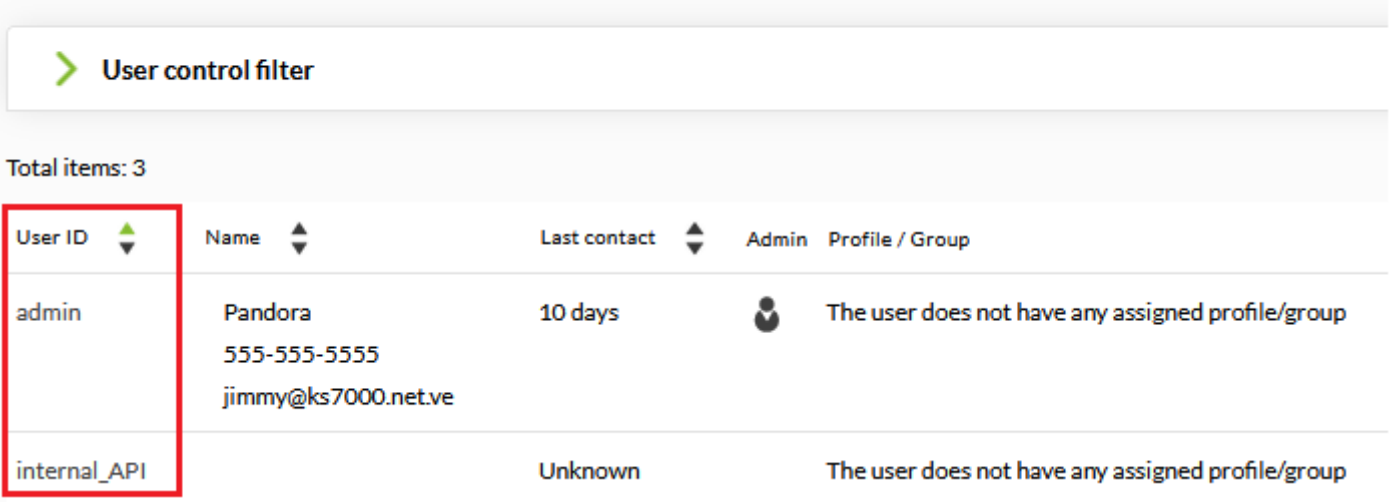

# Ejemplo [\(vea sintaxis de la llamada](#page-2-0)):

../include/api.php?op=set&op2=delete\_user&id=md&apipass=1234&user=admin&pass=pan dora

# **set delete\_user\_permissions**

Esta característica está en Metaconsola.

Borra premisos de usuario.

Sintaxis de la llamada:

- op=set(obligatorio)
- Op2=delete user permission(obligatorio)
- return type=csv|json(obligatorio)
- Other=id profile(obligatorio)

# Ejemplo

```
http://localhost/pandora_console/include/api.php?op=set&op2=delete_user_permissi
on&return_type=json&other=2&other_mode=url_encode_separator_|&apipass=1234&user=
admin&pass=pandora
```
Borra los permisos de un usuario. Puede devolver Json o CSV, este retorno se indica mediante la URL.

# **set add\_permission\_user\_group**

Esta característica está en Metaconsola.

Añadir permisos a un grupo de usuario.

Sintaxis de la llamada:

- op=set(obligatorio)
- Op2=add permission user to group(obligatorio)
- return type=csv|json(obligatorio)
- Other=user id(obligatorio)|group\_id(obligatorio)|profile id(obligatorio)|No hierarchy(opcional)| permissions id(opcional)

Ejemplo

Puede devolver Json o CSV, este retorno se indica mediante la URL.

```
no_hierarchy puede estar vacío, si es así toma el valor
\Omega.
```
id de permissions (id\_up) en la tabla se puede usar si va a modificarse un permiso existente.

```
http://localhost/pandora console/include/api.php?op=set&op2=add permission user
to group&return type=json&other=admin|0|1|1||&other mode=url encode separator |&
apipass=1234&user=admin&pass=pandora
```
#### **set enable\_disable\_user**

Activa un usuario desactivado.

Sintaxis de la llamada:

- op=set (obligatorio)
- op2=enable\_disable\_user (obligatorio)
- id=<nombre\_usuario> (obligatorio) debe ser un nombre usuario.

Ejemplos

Ejemplo 1 (Disable user 'example\_name')

```
http://127.0.0.1/pandora console/include/api.php?op=set&op2=enable disable user&
id=example_name&other=0&other_mode=url_encode_separator_|&apipass=1234&user=admi
n&pass=pandora
```
Ejemplo 2 (Enable user 'example\_name')

http://127.0.0.1/pandora console/include/api.php?op=set&op2=enable disable user& id=example name&other=1&other mode=url encode separator |&apipass=1234&user=admi n&pass=pandora

# **set meta\_synch\_user**

Esta característica está en Metaconsola.

Sincroniza usuarios de la metaconsola con el nodo

Sintaxis de la llamada:

- op=set (obligatorio)
- op2=meta\_synch\_user (obligatorio)
- other=<parámetros serializados> (opcional):
	- <user\_name\_1,user\_name\_2,user\_name\_3..> (Nombres de los usuarios separados por comas y sin espacios al inicio o al final, obligatorio)
	- <server name> (obligatorio)
	- $\circ$  <profile mode(1-0)> (opcional)
	- <group name> (opcional)
	- <profile\_1,profile\_2,profile\_3> (Perfiles separados por comas y sin espacios al principio y al final, opcional)
	- $\circ$  <create groups(1-0)> (opcional)

# Ejemplo

http://localhost/pandora\_console/include/api.php?op=set&op2=meta\_synch\_user&apip ass=1234&user=admin&pass=pandora&other=name1,name2|nodo1|0|||&other mode=url enc ode\_separator\_|

## **set create\_group**

Crea un nuevo grupo.

- op=set (obligatorio)
- op2=create group (obligatorio)
- id=<group\_name> (obligatorio) debe ser un nombre de grupo.
- other=<serialized\_parameters> (obligatorio), son los siguientes en este orden:
	- $\circ$  <icon name>
	- $\circ$  <parent group id> (opcional)
	- <description> (opcional)
- <propagate acl> (opcional)
- <desactivar las alertas> (opcional)
- <custom id> (opcional)
- <Informacion de contacto> (opcional)
- <otra informacion> (opcional)
- <máximo número de Agentes en el grupo> (obligatorio, cero sin límite)
- <Crear grupo de Agentes con contraseña> (opcional)

Ejemplo 1 (con grupo padre: Servers)

http://127.0.0.1/pandora console/include/api.php?op=set&op2=create group&id=exam ple group name&other=applications|2&other mode=url encode separator |&apipass=12 34&user=admin&pass=pandora

Ejemplo 2 (sin grupo padre)

http://127.0.0.1/pandora console/include/api.php?op=set&op2=create\_group&id=exam ple group name2&other=computer|&other mode=url encode separator |&apipass=1234&u ser=admin&pass=pandora

Ejemplo 3 (crear grupo de agentes con contraseña 1234, además con un límite a 3 Agentes en el grupo)

http://127.0.0.1/pandora console/include/api.php?op=set&op2=create group&id=exam ple group name&other=applications|2|||||||3|1234&other mode=url encode separator \_|&apipass=1234&user=admin&pass=pandora

# **set update\_group**

Actualiza el grupo con los datos pasados como parámetros.

- op=set (obligatorio)
- op2=update group (obligatorio)
- id=<group id> (obligatorio) id grupo.
- other=<serialized\_parameters> (obligatorio), son los siguientes en este orden:
	- <group name>
	- $\circ$  <icon name>
	- $\circ$  <parent group id>
	- <description>
	- <propagate acl>
	- <desactivar las alertas>
	- ∘ <custom id>
- <Informacion de contacto>
- $\circ$  < otra informacion>
- <máximo número de Agentes en el grupo> (opcional)

```
http://127.0.0.1/pandora console/include/api.php?op=set&op2=update_group&id=exam
ple group id&other=New Name|application|2|new description|1|0|custom
id||&other mode=url encode separator |&apipass=1234&user=admin&pass=pandora
```
Con límite a dos Agentes en el grupo:

```
http://192.168.80.222/pandora_console/include/api.php?op=set&op2=update_group&id
=22&other=New Namee|applications|2|new description|1|0|custom
id|12|0|2&other mode=url encode separator |&apipass=APIPASS&user=USER&pass=PASSW
ORD
```
# **set delete\_group**

Eliminar un grupo

Sintaxis de la llamada:

- op=set (obligatorio)
- op2=update\_group (obligatorio)
- id=<group id> (obligatorio) id grupo.

# Ejemplos

http://127.0.0.1/pandora\_console/include/api.php?op=set&op2=delete\_group&id=303& apipass=1234&user=admin&pass=pandora

# **set add\_user\_profile**

Añade un perfil a un usuario.

- op=set (obligatorio)
- op2=add user profile (obligatorio)
- id=<nombre usuario> (obligatorio) debe ser un nombre usuario.
- other=<parámetros serializados> (obligatorio) son la configuración y datos del grupo y profile, serializados en el siguiente orden:
	- <grupo>
	- ∘ <profile>

http://127.0.0.1/pandora console/include/api.php?op=set&op2=add user profile&id= md&other=12|4&other\_mode=url\_encode\_separator\_|&apipass=1234&user=admin&pass=pan dora

# set delete user profile

Quita un perfil a un usuario.

Sintaxis de la llamada:

- op=set (obligatorio)
- op2=delete user profile (obligatorio)
- id=<nombre\_usuario> (obligatorio) debe ser un nombre usuario.
- other=<parámetros serializados> (obligatorio) son la configuración y datos del grupo y profile, serializados en el siguiente orden:
	- <grupo>
	- ∘ <profile>

# Ejemplos

http://127.0.0.1/pandora console/include/api.php?op=set&op2=delete user profile& id=md&other=12|4&other mode=url encode separator |&apipass=1234&user=admin&pass= pandora

## **set new\_incident**

Crea un nuevo incidente.

Sintaxis de la llamada:

- op=set (obligatorio)
- op2=new incident (obligatorio)
- other=<parámetros serializados> (obligatorio) son la configuración y datos del incidente, serializados en el siguiente orden:
	- ∘ <titulo>
	- <descripción>
	- $\circ$  <origen>
	- <prioridad>
	- ∘ <estado>
	- <grupo>

# Ejemplos

```
itulo|descripcion
texto|Logfiles|2|10|12&other mode=url encode separator | &apipass=1234&user=admin
&pass=pandora
```
#### **set new\_note\_incident**

Crea una nota dentro de una incidencia.

Sintaxis de la llamada:

- op=set (obligatorio)
- op2=new note incident (obligatorio)
- id=<id\_incidente> (obligatorio) el id del incidente.
- id2=<nombre\_usuario> (obligatorio) el nombre del usuario.
- other=<nota> (obligatorio) es la nota codificada en url encode.

```
Ejemplos
```

```
http://127.0.0.1/pandora console/include/api.php?op=set&op2=new note incident&id
=5&id2=miguel&other=una nota para la
incidencia&apipass=1234&user=admin&pass=pandora
```
#### **set validate\_all\_alerts**

Valida todas las alertas.

Sintaxis de la llamada:

- op=set (obligatorio)
- op2=validate all alerts (obligatorio)

#### Ejemplos

http://127.0.0.1/pandora console/include/api.php?op=set&op2=validate all alerts& apipass=1234&user=admin&pass=pandora

#### **set validate\_all\_policy\_alerts**

Valida todas las alertas que vienen de políticas.

- op=set (obligatorio)
- op2=validate\_all\_policy\_alerts (obligatorio)

## http://127.0.0.1/pandora console/include/api.php?op=set&op2=validate all policy alerts&apipass=1234&user=admin&pass=pandora

## **set event\_validate\_filter**

Valida todos los eventos que pasan el filtro pasado como parámetros.

Esta característica está en Metaconsola.

Sintaxis de la llamada:

- op=set (obligatorio)
- op2=event validate filter (obligatorio)
- other mode=url encode separator | (opcional)
- other=<parámetros serializados> (opcional), son los siguientes en este orden:
	- <separator>
	- <criticity> De 0 a 4
	- <nombre agente>
	- $\circ$  <nombre módulo>
	- <nombre plantilla de alerta>
	- <usuario>
	- $\circ$  <nivel mínimo intervalo numérico > en unix timestamp
	- $\circ$  <nivel máximo intervalo numérico > en unix timestamp
	- $\circ$  <use agent name> (Acepta valores 0 y 1)

## Ejemplos

http://127.0.0.1/pandora console/include/api.php?op=set&op2=event validate filte r&other\_mode=url\_encode\_separator\_|&other=;|2&apipass=1234&user=admin&pass=pando ra

## **set event\_validate\_filter\_pro**

Es igual que la anterior.

Esta característica está en Metaconsola.

- op=set (obligatorio)
- op2=event validate filter pro (obligatorio)
- other mode=url encode separator | (opcional)
- other=<parámetros serializados> (opcional), son los siguientes en este orden:
	- <separator>
	- $\circ$  <criticity> De 0 a 4
	- <id agente>
	- ∘ <id modulo>
	- $\circ$  <id agente modulo alerta>
	- <usuario>
	- $\circ$  <nivel mínimo intervalo numérico > en unix timestamp
	- $\circ$  <nivel máximo intervalo numérico > en unix timestamp

http://127.0.0.1/pandora console/include/api.php?op=set&op2=event validate filte r pro&other mode=url encode separator | &other=; | 2&apipass=1234&user=admin&pass=p andora

## set validate event by id

Valida un evento según la id que se pase en los parámetros.

Sintaxis de la llamada:

op=set (obligatorio) op2=validate\_event\_by\_id (obligatorio) id=<id\_evento> (obligatorio) el id del evento.

Ejemplos

```
http://localhost/pandora console/include/api.php?op=set&op2=validate event by id
&id=23&apipass=1234&user=admin&pass=pandora
```
## **set new\_alert\_template**

Aplica una alerta desde una plantilla y un módulo pasado como id de agente y nombre de módulo.

- op=set (obligatorio)
- op2=new alert template (obligatorio)
- id=<nombre del agente> (obligatorio)
- id2=<nombre de la plantilla de alerta> (obligatorio)
- other mode=url encode separator | (opcional)
- other=<parámetros serializados> (obligatorio), son los siguientes en este orden:
	- <nombre modulo> (obligatorio)
	- $\circ$  <use agent alias> (Acepta valores 0 y 1)

http://127.0.0.1/pandora console/include/api.php?op=set&op2=new alert template&i d=example&id2=test&other\_mode=url\_encode\_separator\_|&other=memfree&apipass=1234& user=admin&pass=pandora

## **set alert\_actions**

Añade acciones a una alerta.

Sintaxis de la llamada:

- op=set (obligatorio)
- op2=alert actions (obligatorio)
- id=<nombre del agente> (obligatorio)
- id2=<nombre de la plantilla de alerta> (obligatorio)
- other mode=url encode separator | (obligatorio)
- other=<parámetros serializados> (obligatorio), son los siguientes en este orden:
	- <nombre modulo> (obligatorio)
	- <nombre acción> (obligatorio)
	- $\circ$  <fires min > (opcional)
	- $\circ$  <fires max > (opcional)
	- $\circ$  <use agent alias> (Acepta valores 0 y 1)

## Ejemplos

http://127.0.0.1/pandora console/include/api.php?op=set&op2=alert actions&id=exa mple&id2=test&other\_mode=url\_encode\_separator\_|&other=memfree|test&apipass=1234& user=admin&pass=pandora

http://127.0.0.1/pandora\_console/include/api.php?op=set&op2=alert\_actions&id=exa mple&id2=test&other mode=url encode separator |&other=memfree|test|1|3&apipass=1 234&user=admin&pass=pandora

## **set alert\_commands**

Añade comandos a una alerta.

- op=set (obligatorio)
- op2=alert commands (obligatorio)
- id=<nombre del comando> (obligatorio)
- other mode=url encode separator | (opcional)
- other=<parámetros serializados> (obligatorio), son los siguientes en este orden:
	- <command> (obligatorio)
- $\circ$  <id aroup> (obligatorio)
- $\circ$  <description > (opcional)
- $\circ$  <internal > (opcional)
- © <field description 1><field value 1><field description 2><field value 2>…<field descriptio n n><field value n>

```
http://localhost/pandora_console/include/api.php?op=set&op2=alert_commands&id=PR
UEBA1&other=command|0|Desc|1|des1|val1|des2|val2|des3|val3||val4|des5&other mode
=url_encode_separator_|&apipass=1234&user=admin&pass=pandora
```
# **set new\_module**

Crea un nuevo módulo.

Sintaxis de la llamada:

- op=set (obligatorio)
- op2=new module (obligatorio)
- id=<nombre del agente> (obligatorio)
- id2=<nombre del nuevo modulo> (obligatorio)
- other mode=url encode separator | (opcional)
- other=<parámetros serializados> (obligatorio), son los siguientes en este orden:
	- <tipo de modulo de red> (obligatorio)
	- <nombre acción> (obligatorio)
	- $\circ$  <ip o url > (obligatorio)
	- $\circ$  <puerto > (opcional)
	- $\circ$  <descripción > (opcional)
	- $\circ$  <min > (opcional)
	- $\circ$  <max > (opcional)
	- $\circ$  <post process > (opcional)
	- <module interval > (opcional)
	- $\circ$  <min warning > (opcional)
	- $\circ$  <max warning > (opcional)
	- $\circ$  <min critical > (opcional)
	- $\circ$  <max critical > (opcional)
	- $\circ$  <history data > (opcional)
	- $\circ$  <enable unknown events> (solo versión 5)
	- $\circ$  <use agent alias> (Acepta valores 0 y 1)

# Ejemplos

-

http://127.0.0.1/pandora\_console/include/api.php?op=set&op2=new\_module&id=miguel

portatil&id2=juanito&other mode=url encode separator |&other=remote tcp string|l ocalhost|33|descripcion larga&apipass=1234&user=admin&pass=pandora

# **set delete\_module**

Borra un módulo.

A partir de la versión 768 si el módulo a borrar (ej. [Host Alive](https://pandorafms.com/manual/!775/es/documentation/pandorafms/monitoring/03_remote_monitoring#ejemplo_de_creacion_de_un_modulo_host_alive) ) es padre de otro módulo (funcionalidad ["Servicios de protección en cascada"](https://pandorafms.com/manual/!775/es/documentation/pandorafms/monitoring/01_intro_monitoring#opciones_avanzadas)) los módulos hijos también serán borrados.

# [Sintaxis de la llamada:](#page-2-0)

- op=set (obligatorio).
- op2=delete\_module (obligatorio)
- id=< nombre del agente > (obligatorio).
- id2=< nombre del módulo > (obligatorio).

Ejemplo (vea [sintaxis de la llamada](#page-2-0)):

.../include/api.php?op=set&op2=delete\_module&id=example&id2=example2&apipass=123 4&user=admin&pass=pandora&other\_mode=url\_encode\_separator\_|

Parámetro simulate

¡Es absolutamente imprescindible utilizar

```
other mode=url encode separator < separator >
```
con este parámetro!

Si desea confirmar si el agente existe y su módulo también, antes de ejecutar el borrado definitivo bien puede utilizar el parámetro simulate. Si su llamada de prueba es incorrecta la API 1.0 PFMS devolverá el siguiente mensaje: Parameter error..

Ejemplo (vea [sintaxis de la llamada](#page-2-0)):

```
.../include/api.php?op=set&op2=delete_module&id=agent_name_example&id2=module_na
me example&other=simulate&other mode=url encode separator | &apipass=1234&user=ad
min&pass=pandora
```
# **set enable\_alert**

Activa una alerta dentro de un agente.

- op=set (obligatorio)
- op2=enable alert
- id=<nombre del agente> (obligatorio)
- id2=<Nombre del modulo> (obligatorio)
- other: nombre del template de la alerta (p.e: Warning event) (obligatorio)

```
http://localhost/pandora_console/include/api.php?op=set&op2=enable_alert&id=exam
ple&id2=Status&other=Warning condition&apipass=1234&user=admin&pass=pandora
```
## **set enable\_alert\_alias**

Activa una alerta dentro de un agente a partir del alias.

Sintaxis de la llamada:

- op=set (obligatorio)
- op2=enable alert alias
- id=<Alias del agente> (obligatorio)
- id2=<Nombre del modulo> (obligatorio)
- other: nombre del template de la alerta (p.e: Warning event) (obligatorio)

## Ejemplo

```
http://localhost/pandora_console/include/api.php?op=set&op2=enable_alert_alias&i
d=example&id2=CPU Load&other=critical
condition&apipass=1234&user=admin&pass=pandora
```
## **set disable\_alert**

Desactiva una alerta dentro de un agente.

Sintaxis de la llamada:

- op=set (obligatorio)
- op2=disable alert
- id=<nombre del agente> (obligatorio)
- id2=<Nombre del modulo> (obligatorio)
- other: nombre del template de la alerta (p.e: Warning event) (obligatorio)

Ejemplo

http://localhost/pandora\_console/include/api.php?op=set&op2=disable\_alert&id=exa mple&id2=Status&other=Warning condition&apipass=1234&user=admin&pass=pandora

## **set disable\_alert\_alias**

Desactiva una alerta dentro de un agente.

Sintaxis de la llamada:

- op=set (obligatorio)
- op2=disable alert alias
- id=<Alias del agente> (obligatorio)
- id2=<Nombre del modulo> (obligatorio)
- other: nombre del template de la alerta (p.e: Warning event) (obligatorio)

## Ejemplo

http://localhost/pandora\_console/include/api.php?op=set&op2=disable\_alert\_alias& id=example&id2=CPU Load&other=critical condition&apipass=1234&user=admin&pass=pandora

## **set enable\_module\_alerts**

Igual que la llamada enable\_alert.

Sintaxis de la llamada:

- op=set (obligatorio)
- op2=enable\_module\_alerts
- id=<nombre del agente> (obligatorio)
- id2=<Nombre del modulo> (obligatorio)
- other (opcional)=<use\_agent\_alias> (Acepta valores 0 y 1)

## Ejemplo

http://localhost/pandora console/include/api.php?op=set&op2=enable module alerts &id=example&id2=Status&apipass=1234&user=admin&pass=pandora

#### **set disable\_module\_alerts**

Igual que la llamada disable\_alert.

- op=set (obligatorio)
- op2=disable\_module\_alerts
- id=<nombre del agente> (obligatorio)
- id2=<Nombre del modulo> (obligatorio)
- other (opcional) = < use agent alias > (Acepta valores 0 y 1)

http://localhost/pandora\_console/include/api.php?op=set&op2=disable\_module\_alert s&id=example&id2=Status&apipass=1234&user=admin&pass=pandora

# **set enable\_module**

Activa el módulo.

Sintaxis de la llamada:

- op=set (obligatorio)
- op2=enable\_module
- id=<nombre del agente> (obligatorio)
- id2=<Nombre del modulo> (obligatorio)
- other (opcional) = < use agent alias > (Acepta valores 0 y 1)

## Ejemplo

```
http://localhost/pandora_console/include/api.php?op=set&op2=enable_module&id=exa
mple&id2=Status&apipass=1234&user=admin&pass=pandora
```
## **set disable\_module**

Desactiva el módulo.

Sintaxis de la llamada:

- op=set (obligatorio)
- op2=disable\_module
- id=<nombre del agente> (obligatorio)
- id2=<Nombre del modulo> (obligatorio)
- other (opcional) = < use agent alias > (Acepta valores 0 y 1)

## Ejemplo

```
http://localhost/pandora console/include/api.php?op=set&op2=disable module&id=ex
ample&id2=Status&apipass=1234&user=admin&pass=pandora
```
## **set create\_network\_module\_from\_component**

Crea un nuevo módulo de red desde un componente.

Sintaxis de la llamada:

op=set (obligatorio)

- op2=create network module from component (obligatorio)
- id=<nombre del agente> (obligatorio)
- id2=<Nombre del componente> (obligatorio)
- other (opcional) = < use agent alias > (Acepta valores 0 y 1)

```
http://localhost/pandora console/include/api.php?op=set&op2=create network modul
e_from_component&id=example&id2=OS Total
process&apipass=1234&user=admin&pass=pandora
```
## **set module\_data**

Añade un nuevo valor al módulo. Esta llamada únicamente genera un XML con los datos que se enviarán al servidor, que será el encargado de hacer la actualización en la Base de Datos.

Solamente se controla la generación del fichero XML, devolviendo un mensaje relacionado con ese proceso.

Sintaxis de la llamada:

- op=set (obligatorio)
- op2=module data (obligatorio)
- id=<id agente módulo> (obligatorio)
- other: serializado el dato del módulo y el tiempo en que ocurre.
	- dato: que puede ser cualquier tipo de dato de Pandora.
	- tiempo: puede ser la cadena de texto now para el momento actual o el timestamp especifico.

## Ejemplos

```
http://127.0.0.1/pandora_console/include/api.php?op=set&op2=module_data&id=14&ot
her_mode=url_encode_separator_|&other=123|now&apipass=1234&user=admin&pass=pando
ra
```
La generación exitosa del fichero XML no garantiza que la información haya quedado almacenada en la base de datos.

## **set new\_module\_group**

Crea un nuevo grupo de módulos.

- op=set (obligatorio)
- op2=new module group (obligatorio)

id=<nombre del grupo de módulos> (obligatorio)

# Ejemplos

http://localhost/pandora console/include/api.php?op=set&op2=new module group&id= Module\_group\_name&apipass=1234&user=admin&pass=pandora

# **set module\_group\_synch**

Esta característica está en Metaconsola.

Sincronizar grupo de módulos desde la metaconsola.

Sintaxis de la llamada:

- op=set (obligatorio)
- op2=module\_group\_synch (obligatorio)
- other=<parámetros serializados> (obligatorio) en este caso el nombre del/de los servidor/es que se quiere/n sincronizar con la meta.
	- <server\_name\_1><server\_name\_2>…<server\_name\_n> (obligatorio)

# Ejemplos

```
http://localhost/pandora console/include/api.php?op=set&op2=module group synch&o
ther=server name1|server name2|server name3&other mode=url encode separator | &ap
ipass=1234&user=admin&pass=pandora
```
## **set add\_module\_in\_conf**

= 5.0 (Sólo Enterprise)

Añade una configuración a un módulo local.

Sintaxis de la llamada:

- op=set (obligatorio)
- op2=add module in conf (obligatorio)
- id=<id agente> (obligatorio)
- id2=<nombre módulo> (obligatorio)
- other: los datos del modulo que irán en el fichero de configuración codificados en base64 (obligatorio)

Ejemplos

http://127.0.0.1/pandora\_console/include/api.php?op=set&op2=add\_module\_in\_conf&a pipass=1234&user=admin&pass=pandora&id=9043&id2=example\_name&other=bW9kdWxlX2JlZ 2luCm1vZHVsZV9uYW1lIGV4YW1wbGVfbmFtZQptb2R1bGVfdHlwZSBnZW5lcmljX2RhdGEKbW9kdWxlX

# 2V4ZWMgZWNobyAxOwptb2R1bGVfZW5k

Se retornará '0' en caso de éxito,'-1' en caso de error, '-2' si ya existe

# set delete module in conf

= 5.0 (Sólo Enterprise)

Borra la configuración de un módulo local.

Sintaxis de la llamada:

- op=set (obligatorio)
- op2=add module in conf (obligatorio)
- id=<id agente> (obligatorio)
- id2=<nombre módulo> (obligatorio)

# Ejemplos

http://127.0.0.1/pandora console/include/api.php?op=set&op2=add module in conf&u ser=admin&pass=pandora&id=9043&id2=example\_name

Se retornará '0' en caso de éxito ó '-1' en caso de error

## **set update\_module\_in\_conf**

```
= 5.0 (Sólo Enterprise)
```
Actualiza la configuración de un módulo local.

Sintaxis de la llamada:

- op=set (obligatorio)
- op2=update module in conf (obligatorio)
- id=<id agente> (obligatorio)
- id2=<nombre módulo> (obligatorio)
- other: los nuevos datos del módulo que irán en el fichero de configuración codificados en base64 (obligatorio)

# Ejemplos

```
http://127.0.0.1/pandora console/include/api.php?op=set&op2=update module in con
f&apipass=1234&user=admin&pass=pandora&id=9043&id2=example_name&other=bW9kdWxlX2
JlZ2luCm1vZHVsZV9uYW1lIGV4YW1wbGVfbmFtZQptb2R1bGVfdHlwZSBnZW5lcmljX2RhdGEKbW9kdW
xlX2V4ZWMgZWNobyAxOwptb2R1bGVfZW5k
```
Se retornará '1' si no cambia, '0' en caso de éxito, '-1' en caso de error, '-2' si no existe

# **set create\_event**

Crea un evento nuevo en Pandora FMS.

Esta característica también trabaja en Metaconsola.

- op=set (obligatorio).
- op2=create event (obligatorio).
- other=< parámetros serializados > (obligatorio), son la configuración y datos del evento, serializados en el siguiente orden:
	- $\circ$  < texto del evento > (obligatorio, tipo string).
	- $\circ$  < id grupo > (obligatorio, tipo string).
	- $\circ$  < id agente> (obligatorio, tipo numeric).
	- $\circ$  < estado > 0 New (Nuevo), 1 Validated (Validado), 2 In process (En proceso).
	- $\circ$  < id usuario >(tipo numeric).
	- $\circ$  < tipo de evento > Alguno de los siguientes valores:
		- unknown
		- alert fired
		- alert\_recovered
		- alert ceased
		- **alert manual validation**
		- system
		- error
		- new agent
		- configuration\_change
		- going\_unknown
		- going\_down\_critical
		- going\_down\_warning
		- going up normal
	- $\circ$  < severidad > Alguno de los siguientes valores:
		- 0 Maintenance (Mantenimiento).
		- **1** Informative (Informativo).
		- **2** Normal (Normal).
		- **3 Warning (Advertencia).**
		- 4 Critical (Crítico).
		- **5 Minor (Menor).**
		- 6 Major (Mayor).
	- $\circ$  < id módulo de agente > (tipo numeric).
	- $\circ$  < id alert am> ( Identificador del módulo de alerta vinculado al evento, tipo numeric).
	- $\circ$  < instructiones para crítico > (tipo string).
	- $\circ$  < instructiones para advertencia > (tipo string).
	- $\circ$  < instructiones para desconocido > (tipo string).
	- $\circ$  < comentario > (tipo string).
	- $\circ$  < nombre del propietario del evento > (tipo string).
	- $\circ$  < fuente del evento > (tipo string).
	- $\circ$  < eiquetas > (tipo string).
- $\circ$  < datos\_personalizado> Los datos personalizados se introducen como un documento ISON codificado en base64.
- $\circ$  < id servidor > (solamente para Metaconsola) El identificador del nodo, Consola web "hija".
- $\circ$  <identificador extra> (tipo alphanumeric).

Ejemplo [\(vea la sintaxis de llamada](#page-2-0)):

El evento a crear tiene los siguientes datos personalizados en JSON:

```
{"Answer to the Ultimate Question of Life, the Universe, and Everything": 42}
```
Se codifica lo anterior en base64 y se inserta en la llamada:

../include/api.php?op=set&op2=create event&other mode=url encode separator  $|\&$ api pass=1234&user=admin&pass=pandora&other=Event\_name|0|1|0|admin|alert\_fired|4|1|| |||comment|admin||tags|eyJBbnN3ZXIgdG8gdGhlIFVsdGltYXRlIFF1ZXN0aW9uIG9mIExpZmUsI HRoZSBVbml2ZXJzZSwgYW5kIEV2ZXJ5dGhpbmciOiA0Mn0=||12

# **set add\_event\_comment**

Añade un comentario acerca del evento indicado.

Esta característica también trabaja en Metaconsola.

# [Sintaxis de llamada](#page-2-0):

- op=set (obligatorio).
- op2=add event comment (obligatorio).
- id=< identificador del evento > (obligatorio, tipo numeric).
- other=< parámetros serializados> (obligatorio) son el comentario a agregar y, en el caso de utilizarlo en Metaconsola, el identificador numérico del nodo, serializados en el siguiente orden:
	- $\circ$  < comentario > (obligatorio, tipo string).
	- $\circ$  < separador > (opcional para Metaconsola).
	- $\circ$  < identificador de nodo > (opcional para Metaconsola).
- url\_encode\_separator\_< separador > : [Vea sintaxis de llamada](#page-2-0).

Uso en Metaconsola:

- Versión 762 y anteriores: Después del comentario y el separador debe introducir el parámetro true.
- Versión 766 y posteriores: Después del comentario y el separador debe introducir el identificador numérico del nodo.

Accediendo al [Command Center](https://pandorafms.com/manual/!775/es/documentation/pandorafms/command_center/04_command) podrá obtener dicho identificador de nodo:

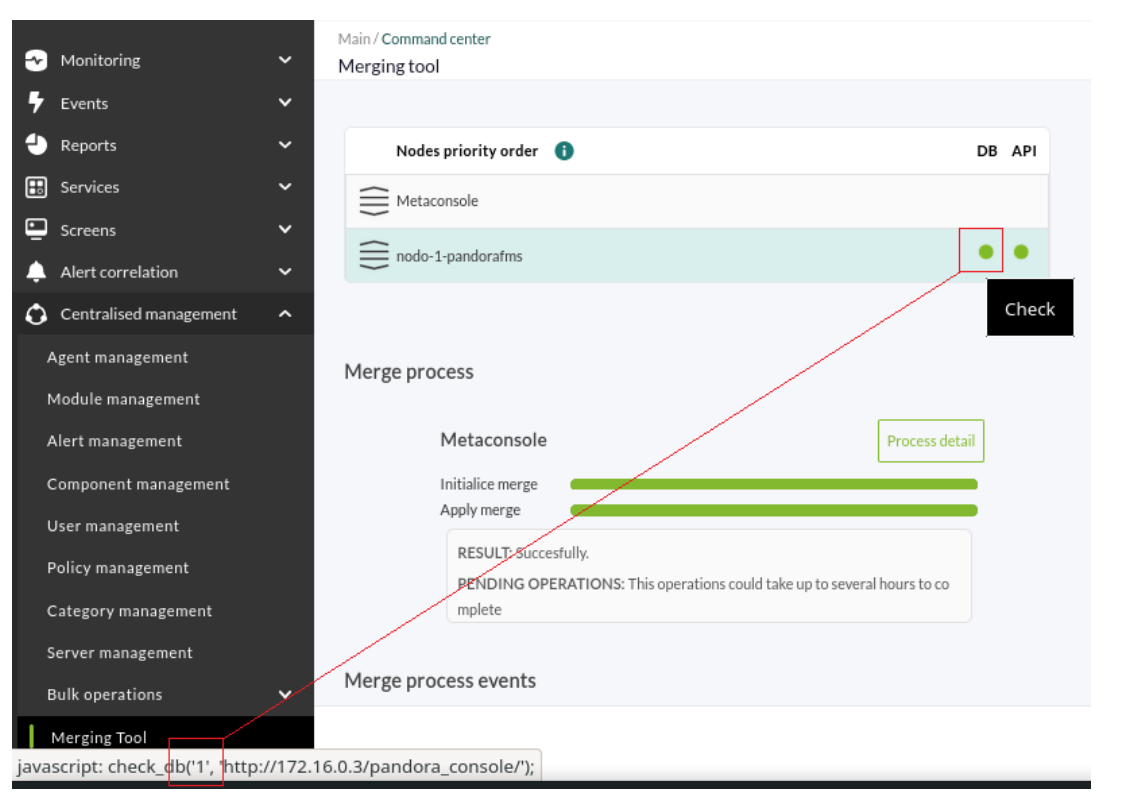

Ejemplos ( [vea sintaxis de llamada](#page-2-0)):

Nodo (el identificador del evento es 7 y el comentario es comment):

../include/api.php?op=set&op2=add event comment&id=7&other=comment&other mode=ur l\_encode\_separator\_|&apipass=1234&user=admin&pass=pandora

Metaconsola (versión 766 y posteriores, el identificador del evento es 1, el comentario es comment y el identificador del nodo es 3):

../include/api.php?op=set&op2=add event comment&id=1&other=comment|3&other mode= url\_encode\_separator\_|&apipass=1234&user=admin&pass=pandora

## **set update\_event**

Modifica eventos a través de la API.

Esta característica se encuentra tanto en nodo como en Metaconsola.

Sintaxis de la llamada:

- op=set (obligatorio)
- op2=event (obligatorio)
- id=event id (obligatorio)
- other=<serialized\_parameters> (obligatorio). Son los datos del evento a actualizar, con formato campo, valor y separados con el url encode separator escogido (ej. |).

### Campos disponibles

- estado: Identificador numérico del estado del evento. Puede ser:
	- 0 (Nuevo)
	- 1 (Validado)
	- 2 (En proceso)
- evento: Nombre del evento.
- event type: Tipo de evento. Puede ser:
	- going\_unknown
	- unknown
	- o alert fired
	- o alert recovered
	- alert\_ceased
	- alert\_manual\_validation
	- o recon host detected
	- system
	- error
	- o new agent
	- $\circ$  going up warning
	- o going up critical
	- going\_down\_warning
	- going\_down\_normal
	- o going down critical
	- o going up normal
	- configuration\_change
- criticity: Identificador numérico de la criticidad del evento. Puede ser:
	- 0 (Maintenance)
	- 1 (Informational)
	- 2 (Normal)
	- 3 (Minor)
	- $\circ$  4 (Warning)
	- 5 (Major)
	- 6 (Critical)
	- 20 (Warning o Critical)
	- 21 (Distinto a Normal)
	- 34 (Critical o normal)
- tags: Etiquetas asociadas al evento.
- source: Fuente de los datos del evento.
- id extra: Si se usa esta opción, cuando se genere un evento con el mismo ID extra que otros ya existentes, estos se validarán automáticamente.
- critical\_instructions: Instrucciones para el operador sobre cómo actuar cuando el módulo esté en estado Critical. Sólo funciona si el módulo asociado está en estado Crítico.
- warning\_instructions: Instrucciones para el operador sobre cómo actuar cuando el módulo esté en estado Warning. Sólo funciona si el módulo asociado está en estado Warning.
- unknown instructions: Instrucciones para el operador sobre cómo actuar cuando el módulo esté en estado Unknown. Sólo funciona si el módulo asociado está en estado Desconocido.
- owner user: Usuario asignado al evento.
- custom data: Permite añadir información extra al evento. Debe ser un json (ej. {"campo1":"valor1","campo2":"valor2"}) codificado en base64 (ej. anterior: eyJjYW1wbzEiOiJ2YWxvcjEiLCJjYW1wbzIiOiJ2YWxvcjIifQ== ).
- module\_status: Identificador numérico del estado del módulo que disparó el evento. Puede ser: 0 (Normal)
- 1 (Critical)
- 2 (Warning)
- 3 (Unknown)
- $\circ$  4 (Not init)

Ejemplos

• Nodo:

http://<console\_ip>/pandora\_console/include/api.php?op=set&op2=event&apipass=pan dora&user=admin&pass=pandora&id=175&other\_mode=url\_encode\_separator\_|&other=esta do,2|evento,Evento modificado|custom\_data,eyJjYW1wbzEiOiJ2YWxvcjEiLCJjYW1wbzIiOiJ2YWxvcjIifQ==

Metaconsola:

http://<metaconsole\_ip>/pandora\_console/include/api.php?op=set&op2=event&apipass =1234&user=admin&pass=pandora&id=315132&other\_mode=url\_encode\_separator\_|&other= estado,0|owner user,operator|evento,Evento modificado

# **set create\_netflow\_filter**

 $(>=5.0)$ 

Crea un nuevo filtro de netflow.

Sintaxis de la llamada:

- op=set (obligatorio)
- op2=create netflow filter (obligatorio)
- other=<parámetros serializados> (obligatorio) son los datos del filtro, serializados en el siguiente orden:
	- <nombre filtro> (obligatorio)
	- $\circ$  <id grupo> (obligatorio)
	- <filtro> (obligatorio)
	- $\circ$  <agregado por> (Valores posibles: dstip,dstport,none,proto,srcip,srcport) (obligatorio)
	- $\circ$  <formato salida> (Valores posibles: kilobytes,kilobytespersecond,megabytes,megabytespersecond) (obligatorio)

Ejemplos

```
http://127.0.0.1/pandora/include/api.php?op=set&op2=create_netflow_filter&apipas
s=1234&user=admin&pass=pandora&other=Filter name|9|host 192.168.50.3 OR host
192.168.50.4 or HOST
192.168.50.6|dstport|kilobytes&other_mode=url_encode_separator_|
```
### set create custom field

Crea un nuevo [campo personalizado](https://pandorafms.com/manual/!775/es/documentation/pandorafms/monitoring/02_operations#custom_fields) para los agentes. Los campos personalizados o custom fields son útiles para [las macros de monitorización remota.](https://pandorafms.com/manual/!775/es/documentation/pandorafms/monitoring/03_remote_monitoring#macros_de_campos_personalizados_para_monitorizacion_remota)

### [Sintaxis de llamada](#page-2-0):

- op=set (obligatorio).
- op2=create\_custom\_field (obligatorio).
- other=< parámetros serializados > (obligatorios) parámetros para configurar el campo personalizado, serializados en el siguiente orden:
	- $\circ$  < nombre del campo personalizado > (obligatorio, tipo string).
	- $\circ$  < mostrar en vista > (obligatorio) 0 no se mostrará en la vista de operación del agente, 1 sí será mostrado, siempre y cuando tenga un valor guardado).
	- $\circ$  < campo contraseña > (obligatorio) 0 campo personalizado normal, 1 su contenido será ocultado con asteriscos en la Consola web.

Si la ejecución de la orden resulta exitosa, devolverá un identificador numérico correspondiente al campo personalizado creado.

### Ejemplo [\(vea la sintaxis de llamada](#page-2-0)):

../include/api.php?op=set&op2=create\_custom\_field&other=mycustomfield|0|0&other\_ mode=url\_encode\_separator\_|&apipass=1234&user=admin&pass=pandora

Debe asegurarse de que el [usuario utilizado](#page-4-0) tiene derechos suficientes para crear campos personalizados. En el ejemplo se utiliza las credenciales de un superadmin, si utiliza el usuario por defecto internal\_API no podrá crear dichos campos personalizados.

#### **set create\_tag**

```
= 5.0
```
Crea un nuevo tag.

Sintaxis de la llamada:

- op=set (obligatorio)
- op2=create tag (obligatorio)
- other=<parámetros serializados> (obligatorio) parámetros para configurar el tag
	- <name> Nombre del tag (obligatorio)
	- <description> Descripción del tag
	- <eurl> Url del tag
	- <email> Email del tag

Ejemplo

http://127.0.0.1/pandora\_console/include/api.php?op=set&op2=create\_tag&other=tag name|tag description|tag\_url|tag\_email&other\_mode=url\_encode\_separator\_|&apipas s=1234&user=admin&pass=pandora

### **set enable\_disable\_agent**

Activa un agente desactivado.

Sintaxis de la llamada:

- op=set (obligatorio)
- op2=enable disable agent (obligatorio)
- id=<id agente> (obligatorio) debe ser un id agente.

Ejemplos

Example 1 (Disable agent 'example\_id')

http://127.0.0.1/pandora console/include/api.php?op=set&op2=enable disable agent &id=example\_id&other=0&other\_mode=url\_encode\_separator\_|&apipass=1234&user=admin &pass=pandora

Example 2 (Enable agent 'example\_id')

http://127.0.0.1/pandora console/include/api.php?op=set&op2=enable disable agent &id=example\_id&other=1&other\_mode=url\_encode\_separator\_|&apipass=1234&user=admin &pass=pandora

#### **set gis\_agent\_only\_position**

Añade solamente la posición GIS a un agente.

Sintaxis de la llamada:

- op=set (obligatorio).
- op2=gis agent only position (obligatorio)
- id=<índice> (obligatorio) debe ser un índice de un agente.
- other=<parámetros serializados> (obligatorio) parámetros para configurar el GIS utilizando el url encode separator para diferenciarlos (utilice como separador decimal el punto .):
	- <latitude> Latitud.
	- <longitude> Longitud.
	- <altitude> Altitud.

Ejemplo

http://127.0.0.1/pandora console/include/api.php?apipass=1234&user=admin&pass=pa ndora&op=set&op2=gis agent only position&id=582&other mode=url encode separator |&other=2|1|0

#### **set gis\_agent**

 $= 5.0$ 

Añade los datos GIS a un agente.

Sintaxis de la llamada:

- op=set (obligatorio)
- op2=gis agent only position (obligatorio)
- id=<índice> (obligatorio) debe ser un índice de un agente.
- other=<parámetros serializados> (obligatorio) parámetros para configurar el gis
	- <latitude> Latitud
	- <longitude> Longitud
	- <altitude> Altitud
	- $\circ$  <ignore new gis data> ignorar nuevos datos gis
	- $\circ$  <manual placement> posicionamiento manual
	- $\circ$  <start timestamp> tiempo de comienzo en esta posición
	- $\circ$  <end timestamp> tiempo de finalización de la anterior
	- $\circ$  <number of packages> número de paquetes en esta posición
	- $\circ$  <description save history> descripción
	- $\circ$  <description update gis> descripción
	- $\circ$  <description first insert> descripción

#### Ejemplo

http://127.0.0.1/pandora5/include/api.php?apipass=1234&user=admin&pass=pandora&o p=set&op2=gis\_agent&id=582&other\_mode=url\_encode\_separator\_|&other=2|2|0|0|0|200 0-01-01 01:01:01|0|666|aaa|bbb|ccc

#### **set reset\_agent\_counts**

Actualiza el conteo de módulos y alertas de un agente.

Sintaxis de la llamada:

- op=set (obligatorio)
- op2=reset agent counts (obligatorio)
- id=<id agent> (obligatorio) debe ser un id de agente o All.

Ejemplo

 $\odot$ 

# pipass=1234&user=admin&pass=pandora&id=All

# **set create\_special\_day**

 $= 5.1$ 

Permite añadir un día especial.

Sintaxis:

- op=set (obligatorio)
- op2=create special day (obligatorio)
- other=<parámetros serializados> (obligatorio)
	- <special day> Día especial
	- $\circ$  <same day> Mismo día
	- <description> Descripción
	- $\circ$  <id group> Id Grupo

## Example

```
http://127.0.0.1/pandora_console/include/api.php?apipass=1111&user=admin&pass=pa
ndora&op=set&op2=create_special_day&other_mode=url_encode_separator_|&other=2014
-05-03|Sunday|desc|0
```
## **set update\_special\_day**

 $= 5.1$ 

Actualizar configuración de un día especial ya definido.

Sintaxis:

- op=set (obligatorio)
- op2=update\_special\_day (obligatorio)
- id=<id día especial> (obligatorio)
- other=<parámetros serializados> (obligatorio)
	- <special day> Día especial
	- <same day> Mismo día
	- <description> Descripción
	- $\circ$  <id group> Id grupo

Example

http://127.0.0.1/pandora\_console/include/api.php?apipass=1111&user=admin&pass=pa ndora&op=set&op2=update special day&id=1&other mode=url encode separator |&other =2014-05-03|Sunday|desc|0

# **set delete\_special\_day**

 $= 5.1$ 

Permite borrar un día especial.

Sintaxis:

- op=set (obligatorio)
- op2=delete special day (obligatorio)
- id=<id día especial> (obligatorio)

# Ejemplo

http://127.0.0.1/pandora\_console/include/api.php?apipass=1111&user=admin&pass=pa ndora&op=set&op2=delete\_special\_day&id=1

# **set pagerduty\_webhook**

 $= 5.1$ 

Conecta notificaciones de PagerDuty con alertas de Pandora FMS. Esta llamada se configurará en la opción Webhook del servicio de PagerDuty para validar las alertas de Pandora FMS previamente enlazadas a PagerDuty cuando estas sean validadas desde PagerDuty.

Sintaxis:

- op=set (obligatorio)
- op2=pagerduty webhook (obligatorio)
- id=alert (obligatorio)

## Ejemplo

http://127.0.0.1/pandora\_console/include/api.php?op=set&op2=pagerduty\_webhook&ap ipass=1234&user=admin&pass=pandora&id=alert

## **set tag\_user\_profile**

= 6

Añade un tag a un perfil de un usuario.

Sintaxis:

- op=set (obligatorio)
- op2=tag user profile (obligatorio)
- id=id usuario (obligatorio)
- id2=id etiqueta (obligatorio)
- other mode=url encode\_separator\_| (obligatorio)
- other=<id grupo>|<id perfil> (obligatorio)

# Ejemplo

```
http://127.0.0.1/pandora_console/include/api.php?op=set&op2=tag_user_profile&api
pass=1234&user=admin&pass=pandora&id=1&id2=2&other_mode=url_encode_separator_|&o
ther=122|3
```
## **set tag**

```
= 6
```
Añade un tag a tu Pandora FMS.

Sintaxis:

- op=set (obligatorio)
- op2=tag (obligatorio)
- id=nombre (obligatorio)
- other mode=url encode separator | (obligatorio)
- other=<descripción>|<url>|<email>|<teléfono>

# Ejemplo

```
http://127.0.0.1/pandora_console/include/api.php?op=set&op2=tag&apipass=1234&use
r=admin&pass=pandora&id=test&other mode=url encode separator | &other="un
test"|https://pandorafms.com|test@pandorafms.com|01189998819991197253
```
# **set add\_tag\_module**

```
= 6
```
Añade un tag a un módulo.

Sintaxis:

- op=set (obligatorio)
- op2=add tag module (obligatorio)
- id=id modulo (obligatorio)
- id2=id tag (obligatorio)

Ejemplo

ss=1234&user=admin&pass=pandora&id=1&id2=2

## **set remove\_tag\_module**

= 6

Quita un tag a un módulo.

Sintaxis:

- op=set (obligatorio)
- op2=add tag module (obligatorio)
- id=id modulo (obligatorio)
- id2=id tag (obligatorio)

# Ejemplo

http://127.0.0.1/pandora console/include/api.php?op=set&op2=remove tag module&ap ipass=1234&user=admin&pass=pandora&id=1&id2=2

# **set planned\_downtimes\_created**

```
= 5.1
```
Crea una parada planificada.

- op=set
- op2= planned downtimes created
- other =<description>;<date from>;<date to>;<id qroup>;<monday>;
- <tuesday>;<wednesday>;<thursday>;<friday>;<saturday>;<sunday>;<periodically\_time\_from>;< periodically time to>;
- <periodically\_day\_from>;<periodically\_day\_to>;<type\_downtime>;<type\_execution>;<type\_periodi city>;<id\_user>;

El formato de fecha tiene que ser MM/DD/YYYY para que esta llamada funcione adecuadamente.

Ejemplos

Una sola vez:

```
http://localhost/pandora console/include/api.php?op=set&op2=planned downtimes cr
eated&apipass=1234&user=admin&pass=pandora&id=testing&other=testing|11/05/2018|1
1/16/2018|0|1|1|1|1|1|1|1|12:06:00|19:06:00|1|31|quiet|once|weekly|admin&other_m
ode=url_encode_separator_|
```
Periódicamente:

http://localhost/pandora console/include/api.php?op=set&op2=planned downtimes cr eated&apipass=1234&user=admin&pass=pandora&id=testing&other=testing|11/05/2018|1 1/16/2018|0|1|1|1|1|1|1|1|12:06:00|19:06:00|1|31|quiet|periodically|weekly|admin &other\_mode=url\_encode\_separator\_|

### **set planned\_downtimes\_edit**

 $= 754$ 

Edita una parada planificada.

- op=set
- op2= planned downtimes edit
- id= identificador de la parada planificada
- other = todos los parámetros son opcionales:
	- ∘ <nombre>
	- <descripción>
	- <date from>
	- <date to>
	- <time from>
	- ∘ <time to>
	- $\circ$  <id grupo>
	- <monday>
	- <tuesday>
	- <wednesday>
	- ∘ <thursday>
	- <friday>
	- <saturday>
	- ∘ <sunday>
	- $\circ$  <periodically day from>
	- $\circ$  <periodically day to>
	- <tipo de parada>
	- <tipo de ejecución>
	- <tipo de periodicidad>

El formato de fecha tiene que ser AAAA/MM/DD (año/mes/día) para que esta llamada funcione adecuadamente.

Ejemplo:

```
http://localhost/pandora_console/include/api.php?op=set&op2=planned_downtimes_ed
it&apipass=1234&user=admin&pass=pandora&id=2&other=testing2|test2|
2021/05/10|2021/06/12|19:03:03|19:55:00|0|0|0|0|0|0|0|0|1|31|quiet|once|weekly&o
ther_mode=url_encode_separator_|
```
# **set planned\_downtimes\_add\_agents**

Añade agentes a la parada planificada.

# [Sintaxis de llamada](#page-2-0):

- op=set (obligatorio).
- op2=planned\_downtimes\_add\_agents (obligatorio).
- id=< id parada > identificador de la parada planificada (obligatorio).
- other=< id agente1 separador id agente2 separador id agente3 separador ... id agenteN > identificador de cada Agente a agregar, para el separador [vea la sintaxis de llamada](#page-2-0).

Ejemplo [\(vea la sintaxis de llamada](#page-2-0)):

…/include/api.php?op=set&op2=planned\_downtimes\_add\_agents&id=4&other=1|2|3&other mode=url encode separator | &apipass=1234&user=admin&pass=pandora

# **set planned\_downtimes\_delete\_agents**

Borra los agentes (y los Módulos de esos agentes) de la parada planificada.

# [Sintaxis de llamada](#page-2-0):

- op=set (obligatorio).
- op2=planned\_downtimes\_delete\_agents (obligatorio).
- id=< id parada > identificador de la parada planificada (obligatorio).
- other=< id agente1 separador id agente2 separador id agente3 separador ... id agenteN > identificador de cada Agente a borrar, para el separador [vea la sintaxis de llamada](#page-2-0).

Ejemplo [\(vea la sintaxis de llamada](#page-2-0)):

…/include/api.php?op=set&op2=planned\_downtimes\_delete\_agents&id=4&other=1|2|3&ot her\_mode=url\_encode\_separator\_|&apipass=1234&user=admin&pass=pandora

# **set planned\_downtimes\_additem**

 $= 5.1$ 

Crea registros para una parada planificada.

- op=set
- op2=planned downtimes additem
- id=planned downtime id
- $\bullet$  other =

<id\_agent1;id\_agent2;id\_agent3;….id\_agentn;>;<name\_module1;name\_module2;name\_module3;… …name\_modulen;>

Ejemplo:

http://127.0.0.1/pandora\_console/include/api.php?op=set&op2=planned\_downtimes\_ad ditem&apipass=1234&user=admin&pass=pandora&id=123&other=1;2;3;4|Status;Unkown\_mo dules &other mode=url encode separator |

## **set planned\_downtimes\_deleted**

 $= 5.1$ 

Elimina una parada planificada.

- op=set
- op2=planned downtimes deleted
- id=planned downtime id

Ejemplo

http://127.0.0.1/pandora\_console/include/api.php?op=set&op2=planned\_downtimes\_de leted&apipass=1234&user=admin&pass=pandora&id=10

### **set create\_synthetic\_module**

 $=5.1$ SP4

Crea un módulo sintético:

- op=set
- op2=create synthetic module
- id=nombre del agente a añadir el módulo
- id2=<use agent alias>
- other=<name\_module><synthetic\_type><AgentName;Operation;NameModule> OR <AgentName;NameModule> OR <Operation;Value>
- Datos del módulo:

En las creación de tipo arithmetic el primer dato si es Agente y módulo sin operador : AgentName;NameModule. Si es un valor: <Operation;Value>. El resto de valores irían ya de la forma siguiente: <AgentName;Operation;NameModule> or <Operation;Value>

average: <AgentName;Operation;NameModule> or <Operation;Value>

Operaciones:

 arithmetic: ADD, SUB, MUL, DIV average: Only AVG

## Ejemplo

http://127.0.0.1/pandora console/include/api.php?op=set&op2=create synthetic mod ule&apipass=1234&user=admin&pass=pandora&id=test&other=Test|arithmetic|Agent Name;Module Name|Agent Name2;ADD;Module Name2&other mode=url encode separator |

http://127.0.0.1/pandora console/include/api.php?op=set&op2=create synthetic mod ule&apipass=1234&user=admin&pass=pandora&id=example&other=prueba|average|Agent Name;AVG;Name Module|Agent Name2;AVG;Name Module2&other mode=url encode separator |

### **set create\_service**

$$
= 7
$$

Crea un servicio.

- op=set
- op2=create\_service
- other

=<name>;<description>;<id\_group>;<critical>;<warning>;<id\_agent>;<sla\_interval>;<sla\_limit>;

<id\_warning\_module\_template\_alert>;<id\_critical\_module\_template\_alert>;<id\_critical\_module\_sl a\_template\_alert>;

### Ejemplo

http://127.0.0.1/pandora console/include/api.php?op=set&op2=create service&retur n\_type=json&other=test1|Descripcion|12|1|0.5|1&other\_mode=url\_encode\_separator\_| &apipass=1234&user=admin&pass=pandora

### **set update\_service**

 $= 7$ 

Modifica un servicio.

- op=set
- op2=update service
- id=id del servicio
- other

```
=<name>;<description>;<id_group>;<critical>;<warning>;<id_agent>;<sla_interval>;<sla_limit>;
```
<id\_warning\_module\_template\_alert>;<id\_critical\_module\_template\_alert>;<id\_critical\_module\_sl a template alert>;

Ejemplo

http://127.0.0.1/pandora console/include/api.php?op=set&op2=update service&retur n\_type=json&id=1&other=test2|Descripcion2|||0.6|&other\_mode=url\_encode\_separator \_|&apipass=1234&user=admin&pass=pandora

#### **set add\_element\_service**

```
= 7
```
Añade uno o varios elementos al servicio.

- op=set
- op2=add\_element\_service
- $\bullet$  id=id del servicio
- other=json con los elementos en base64

La estructura del json debe ser la siguiente:

```
\Gamma {
     "type": "agent",
     "id": 2,
     "description": "Test1",
     "weight_critical": 0,
    "weight warning": 0,
    "weight unknown": 0,
    "weight ok": 0
   },
   {
     "type": "module",
     "id": 1,
     "description": "Test2",
     "weight_critical": 0,
    "weight warning": 0,
    "weight_unknown": 0,
    "weight ok": 0
   },
   {
     "type": "service",
     "id": 3,
     "description": "Test3",
     "weight_critical": 0,
    "weight warning": 0,
    "weight unknown": 0,
    "weight ok": 0
   }
]
```
En cada tipo, el campo id hace referencia a cosas diferentes:

 $\odot$ 

- Si es de tipo agent, es el id del agente.
- Si es de tipo module, es el id agente modulo
- Si es tipo service, es el id del servicio que queremos añadir.

# Ejemplo

```
http://127.0.0.1/pandora console/include/api.php?op=set&op2=add element service&
return_type=json&id=6&other=WwogIHsKICAgICJ0eXBlIjogImFnZW50IiwKICAgICJpZCI6IDIs
CiAgICAiZGVzY3JpcHRpb24iOiAiVGVzdDEiLAogICAgIndlaWdodF9jcml0aWNhbCI6IDAsCiAgICAi
d2VpZ2h0X3dhcm5pbmciOiAwLAogICAgIndlaWdodF91bmtub3duIjogMCwKICAgICJ3ZWlnaHRfb2si
OiAwCiAgfSwKICB7CiAgICAidHlwZSI6ICJtb2R1bGUiLAogICAgImlkIjogMSwKICAgICJkZXNjcmlw
dGlvbiI6ICJUZXN0MiIsCiAgICAid2VpZ2h0X2NyaXRpY2FsIjogMCwKICAgICJ3ZWlnaHRfd2Fybmlu
ZyI6IDAsCiAgICAid2VpZ2h0X3Vua25vd24iOiAwLAogICAgIndlaWdodF9vayI6IDAKICB9LAogIHsK
ICAgICJ0eXBlIjogInNlcnZpY2UiLAogICAgImlkIjogMywKICAgICJkZXNjcmlwdGlvbiI6ICJUZXN0
MyIsCiAgICAid2VpZ2h0X2NyaXRpY2FsIjogMCwKICAgICJ3ZWlnaHRfd2FybmluZyI6IDAsCiAgICAi
d2VpZ2h0X3Vua25vd24iOiAwLAogICAgIndlaWdodF9vayI6IDAKICB9Cl0=&other_mode=url_enco
de_separator_|&apipass=1234&user=admin&pass=pandora
```
## **set metaconsole\_synch**

 $= 7$ 

Añade licencia a metaconsole y sincroniza con los nodos

- op=set
- op2=metaconsole\_synch
- id=Código de licencia

## Ejemplo

http://127.0.0.1/pandora\_console/enterprise/meta/include/api.php?op=set&op2=meta console\_synch&id=CODIGODELICENCIA&apipass=1234&user=admin&pass=pandora

### **set migrate\_agent**

= 7.21 ONLY METACONSOLE

Añade a la cola de migración de agentes un agente seleccionado

- op=set
- op2=migrate\_agent
- $\bullet$  id=id agente a migrar
- other=nombre nodo origen| nombre nodo destino | (true|false) para no migrar base de datos de histórico
- other mode=url encode separator |
- return type=string, json, etc

## Ejemplo

http://127.0.0.1/pandora\_console/include/api.php?op=set&op2=migrate\_agent&apipas s=1234&user=admin&pass=pandora&id=2&other=example|example2|0&other\_mode=url\_enco de separator | & return type=string

### **set new\_cluster**

 $= 7.0$ 

Crea un cluster de agentes

Crea un cluster de monitorización con agentes e items para monitorizar distintos nodos.

- op=set
- op2=new cluster
- other=nombre cluster| tipo cluster| descripcion| id\_grupo
- other\_mode=url\_encode\_separator\_

## Ejemplo

http://127.0.0.1/pandora\_console/include/api.php?op=set&op2=new\_cluster&other=no mbre cluster|AA|descripcion|12&other mode=url encode separator |&apipass=1234&us er=admin&pass=pandora

### **set add\_cluster\_agent**

 $= 7.0$ 

Añadir agente a cluster

- op=set
- op2=add cluster agent
- other=json con los elementos en base64
- other\_mode=url\_encode\_separator\_

La estructura del json debe ser la siguiente:

```
\overline{[} {
       "id": 5,
      "id agent": 2
   },
   {
      "id": 5,
      "id_agent": 3
```
 } ]

http://127.0.0.1/pandora\_console/include/api.php?op=set&op2=add\_cluster\_agent&ot her=W3siaWQiOjUsImlkX2FnZW50IjoyfSwKeyJpZCI6NSwiaWRfYWdlbnQiOjN9XQ==&other\_mode= url encode separator | &apipass=1234&user=admin&pass=pandora

## **set add\_cluster\_item (activo/activo)**

 $= 7.0$ 

Añadir item activo/activo a cluster

- op=set
- op2=add cluster item
- other=json con los elementos en base64
- other mode=url encode separator

La estructura del json debe ser la siguiente:

```
\sqrt{ } {
     "name": "Swap_Used",
     "id_cluster": 5,
     "type": "AA",
     "critical_limit": 80,
     "warning_limit":60
   },
   {
     "name": "TCP_Connections",
     "id_cluster": 5,
     "type": "AA",
     "critical_limit":80,
     "warning_limit":60
   }
]
```
http://127.0.0.1/pandora\_console/include/api.php?op=set&op2=add\_cluster\_item&oth er=WwogIHsKICAgICJuYW1lIjogIlN3YXBfVXNlZCIsCiAgICAiaWRfY2x1c3RlciI6IDUsCiAgICAid HlwZSI6ICJBQSIsCiAgICAiY3JpdGljYWxfbGltaXQiOiA4MCwKwqAgICAid2FybmluZ19saW1pdCI6N jAKICB9LAogIHsKICAgICJuYW1lIjogIlRDUF9Db25uZWN0aW9ucyIsCiAgICAiaWRfY2x1c3RlciI6I DUsCiAgICAidHlwZSI6ICJBQSIsCiAgICAiY3JpdGljYWxfbGltaXQiOjgwLArCoCAgICJ3YXJuaW5nX 2xpbWl0Ijo2MAogIH0KXQo=&other mode=url encode separator | &apipass=1234&user=admi n&pass=pandora

## **set add\_cluster\_item (activo/pasivo)**

Añadir item activo/pasivo a cluster

- op=set
- op2=add cluster item
- other=json con los elementos en base64
- other mode=url encode separator

La estructura del json debe ser la siguiente:

```
\Gamma {
     "name": "DiskUsed_/proc/kcore",
    "id cluster": 5,
     "type": "AP",
    "is critical": 1
   },
   {
     "name": "DiskUsed_/proc/sched_debug",
     "id_cluster": 5,
     "type": "AP",
    "is critical": 1
   }
]
```
Ejemplo:

http://127.0.0.1/pandora\_console/include/api.php?op=set&op2=add\_cluster\_item&oth er=WwogIHsKICAgICJuYW1lIjogIkRpc2tVc2VkXy9wcm9jL2tjb3JlIiwKICAgICJpZF9jbHVzdGVyI jogNSwKICAgICJ0eXBlIjogIkFQIiwKICAgICJpc19jcml0aWNhbCI6IDEKICB9LAogIHsKICAgICJuY W1lIjogIkRpc2tVc2VkXy9wcm9jL3NjaGVkX2RlYnVnIiwKICAgICJpZF9jbHVzdGVyIjogNSwKICAgI CJ0eXBlIjogIkFQIiwKICAgICJpc19jcml0aWNhbCI6IDEKICB9Cl0=&other\_mode=url\_encode\_se parator\_|&apipass=1234&user=admin&pass=pandora

### **set delete\_cluster**

 $= 7.0$ 

Eliminar cluster

- op=set
- op2=delete cluster
- id=id de cluster a eliminar

http://127.0.0.1/pandora\_console/include/api.php?op=set&op2=delete\_cluster&id=7& apipass=1234&user=admin&pass=pandora

## **set delete\_cluster\_agents**

 $= 7.0$ 

Desasociar un agente de un cluster

- op=set
- op2=delete cluster agents
- other=json con los elementos en base64
- other\_mode=url\_encode\_separator\_

La estructura del json debe ser la siguiente:

```
[
   {
      "id": 5,
     "id agent": 2
   },
   {
      "id": 5,
     "id agent": 3
   }
]
```
Ejemplo

http://127.0.0.1/pandora\_console/include/api.php?op=set&op2=delete\_cluster\_agent s&other=WwogIHsKICAgICJpZCI6IDUsCiAgICAiaWRfYWdlbnQiOiAyCiAgfSwKICB7CiAgICAiaWQi OiA1LAogICAgImlkX2FnZW50IjogMwogIH0KXQ==&other\_mode=url\_encode\_separator\_|&apipa ss=1234&user=admin&pass=pandora

### **set delete\_cluster\_item**

 $= 7.0$ 

Eliminar item de un cluster

- op=set
- op2=delete cluster item
- id=id del item a eliminar

http://127.0.0.1/pandora console/include/api.php?op=set&op2=delete cluster item& id=9&apipass=1234&user=admin&pass=pandora

## **set create\_policy**

 $= 7.0.725$ 

Crear una política. Son obligatorios el nombre de la política, el cual no puede estar repetido y el id grupo el cual debe existir en la bbdd.

- op=set
- op2=create\_policy
- other=nombre de la política (obligatorio) | id\_del grupo (obligatorio) | descripción;
- other mode=url encode separator |
- return type=(string, csv, json).

Ejemplo

```
http://localhost/pandora_console/include/api.php?op=set&op2=create_policy&apipas
s=1234&user=admin&pass=pandora&other=name Policy|11|this
description&other mode=url encode separator | & return type=json
```
#### **set update\_policy**

# $= 7.0.725$

Actualizar una política. El nombre de la política no puede estar repetido y el id\_grupo debe existir en la bbdd. devuelve 0 (false) o id de la política actualizada (true).

- op=set
- op2=update\_policy
- $\bullet$  id=id política
- other=nombre de la política | id\_del grupo | descripción;
- other mode=url encode separator |
- return type=(string, csv, json).

Ejemplo

http://localhost/pandora\_console/include/api.php?op=set&op2=update\_policy&apipas s=1234&user=admin&pass=pandora&id=17&other=policy2|11|this description&other mode=url encode separator |&return type=json

#### **set delete\_policy**

```
= 7.0.725
```
Eliminar una política. es necesario introducir el id de política y que exista dicha política para poder eliminarla. devuelve 0 (false) o 1 (true).

- op=set
- op2=delete\_policy
- $\bullet$  id=id política
- return type=(string, csv, json).

# Ejemplo

http://localhost/pandora\_console/include/api.php?op=set&op2=delete\_policy&apipas s=1234&user=admin&pass=pandora&id=10&return\_type=json

## **set add\_collections\_policy**

 $= 7.0.725$ 

Añadir una colección a una política. Es necesario introducir el id de política y que exista dicha política, como un id, nombre o nombre corto de la colección que se quiera añadir la cual debe existir. Ambos campos son obligatorios. devuelve 0 (false) o el id de la colección añadida a una politica (true).

- op=set
- op2=add\_collections\_policy
- $\bullet$  id=id política
- id2=id, nombre o nombre corto
- return type=(string, csv, json).

## Ejemplo

http://localhost/pandora\_console/include/api.php?op=set&op2=add\_collections\_poli cy&apipass=1234&user=admin&pass=pandora&return\_type=string&id=4&id2=apache\_plugi n

### **set remove\_collections\_policy**

```
= 7.0.725
```
Para marcar una colección de una política que esta pendiente de ser borrada es necesario:

- Un id de política y que exista dicha política. Obligatorio
- Un id, nombre o nombre corto de la colección que se quiera eliminar la cual debe existir. Obligatorio
- Y 0 ó 1: siendo 1 marcar como pendiente de ser borrada y si es 0 quita la marca de pendiente de ser borrada por defecto si no se añade este campo intentará marcar para que se pueda borrar.

devuelve 0 (false) o 1 (true).

- op=set
- op2=remove collections policy
- $\bullet$  id=id política
- id2=id, nombre o nombre corto
- $\bullet$  other=(bool) 0 ó 1
- return type=(string, csv, json).

http://localhost/pandora\_console/include/api.php?op=set&op2=remove\_collections\_p olicy&apipass=1234&user=admin&pass=pandora&return\_type=string&id=4&id2=2&other=1 .

#### **set create\_plugins\_policy**

$$
= 7.0.725
$$

Para añadir un plugin a una política es necesario:

- Un id de política y que exista dicha política. Obligatorio
- La cadena del plugin a ejecutar. Obligatorio

Devuelve 0 (false) o el id del plugin que ha sido añadido a una política (true).

- op=set
- op2=create\_plugins\_policy
- $\bullet$  id=id política
- id2=cadena de texto
- return type=(string, csv, json).

### Ejemplo

http://localhost/pandora console/include/api.php?op=set&op2=create plugins polic y&apipass=1234&user=admin&pass=pandora&return\_type=json&id=2&id2=echo 1

#### **set delete\_plugins\_policy**

 $= 7.0.725$ 

Para eliminar un plugin de una política es necesario:

- Un id de política y que exista dicha política. Obligatorio
- Un id de plugin que se quiera eliminar. Obligatorio
- 0 ó 1: siendo 1 marcar como pendiente de ser borrado el plugin y si es 0 quita la marca de pendiente de ser borrado por defecto si no se añade, este campo se marca como pendiente de ser borrado.

devuelve 0 (false) o 1 (true).

- op=set
- $op2 =$  delete plugins policy
- $\bullet$  id=id política
- $\bullet$  id2 = id plugin
- $\bullet$  other = 0 ó 1
- return type  $=$  (string, csv, json).

### Ejemplo

http://localhost/pandora\_console/include/api.php?op=set&op2=delete\_plugins\_polic

y&apipass=1234&user=admin&pass=pandora&return\_type=string&id=2&id2=1&other=1

## **set linking\_policy**

```
= 7.0.725
```
Para enlazar un módulo desenlazado de una política es necesario:

Un id de agente modulo que este desenlazado.

devuelve 0 (false) o 1 (true).

- op=set
- $\bullet$  op2 = linking policy
- id=id agente modulo
- return type  $=$  (string, csv, json).

# Ejemplo

http://localhost/pandora\_console/include/api.php?op=set&op2=linking\_policy&apipa ss=1234&user=admin&pass=pandora&return\_type=json&id=28

# **set create\_alerts\_policy**

$$
= 7.0.725
$$

Para crear alertas de una política es necesario:

- Un id de política que debe existir (obligatorio).
- Un id módulo de política si es de tipo normal es obligatorio
- Una id plantilla que debe existir (obligatorio).
- Si es o no external 0 (normal), 1 (external). Por defecto es 0 normal
- Es obligatorio en caso de ser de tipo external (1) nombre de módulo con el que coincidir.

devuelve 0 (false) o el id de la alerta añadida en la política (true).

- op=set
- $\bullet$  op2 = create alerts policy
- $\bullet$  id=id política
- $\bullet$  id2 = id modulo política
- Other=id modulo política|id template|0 ó 1|nombre de modulo.
- other mode=url encode separator |
- return type  $=$  (string, csv, json).

# Ejemplo

http://localhost/pandora\_console/include/api.php?op=set&op2=create\_alerts\_policy &apipass=1234&user=admin&pass=pandora&return\_type=string&id=2&other=0|2|1|cpu

```
load&other mode=url encode separator |
```
#### **set update\_alerts\_policy**

```
= 7.0.725
```
 $\odot$ 

Para actualizar alertas de una política es necesario:

- Un id de política que debe existir (obligatorio).
- Activo 0 | En espera 1
- habilitar 0 | deshabilitar 1

devuelve 0 (false) o el id de la alerta actualizada en la política (true).

- op=set
- $op2$  = update alerts policy
- $\bullet$  id=id política
- $\bullet$  other = 0 ó 1 (activar/desactivar) | 0 ó 1 (habilitar/deshabilitar).
- other\_mode=url\_encode\_separator\_|
- return type  $=$  (string, csv, json).

### Ejemplo

http://localhost/pandora console/include/api.php?op=set&op2=update alerts policy &apipass=1234&user=admin&pass=pandora&return\_type=string&id=7&other=1|1&other\_mo de=url encode separator |

#### **set delete\_alerts\_policy**

```
= 7.0.725
```
Para eliminar una alerta de una política es necesario:

- Un id de alerta de política que debe existir (obligatorio).
- 0 | 1 marcar pendiente de eliminación o no por defecto si no se añade este campo se queda a 1
- Activo 0 | En espera 1

devuelve 0 (false) o 1 (true).

- op=set
- $op2 =$  delete alerts policy
- $\bullet$  id=id política
- $id2 = 0 6 1$ .
- return type = (string, csv, json).

# Ejemplo

http://localhost/pandora\_console/include/api.php?op=set&op2=delete\_alerts\_policy

# &apipass=1234&user=admin&pass=pandora&return\_type=string&id=7&id2=1

# **set create\_alerts\_actions\_policy**

```
= 7.0.725
```
Para añadir una acción a una alerta de una política es necesario:

- Un id de alerta de política que debe existir (obligatorio).
- Un id de acción de política que debe existir (obligatorio).
- Se le puede añadir número mínimo de disparos o número máximo de disparos por defecto: 0

devuelve 0 (false) o el id de la acción añadida a la alerta de una política (true).

- op=set
- $op2$  = create alerts action policy
- $\bullet$  id=id política
- $\bullet$  id2 = id acción
- $\bullet$  other = min fires | max fires
- other mode=url encode separator |
- return type = (string, csv, json).

# Ejemplo

http://172.16.0.2/pandora\_console/include/api.php?op=set&op2=create\_alerts\_actio ns policy&apipass=1234&user=admin&pass=pandora&return type=string&id=1&id2=4&oth er=5|2&other mode=url encode separator |

# **set delete\_alerts\_actions\_policy**

```
= 7.0.725
```
Para eliminar una acción de una alerta de una política es necesario:

- Un id de alerta de política que debe existir (obligatorio).
- Un id de acción de política que debe existir (obligatorio).
- op=set
- $op2 =$  delete alerts action policy
- $\bullet$  id=id política
- $\bullet$  id2 = id acción
- return type = (string, csv, json).

# Ejemplo

http://localhost/pandora\_console/include/api.php?op=set&op2=delete\_alerts\_action s\_policy&apipass=1234&user=admin&pass=pandora&return\_type=string&id=1&id2=4

#### **set remove\_agents\_policy**

 $= 7.0.725$ 

Para eliminar un agente de una política es necesario:

- Un id de política que debe existir (obligatorio).
- Un id de agente que debe existir (obligatorio).
- op=set
- op2 = remove\_agents\_policy
- $\bullet$  id=id política
- $\bullet$  id2 = id grupo
- return type = (string, csv, json).

### Ejemplo

http://localhost/pandora\_console/include/api.php?op=set&op2=remove\_agents\_policy &apipass=1234&user=admin&pass=pandora&return\_type=string&id=5&id2=2

#### **set add\_groups\_policy**

 $= 7.0.725$ 

Para agregar un grupo de una política es necesario:

- Un id de política que debe existir (obligatorio).
- Un id de grupo que debe existir (obligatorio).
- op=set
- $op2 = add$  groups policy
- $\bullet$  id=id política
- $\bullet$  id2 = id grupo
- return type = (string, csv, json).

#### Ejemplo

http://localhost/pandora\_console/include/api.php?op=set&op2=add\_groups\_policy&ap ipass=1234&user=admin&pass=pandora&return\_type=string&id=7&id2=12

#### **set remove\_groups\_policy**

```
= 7.0.725
```
Para eliminar un agente de una política es necesario:

- Un id de política que debe existir (obligatorio).
- Un id de grupo que debe existir (obligatorio).
- op=set
- $\bullet$  op2 = add groups policy
- $\bullet$  id=id política
- $\bullet$  id2 = id grupo
- return type = (string, csv, json).

# Ejemplo

http://localhost/pandora\_console/include/api.php?op=set&op2=remove\_groups\_policy &apipass=1234&user=admin&pass=pandora&return\_type=string&id=5&id2=2

### **set create\_os**

 $= 7.0.727$ 

Crea un nuevo sistema operativo con los datos pasados como parámetros.

Sintaxis de la llamada:

- op=set (obligatorio)
- op2 = create os (obligatorio)
- other=<parámetros serializados> (obligatorio) son los datos del sistema operativo, serializados en el siguiente orden:
	- ∘ <nombre>
	- <descripcion>
	- ∘ <icono>

### Ejemplo

http://127.0.0.1/pandora console/include/api.php?op=set&op2=create os&other=os n ame|os\_description|os\_icon.png&other\_mode=url\_encode\_separator\_|&apipass=1234&us er=admin&pass=pandora

### **set update\_os**

 $= 7.0.727$ 

Actualiza el sistema operativo con los datos pasados como parámetros.

Sintaxis de la llamada:

- op=set (obligatorio)
- op2= update\_os (obligatorio)
- id = <id de sistema operativo > (obligatorio)
- other=<parámetros serializados> (obligatorio) son los datos del sistema operativo, serializados en el siguiente orden:
	- ∘ <nombre>
	- <descripcion>
	- <icono>

Ejemplo

http://127.0.0.1/pandora console/include/api.php?id=107&op=set&op2=update\_os&oth er=os name to update|os description to update|os icon to update.png&other mode=u rl\_encode\_separator\_|&apipass=1234&user=admin&pass=pandora

#### **set disabled\_and\_standby**

```
= 7.0.728
```
Deshabilita un agente y, si tiene configuración remota, lo pone en modo standby.

Sintaxis de la llamada:

- op=set (obligatorio)
- op2 = disabled and standby (obligatorio)
- id =<id del agente> (obligatorio). En la metaconsola es el id de tagente, es decir, el id del nodo.
- id2=<id del nodo> (obligatorio en la metaconsola, innecesario en el nodo)
- other =<valor> (opcional) Valor (0 para habilitar y 1 para deshabilitar) del nuevo estado. Si no se especifica ningún valor, deshabilita el agente.

Ejemplo

http://127.0.0.1/pandora console/include/api.php?id=2&op=set&op2=disabled and st andby&other=1&other mode=url encode separator |&apipass=1234&user=admin&pass=pan dora

http://127.0.0.1/pandora console/include/api.php?id=2&id2=1&op=set&op2=disabled and standby&other=1&other mode=url encode separator | &apipass=1234&user=admin&pa ss=pandora

### **set validate\_traps**

```
= 7.0.728
```
Permite validar traps.

- op=set
- $\bullet$  op2 = validate traps
- id=id del trap

Ejemplo

```
https://127.0.0.1/pandora console/include/api.php?op=set&op2=validate traps&id=1
&other_mode=url_encode_separator_|&apipass=1234&user=admin&pass=pandora
```
## **set delete\_traps**

 $= 7.0.728$ 

Permite eliminar un trap:

- op=set
- $\bullet$  op2 = delete traps
- $\bullet$  id=id del trap

Ejemplo

```
http://127.0.0.1/pandora console/include/api.php?id=2&op=set&op2=delete traps&id
=1&other_mode=url_encode_separator_|&apipass=1234&user=admin&pass=pandora
```
#### **set access\_process**

 $= 7.0N$ G. 728

Esta función permite gestionar el acceso a una tercera aplicación a partir de registros en el system audit log de pandorafms. Utiliza diferentes parámetros para procesar una de estas acciones de registro en nuestra aplicación y evita el acceso concurrente de usuarios administradores. Opcionalmente puede prohibir el acceso a usuarios no administradores.

Sintaxis de la llamada:

- op=set
- $op2 =$  access process
- other = < parámetros obligatorios»
	- $\circ$  <id usuario>

El id del usuario que intenta acceder a la aplicación, este dato queda registrado y se comprueba en la auditoría para filtrar el acceso, salida, explusión o navegación del usuario a través de la aplicación.

• <acción> - (login, logout, exclude, browse)

login: Se usa para solicitar el acceso a la aplicación. Devuelve la cadena de texto free y registra nuestro acceso en la auditoría de pandorafms o devuelve la cadena de texto denied si en los registros de la auditoría hay otro usuario que haya accedido anteriormente al sistema y no haya salido aún. También devolverá denied si el parámetro de acceso solo para administradores está activado y el usuario no lo es.

logout: Registra la salida de un usuario de la aplicación para que vuelva a estar permitido el acceso a otros usuarios.

 $\odot$ 

browse: Se debe de utilizar en todas las páginas de la aplicación externa, ya que comprueba si éste usuario sigue siendo el último que ha accedido o ha sido expulsado de la aplicación.

exclude: Expulsa al usuario registrado actualmente y registra el acceso de otro que hayamos enviado en el parámetro de id\_usuario.

• <dirección ip aplicación>

IP de la aplicación desde la que se está accediendo. Se registró y se comprueba en la auditoría de pandorafms para comprobar el estado de acceso de los usuarios en la aplicación.

• < nombre aplicación >

Nombre de la aplicación desde la que se está accediendo. Se registró y se comprueba en la auditoría de Pandora FMS para comprobar el estado de acceso de los usuarios en la aplicación.

• <acceso solo administradores>

Prohibe el acceso de usuarios no administradores.

Ejemplo (requiere entorno adaptado)

http://127.0.0.1/pandora\_console/include/api.php?op=get&op2=access\_process&other =1|login|192.168.50.25|external app|0&other mode=url encode separator |&apipass= 1234&user=admin&pass=pandora

# **set create\_event\_response**

Crea una nueva respuesta de evento.

# [Sintaxis:](#page-2-0)

- op=set (obligatorio).
- op2=create event response (obligatorio).
- return type=csv ó return type=json (uno de los dos, obligatorio).
- other=< parámetros serializados > (todos obligatorios). En este orden:
	- $\circ$  < nombre >
	- < descripción >
	- $\circ$  < objetivo > Si el cuarto parámetro (< tipo >) es command, aquí hay que indicar el comando que se quiere que ejecute la respuesta al evento. En cambio, si es url, se debe indicar la URL (target) a la que se desea acceder como respuesta al evento.
	- $\circ$  < tipo > command ó url.
	- $\circ$  < id del grupo > El usuario deberá tener permisos sobre el grupo indicado.
	- $\circ$  < ancho de la ventana modal > En píxeles (ver < nueva ventana >).
	- $\circ$  < alto de la ventana modal > En píxeles (ver < nueva ventana >).
	- $\circ$  < nueva ventana > 1 ó 0. Indica si la URL se muestra en una ventana nueva (1) o sobre una ventana modal (0).
	- $\circ$  < command timeout > Tiempo para esperar una respuesta en segundos.
- $\circ$  < parámetros > Parámetros que complementan la ejecución del comando.
- < id servidor > Identificador del servidor donde se desea que se ejecute el comando. Para la consola local el valor es 0.

Ejemplo (vea [sintaxis de la llamada](#page-2-0)):

```
.../include/api.php?op=set&op2=create_event_response&other=response|description
response|touch|command|0|650|400|0|response|0|90&other_mode=url_encode_separator
_|&apipass=1234&user=admin&pass=pandora
```
# **set update\_event\_response**

Edita una respuesta de evento existente. El usuario debe de tener permisos sobre el grupo al que pertenece la respuesta para poder editarla.

Sintaxis de la llamada:

- op=set (obligatorio)
- op2= update event response (obligatorio)
- return type=csv|json (obligatorio)
- id =<id de la respuesta de eventos> (obligatorio)
- other=<parámetros serializados> (opcionales). En este orden:
	- ∘ <nombre>
	- <descripción>
	- $\circ$  <target> Si el cuarto parámetro (<tipo>) es command, aquí hay que indicar el comando que se quiere que ejecute la respuesta al evento. En cambio, si es url, se debe indicar la URL a la que se desea acceder como respuesta al evento.
	- $\circ$  <tipo> command o url.
	- $\circ$  <id del grupo> El usuario deberá tener permisos sobre el grupo indicado.
	- <ancho de la ventana modal> En píxeles.
	- $\circ$  <alto de la ventana modal> En píxeles.
	- <nueva ventana> 1 o 0. Indica si la URL se muestra en una ventana nueva (1) o sobre una ventana modal (0).
	- <command timeout> Respuesta en segundos.
	- <parámetros> Parámetros que complementan la ejecución del comando.
	- $\circ$  <servidor> Id del servidor donde se desea que se ejecute el comando. Para la consola local el valor es 0.

## Ejemplo

http://localhost/pandora\_console/include/api.php?op=set&op2=update\_event\_respons e&id=5&other=response|description

response|touch|command|0|650|400|0|response|0|90&other mode=url encode separator \_|&apipass=1234&user=admin&pass=pandora

#### **set delete\_event\_response**

Borra una respuesta de evento. El usuario debe de tener permisos sobre el grupo al que pertenece la respuesta para poder borrarla.

Sintaxis de la llamada:

- op=set (obligatorio)
- op2=delete event reponse (obligatorio)
- return type=csvlison
- id=<id de la respuesta de eventos> (obligatorio)

## Ejemplo

```
http://localhost/pandora console/include/api.php?op=set&op2=delete event respons
e&id=7&apipass=1234&user=admin&pass=pandora
```
### **set create\_user\_profile\_info**

Crea un nuevo perfil de usuario.

Sintaxis de la llamada:

- op=set (obligatorio)
- op2=create user profile info (obligatorio)
- return type=csvlison (obligatorio)
- other=<parámetros serializados> En este orden:
	- <nombre> (obligatorio)
	- <bits de acceso» 1 si se quiere activar el bit y 0 en caso contrario. No son obligatorios pero si no se especifica ningún valor se marcará el bit como no activo. En este orden:

## AR|AW|AD|LW|LM|UM|DM|ER|EW|EM|RR|RW|RM|MR|MW|MM|VR|VW|VM|PM

Para saber que permisos debemos activar, [visite este](https://pandorafms.com/manual/!775/es/documentation/pandorafms/management_and_operation/11_managing_and_administration#lista_de_perfiles) [enlace](https://pandorafms.com/manual/!775/es/documentation/pandorafms/management_and_operation/11_managing_and_administration#lista_de_perfiles).

Ejemplos

Este ejemplo crea un perfil que da un acceso de solo lectura a Pandora FMS, es decir, es igual que el perfil predefinido Operator (read).

```
http://localhost/pandora console/include/api.php?op=set&op2=create user profile
info&return_type=json&other=API_profile|1|0|0|1|0|0|0|0|0|0|1|0|0|1|0|0|1|0|0|1|
0|0|0&other mode=url encode separator | &apipass=1234&user=admin&pass=pandora
```
### **set update\_user\_profile\_info**

Actualiza nuevo perfil de usuario existente.

Sintaxis de la llamada:

- op=set (obligatorio)
- op2=update\_user\_profile\_info (obligatorio)
- other=<parámetros serializados> (todos opcionales) En este orden:
	- ∘ <nombre>
	- <bits de acceso» 1 si se quiere activar el bit y 0 si se quiere deshabilitar. Si no se especifica ningún valor, no cambiará. En este orden:

### AR|AW|AD|LW|LM|UM|DM|ER|EW|EM|RR|RW|RM|MR|MW|MM|VR|VW|VM|PM

Para saber que permisos debemos activar, [visite este](https://pandorafms.com/manual/!775/es/documentation/pandorafms/management_and_operation/11_managing_and_administration#lista_de_perfiles) [enlace](https://pandorafms.com/manual/!775/es/documentation/pandorafms/management_and_operation/11_managing_and_administration#lista_de_perfiles).

### Ejemplos

En este ejemplo se cambia el nombre del perfil con ID 6 a API profile updated y se le dan todos los permisos (lectura, escritura y gestión) en lo relacionado a agentes y se elimina el permiso de lectura de eventos.

http://localhost/pandora console/include/api.php?op=set&op2=update user profile info&return\_type=json&id=6&other=API\_profile\_updated||||1|1|1||||0||||||||||||||| other mode=url encode separator | &apipass=1234&user=admin&pass=pandora

#### **set delete\_user\_profile\_info**

Borra un perfil de usuario. También elimina todas las asignaciones de ese perfil a cualquier usuario.

Sintaxis de la llamada:

- op=set (obligatorio)
- op2=delete user profile info (obligatorio)
- return type=csv|json
- id = <id del perfil > (obligatorio)

### Ejemplos

http://localhost/pandora console/include/api.php?op=set&op2=delete user profile info&return type=json&id=8&other mode=url encode separator |&apipass=1234&user=a

## **set create\_event\_filter**

Crea un filtro de evento.

Sintaxis de la llamada:

- op=set (obligatorio)
- op2 = create event filter (obligatorio)
- other=<parámetros serializados>. En este orden:
	- $\circ$  <id group filter>
	- $\circ$  <id\_group>
	- $\circ$  <event type

[new\_agent|alert\_recovered|alert\_ceased|alert\_fired|configuration\_change|error|alert\_manual\_v aldation|critical|normal|warning|not\_normal|recon\_host\_detected|system|unknown|going\_unkno wn]>

- $\circ$  <severity [0|1|2|3|4|5|6|20|21|34]> (0: Mantenimiento, 1: Informativo, 2: Normal, 3: Advertencia, 4: Crítico, 5: Menor, 6: Principal, 20: No normal, 21: Crítico/Normal, 34: Advertencia/Crítico)
- $\circ$  <event status [2|3|0|1]> (0: Solo nuevos, 1: Solo validados, 2: Solo en proceso, 3: Solo no validados)
- <free search>
- $\circ$  <agent id>
- <pagination\_size [25|50|100|200|500]>
- <max\_hours\_old>
- $\circ$  <id user ack>
- $\circ$  <duplicate [0|1]> (0: Todos los eventos, 1: Eventos agrupados)
- $\circ$  <date from> (formato: AAAA/MM/DD)
- $\circ$  <date to> (formato: AAAA/MM/DD)
- $\circ$  <events with tags> (formato:

["id\_etiqueta\_1","id\_etiqueta\_2", "id\_etiqueta3", "…"]

)

• <events without tags> (formato:

["id\_etiqueta\_1","id\_etiqueta\_2", "id\_etiqueta3", "…"]

)

- $\bullet$  <alert events  $[0|1]$ > (0: filtrar por eventos de alertas, 1: Solo eventos de alertas)
- <module id>
- $\bullet$  <source>
- $\bullet$  <id extra $>$
- <user comment>

#### Ejemplo
http://127.0.0.1/pandora console/include/api.php?op=set&op2=create event filter& id=test&other=||error|4|||1||12|||2018-12-09|2018-12-13|["6"]|["10","6","3"]|1|1 0|||&other mode=url encode separator |&apipass=1234&user=admin&pass=pandora

#### **set update\_event\_filter**

Actualiza un filtro de evento.

Sintaxis de la llamada:

- op=set (obligatorio)
- op2=update event filter (obligatorio)
- id=<event filter id> (obligatorio) debe ser un id de filtro de evento existente.
- other=<parámetros serializados> (opcionales). En este orden:
	- $\circ$  <id aroup filter>
	- $\circ$  <id group>
	- $\circ$  <event type

[new agent|alert recovered|alert ceased|alert fired|configuration change|error|alert manual v aldation|critical|normal|warning|not\_normal|recon\_host\_detected|system|unknown|going\_unkno wn]>

 $\circ$  <severity [0|1|2|3|4|5|6|20|21|34]> (0: Mantenimiento, 1: Informativo, 2: Normal, 3: Advertencia, 4: Crítico, 5: Menor, 6: Principal, 20: No normal, 21: Crítico/Normal, 34: Advertencia/Crítico)

- <event status [2|3|0|1]> (0: Solo nuevos, 1: Solo validados, 2: Solo en proceso, 3: Solo no validados)
- <free\_search>
- $\circ$  <agent id>
- $\circ$  <pagination size [25|50|100|200|500]>
- $\circ$  <max hours old>
- $\circ$  <id user ack>
- $\circ$  <duplicate [0|1]> (0: Todos los eventos, 1: Eventos agrupados)
- $\circ$  <date from> (formato: AAAA/MM/DD)
- $\circ$  <date to> (formato: AAAA/MM/DD)
- $\circ$  <events with tags> (formato:

```
["id etiqueta 1", "id etiqueta 2", "id etiqueta3", "..."]
```
#### )

• <events without tags> (formato:

```
["id_etiqueta_1","id_etiqueta_2", "id_etiqueta3", "…"]
```
)

- $\bullet$  <alert events  $[0|1]$ > (0: filtrar por eventos de alertas, 1: Solo eventos de alertas)
- <module id>
- $\bullet$  <source>
- <id extra>

• <user comment>

## Ejemplo

```
http://127.0.0.1/pandora console/include/api.php?op=set&op2=update event filter&
id=195&other=new_name|||alert_recovered|||||||||||||||||&other_mode=url_encode_s
eparator_|&apipass=1234&user=admin&pass=pandora
```
#### **set delete\_event\_filter**

Borra un filtro de evento.

Sintaxis de la llamada:

- op=set (obligatorio)
- op2= delete event filter (obligatorio)
- id = < event filter id > (obligatorio) debe ser un id de filtro de evento existente.

Ejemplo

```
http://127.0.0.1/pandora console/include/api.php?op=set&op2=delete event filter&
id=38&apipass=1234&user=admin&pass=pandora
```
#### **get all\_event\_filters**

Devuelve la lista de filtros de eventos existentes.

Sintaxis de la llamada:

- op=get (obligatorio)
- op2 = all event filters (obligatorio)
- other=cvs separator (opcional)

Ejemplos

http://127.0.0.1/pandora console/include/api.php?op=get&op2=all event filters&re turn type=csv&other=;&apipass=1234&user=admin&pass=pandora

#### set create inventory module

Crea un nuevo módulo de inventario.

Sintaxis de la llamada:

- op=set (obligatorio)
- op2 = create inventory module (obligatorio)
- return type=csv|json
- other=<parámetros serializados> En este orden:
	- <nombre> (obligatorio)
	- <descripción» (obligatorio pero puede ser vacío)
	- $\circ$  <id sistema operation» (obligatorio). Id numérico de la tabla tconfig os
	- <intérprete» (obligatorio aunque puede ser vacío). Si el intérprete es vacío se interpreta que solo es un módulo de inventario local.
	- ∘ <código» (obligatorio pero puede ser vacío) Script que tiene que ejecutarse para obtener los datos de inventario. Debe pasarse en base64.
	- <formato de los datos» (obligatorio) Cabecera de los datos extraídos (separados por ;).
	- <modo block» (obligatorio) 1 o 0.

## Ejemplo

Este ejemplo crea módulo llamado OS de inventario que recoge los datos kernel-name y nodename de un sistema Linux.

http://localhost/pandora console/include/api.php?op=set&op2=create inventory mod ule&return type=json&other=OS|OS name description|1|/bin/bash|IyEvYmluL2Jhc2gKZW NobyB1bmFtZSAtbiAtcw==|kernelname;nodename|0&other\_mode=url\_encode\_separator\_|&a pipass=1234&user=admin&pass=pandora

### **set update\_inventory\_module**

Actualiza un módulo de inventario.

Sintaxis de la llamada:

- op=set (obligatorio)
- op2= update inventory\_module (obligatorio)
- id=id del módulo de inventario (obligatorio)
- return type=csv|json
- other=<parámetros serializados> En este orden:
	- <nombre> (obligatorio)
	- <descripción» (obligatorio pero puede ser vacío)
	- $\circ$  <id sistema operation» (obligatorio). Id numérico de la tabla tconfig os
	- <intérprete» (obligatorio aunque puede ser vacío). Si el intérprete es vacío se interpreta que solo es un módulo de inventario local.
	- ∘ <código» (obligatorio pero puede ser vacío) Script que tiene que ejecutarse para obtener los datos de inventario. Debe pasarse en base64.
	- <formato de los datos» (obligatorio) Cabecera de los datos extraídos (separados por ;).
	- <modo block» (obligatorio) 1 o 0.

Ejemplos

ule&return\_type=json&id=42&other=OS\_easy|OS\_name\_description|1|/bin/bash|IyEvYml uL2Jhc2gKZWNobyB1bmFtZSAtbiAtcw==|kernelname;nodename|0&other mode=url encode se parator\_|&apipass=1234&user=admin&pass=pandora

#### set delete inventory module

Borra un perfil de usuario. También elimina todas las asignaciones de ese perfil a cualquier usuario.

Sintaxis de la llamada:

- op=set (obligatorio)
- op2= delete inventory module (obligatorio)
- return type=csv|json
- id =<id del módulo de inventario> (obligatorio)

Ejemplos

http://localhost/pandora\_console/include/api.php?op=set&op2=delete\_inventory\_mod ule&return type=json&id=42&other mode=url encode separator |&apipass=1234&user=a dmin&pass=pandora

#### **set create\_collection**

Crea una colección.

Sintaxis de la llamada:

- op=set (obligatorio)
- op2 = create collection (obligatorio)
- other=<valores serializados> (obligatorio) Valores serializados para crear la colección:
	- $\circ$  <name>
	- $\circ$  <short name>
	- $\circ$  <id group>
	- <description>

Es necesario acompañarlo con 'other\_mode' de la siguiente manera:

other mode=url encode separator <separador> para pasar el separador de los valores serializados de other.

#### Ejemplos

```
http://localhost/pandora_console/include/api.php?op=set&op2=create_collection&ot
her=test plugin|test p|0|test&other mode=url encode separator |&apipass=1234&use
r=admin&pass=pandora
```
 $\odot$ 

### **set delete\_collection**

Elimina una colección.

Sintaxis de la llamada:

- op=set (obligatorio)
- op2=delete collection (obligatorio)
- id=id collection (obligatorio)

## Ejemplos

```
http://localhost/pandora_console/include/api.php?op=set&op2=delete_collection&id
=15&apipass=1234&user=admin&pass=pandora
```
### **set enable\_disable\_discovery\_task**

Habilita o deshabilita una tarea en [Discovery Task list.](https://pandorafms.com/manual/!775/es/documentation/pandorafms/monitoring/04_discovery#discovery_task_list)

Sintaxis de la llamada:

- op=set (obligatorio)
- op2= enable disable discovery task (obligatorio)
- id=identificador de la tarea (obligatorio)
- $\bullet$  other = 1 para deshabilitar y 0 para habilitar

## Ejemplos

```
http://localhost/pandora_console/include/api.php?op=set&op2=enable_disable_disco
very task&id=1&other=1&other mode=url encode separator | &apipass=1234&user=admin
&pass=
```
### **set create\_module\_policy\_json**

Agrega un Módulo a la política objetivo por medio de una definición hecha en formato JSON.

Sintaxis de la llamada:

- op=set (obligatorio)
- op2=create\_module\_policy\_json (obligatorio)
- id=policy id (obligatorio)
- other=[JSON codificado en base64](https://jb64.org/specification/) con la definición del módulo. Campos posibles (pseudo formato JSON):

name: <value>, // mandatory id module: <value>, // mandatory id tipo modulo: <value>, // mandatory configuration\_data: <value>, description: <value>, unit: <value>, max: <value>, min: <value>, module interval: <value>, ip\_target: <value>, tcp\_port: <value>, tcp\_send: <value>, tcp\_rcv: <value>, snmp community: <value>, snmp\_oid: <value>, id module group: <value>, flag: <value>, disabled: <value>, id export: <value>, plugin\_user: <value>, plugin\_pass: <value>, plugin\_parameter: <value>, id plugin: <value>, post\_process: <value>, prediction\_module: <value>, max\_timeout: <value>, max\_retries: <value>, custom\_id: <value>, history data: <value>, min warning: <value>, max warning: <value>, str warning: <value>, min critical: <value>, max\_critical: <value>, str critical: <value>, min ff event: <value>, custom\_string\_1: <value>, custom\_string\_2: <value>, custom\_string\_3: <value>, custom integer 1: <value>, custom\_integer\_2: <value>, pending\_delete: <value>, critical\_instructions: <value>, warning instructions: <value>, unknown\_instructions: <value>, critical\_inverse: <value>, warning inverse: <value>, id category: <value>, module ff interval: <value>, quiet: <value>, cron\_interval: <value>, macros: <value>,

disabled types event: { "going unknwon": 1, // Disable going unknown events. }, module macros: <value>, min ff event normal: <value>, min ff event warning: <value>, min ff event critical: <value>, ff\_type: <value>, each ff: <value>, ff\_timeout: <value>, dynamic\_interval: <value>, dynamic\_max: <value>, dynamic\_min: <value>, dynamic\_next: <value>, dynamic two tailed: <value>, prediction\_sample\_window: <value>, prediction samples: <value>, prediction threshold: <value>, cps: <value>, }

#### Ejemplos

 $\odot$ 

En formato JSON antes de convertir a base64:

```
{
  "id tipo modulo": 1,
  "id modulo": 10,
   "name": "sample module",
   "description": "Module created by API",
  "configuration data": "module begin\nmodule name sample module\nmodule type
generic data\nmodule exec echo 1\nmodule end",
  "min warning": 2,
  "max warning": 5,
   "min_critical": 5,
   "max_critical": 7
}
```
Una vez codificado en base64:

```
http://localhost/pandora_console/include/api.php?op=set&op2=create_module_policy
_json&id=1&other=ewogICJpZF90aXBvX21vZHVsbyI6IDEsCiAgImlkX21vZHVsbyI6IDEwLAogICJ
uYW1lIjogInNhbXBsZSBtb2R1bGUiLAogICJkZXNjcmlwdGlvbiI6ICJNb2R1bGUgY3JlYXRlZCBieSB
BUEkiLAogICJjb25maWd1cmF0aW9uX2RhdGEiOiAibW9kdWxlX2JlZ2luXG5tb2R1bGVfbmFtZSBzYW1
wbGUgbW9kdWxlXG5tb2R1bGVfdHlwZSBnZW5lcmljX2RhdGFcbm1vZHVsZV9leGVjIGVjaG8gMVxubW9
kdWxlX2VuZCIsCiAgIm1pbl93YXJuaW5nIjogMiwKICAibWF4X3dhcm5pbmciOiA1LAogICJtaW5fY3J
pdGljYWwiOiA1LAogICJtYXhfY3JpdGljYWwiOiA3Cn0K&apipass=pandora&user=admin&pass=pa
ndora
```
#### **set update\_module\_policy\_json**

Actualiza la definición de un Módulo existente de la política objetivo por medio de una definición hecha en formato JSON.

Sintaxis de la llamada:

- op=set (obligatorio)
- op2= update\_module\_policy\_json (obligatorio)
- $\bullet$  id = policy id (obligatorio)
- other =[JSON codificado en base64](https://jb64.org/specification/) con la definición del módulo. Campos posibles (pseudo formato JSON):

{

name: <value>, // mandatory id module: <value>, // mandatory id tipo modulo: <value>, // mandatory configuration\_data: <value>, description: <value>, unit: <value>, max: <value>, min: <value>, module interval: <value>, ip\_target: <value>, tcp\_port: <value>, tcp\_send: <value>, tcp\_rcv: <value>, snmp community: <value>, snmp\_oid: <value>, id module group: <value>, flag: <value>, disabled: <value>, id\_export: <value>, plugin\_user: <value>, plugin\_pass: <value>, plugin\_parameter: <value>, id plugin: <value>, post\_process: <value>, prediction module: <value>, max\_timeout: <value>, max\_retries: <value>, custom\_id: <value>, history data: <value>, min warning: <value>, max\_warning: <value>, str warning: <value>, min critical: <value>, max critical: <value>, str critical: <value>, min ff event: <value>,

custom string 1: <value>, custom\_string\_2: <value>, custom\_string\_3: <value>, custom integer 1: <value>, custom integer 2: <value>, pending\_delete: <value>, critical\_instructions: <value>, warning instructions: <value>, unknown instructions: <value>, critical\_inverse: <value>, warning inverse: <value>, id category: <value>, module ff interval: <value>, quiet: <value>, cron\_interval: <value>, macros: <value>, disabled types event: { "going unknwon": 1, // Disable going unknown events. }, module macros: <value>, min ff event normal: <value>, min ff event warning: <value>, min ff event critical: <value>, ff\_type: <value>, each ff: <value>, ff\_timeout: <value>, dynamic\_interval: <value>, dynamic\_max: <value>, dynamic\_min: <value>, dynamic\_next: <value>, dynamic two tailed: <value>, prediction sample window: <value>, prediction samples: <value>, prediction\_threshold: <value>, cps: <value>, }

**Ejemplos** 

En formato JSON antes de convertir a base64:

```
{
  "id tipo modulo": 1,
  "id modulo": 1,
   "name": "nombre editado",
   "description": "Module created by API",
  "configuration data": "module begin\nmodule name sample module\nmodule type
generic data\nmodule exec echo 1\nmodule end",
  "min warning": 3,
  "max warning": 6,
  "min critical": 6,
```
}

```
 "max_critical": 8
```
Una vez codificado en base64:

http://localhost/pandora console/include/api.php?op=set&op2=update module policy \_json&id=1&id2=43&other=ewogICJpZF90aXBvX21vZHVsbyI6IDEsCiAgImlkX21vZHVsbyI6IDEs CiAgIm5hbWUiOiAibm9tYnJlIGVkaXRhZG8iLAogICJkZXNjcmlwdGlvbiI6ICJNb2R1bGUgY3JlYXRl ZCBieSBBUEkiLAogICJjb25maWd1cmF0aW9uX2RhdGEiOiAibW9kdWxlX2JlZ2luXG5tb2R1bGVfbmFt ZSBzYW1wbGUgbW9kdWxlXG5tb2R1bGVfdHlwZSBnZW5lcmljX2RhdGFcbm1vZHVsZV9leGVjIGVjaG8g MVxubW9kdWxlX2VuZCIsCiAgIm1pbl93YXJuaW5nIjogMywKICAibWF4X3dhcm5pbmciOiA2LAogICJt aW5fY3JpdGljYWwiOiA2LAogICJtYXhfY3JpdGljYWwiOiA4Cn0K&apipass=pandora&user=admin& pass=pandora

#### **set event\_custom\_id**

Para establecer un identificador personalizado en un evento.

#### [Sintaxis de la llamada:](#page-2-0)

- op=get (obligatorio).
- op2=set (obligatorio).
- $\bullet$  id= < id evento > (obligatorio, valor numérico).
- id2= < id personalizado de evento > (obligatorio, valor alfanumérico).

Ejemplo (véase [sintaxis de la llamada\)](#page-2-0):

```
…/include/api.php?op=set&op2=event_custom_id&id=110&id2=9999&apipass=1234&user=a
dmin&pass=pandora
```
# **Ejemplos**

Distintos ejemplos simples de llamada al API en distintos lenguajes.

Ejemplo

```
http://127.0.0.1/pandora5/include/api.php?apipass=1234&user=admin&pass=pandora&o
p=set&op2=gis agent&id=582&other mode=url encode separator |&other=2|2|0|0|0|200
0-01-01 01:01:01|0|666|aaa|bbb|ccc
```
#### **PHP**

```
<?php
$ip = '192.168.70.110';
$pandora_url = '/pandora5';
$apipass = '1234';
```

```
suser = 'admin':$password = 'pandora';
$op = 'get';$op2 = 'all agents';$return_type = 'csv';
$other = '';$other mode = '';\text{surl} = \text{``http://''}. \text{kip}. \text{spin} \cdot \text{spandora} \cdot \text{url}. "/include/api.php";
$url = "?";$url .= "apipass=" . $apipass;
$url .= "&user=" . $user;
$url .= "&pass=" . $password;
$url .= "&op=" . $op;
$url = "&op2=" s  #op2;if (\$id !== '') {
     $url .= "&id=" . $id;
}
if (\frac{1}{2}id2 \mid == '') {
     $url .= "&id2=" . $id2;
}
if ($return type != = '') {
     $url .= "&return_type=" . $return_type;
}
if ($other !== '') {
     $url .= "&other_mode=" . $other_mode;
     $url .= "&other=" . $other;
}
$curl0bj = curl init();
curl setopt($curlObj, CURLOPT_URL, $url);
curl setopt($curlObj, CURLOPT RETURNTRANSFER, 1);
$result = curl exec(\$curl0bj);curl close($curlObj);
\text{kgents} = \text{array}();
if (!empty($result)) {
    $lines = explode("\\n", $result); foreach ($lines as $line) {
          $fields = explode(";", $line);
        \text{Sagent} = \text{array}();
         $agent['id agent'] = $fields[0];$agent['name'] = $fields[1];$agent['ip'] = $fields[2]; $agent['description'] = $fields[3];
        $agent['os name'] = $fields[4];$agent['url address'] = $fields[5];$agents[] = $agent; }
```
}

 $\odot$ 

print list agents(\$agents);

```
function print list agents($agents) {
     echo "<table border='1' style='empty-cells: show;'>";
     echo "<thead>";
     echo "<tr>";
     echo "<th>" . "ID" . "</th>";
     echo "<th>" . "Name" . "</th>";
     echo "<th>" . "IP" . "</th>";
     echo "<th>" . "Description" . "</th>";
     echo "<th>" . "OS" . "</th>";
     echo "<th>" . "URL" . "</th>";
    echo "</tr>";
    echo "</thead>";
     foreach ($agents as $agent) {
         echo "<tr>";
         echo "<td>" . $agent['id_agent'] . "</td>";
         echo "<td>" . $agent['name'] . "</td>";
         echo "<td>" . $agent['ip'] . "</td>";
         echo "<td>" . $agent['description'] . "</td>";
         echo "<td>" . $agent['os_name'] . "</td>";
         echo "<td>" . $agent['url_address'] . "</td>";
        echo "</tr>";
     }
     echo "</table>";
}
?>
```
#### **Python**

```
import pycurl
import cStringIO
import pprint
def main():
    ip = '192.168.70.110' pandora_url = '/pandora5'
   apipass = '1234'
     user = 'admin'
     password = 'pandora'
   op = 'get' op2 = 'all_agents'
    return type = 'csv'other = '''other mode = ''
     url = "http://" ip pandora_url "/include/api.php"
```

```
url = "?" url = "apipass=" apipass
     url = "&user=" user
    url = "&pass=" password
    url = "&op=" op
    url = "&op2=" op2
     buf = cStringIO.StringIO()
    c = pycurl.Curl() c.setopt(c.URL, url)
     c.setopt(c.WRITEFUNCTION, buf.write)
     c.perform()
    output = but.getvalue() buf.close()
   lines = output.split("\\n")agents = \lceil]
     for line in lines:
         if not line:
             continue
        fields = line.split(";")agent = \{\}agent['id agent'] = fields[0] agent['name'] = fields[1]
       agent['ip'] = fields[2] agent['description'] = fields[3]
        agent['os_name'] = fields[4]agent['url address'] = fields[5] agents.append(agent)
     for agent in agents:
         print("---- Agent #" agent['id_agent'] " ----")
         print("Name: " agent['name'])
         print("IP: " agent['ip'])
         print("Description: " agent['description'])
        print("OS: " agent['os_name'])
         print("URL: " agent['url_address'])
         print("")
if name == " main ":
    main()
```
#### **Perl**

use strict; use warnings; use WWW::Curl::Easy;

 $\odot$ 

```
sub write callback {
    my (\text{Schunk}, \text{svariable}) = \text{@};
     push @{$variable}, $chunk;
     return length($chunk);
}
my $ip = '192.168.70.110';
my $pandora url = '/pandora5';my $apipass = '1234';my $user = 'admin';my $password = 'pandora';
my $op = 'get';
my $op2 = 'all agents';my $return_type = 'csv';
my $other = '';my \daggerother mode = ';
my $url = "http://" . $ip . $pandora_url . "/include/api.php";
$url .= "?";
$url .= "apipass=" . $apipass;
$url .= "&user=" . $user;
$url .= "&pass=" . $password;
$url = "&op=" s 5op;$url = "&op2=" s" 3op2;my @body;
my $curl = WWW::Curl::Easy->new;
$curl->setopt(CURLOPT_URL, $url);
$curl->setopt(CURLOPT_WRITEFUNCTION, \&write_callback);
$curl->setopt(CURLOPT_FILE, \@body);
$curl->perform();
my $body=join("",@body);
my \text{dines} = \text{split}("n", \text{foot});
foreach my $line (@lines) {
    my \thetafields = split(','', \theta)ine);
     print("\n---- Agent #" . $fields[0] . " ----");
    print("\nName: " . $fields[1]);
    print("\\nIP: " . $fields[2]); print("\nDescription: " . $fields[3]);
     print("\nOS: " . $fields[4]);
    print("\n'\n');
}
```
#### **Ruby**

require 'open-uri'

```
ip = '192.168.70.110'pandora_url = '/pandora5'
apipass = '1234'user = 'admin'
password = 'pandora'
op = 'get'op2 = 'all_agents'
return_type = 'csv'
other = ''other_model = 'url = "http://" <i>ip</i> <i>p</i> and <i>or</i> <i>ur</i> <i>l</i> <i>"/include/api.php"</i>url = "?"url = "apipass=" apipass
url = "&user=" user
url = "&pass=" password
url = "&op=" op
url = "\&op2=" op2
agents = []open(url) do |content|
     content.each do |line|
        agent = \{\}tokens = line.split(";")agent[:id, agent] = tokens[0]agent[:name] = tokens[1]agent[:ip] = tokens[2] agent[:description] = tokens[3]
        agent[:os name] = tokens[4]
        agent[:url$ address] = tokens[5] agents.push agent
     end
end
agents.each do |agent|
     print("---- Agent #" (agent[:id_agent] || "") " ----\n")
    print("Name: " (agent[:name] || "") "\n")<br>print("IP: " (agent[:ip] || "") "\n")
                    (agent[:ip] || "") " "print("Description: " (agent[:description] || "") "\n")
    print("OS: " (agent[:osname] || "") "\n")
    print("URL: " (agent[:url_address] || "") "\n")
    print("\n'\nend
```
#### **Lua**

```
require("curl")
local content = ""
function WriteMemoryCallback(s)
     content = content .. s
     return string.len(s)
end
ip = '192.168.70.110'
pandora_url = '/pandora5'
apipass = '1234'user = 'admin'
password = 'pandora'
op = 'get'op2 = 'all agents'return_type = 'csv'
other = <sup>11</sup>other mode = 'url = "http://" .. ip .. pandora_url .. "/include/api.php"
url = url .. "?"
url = url .. "apipass=" .. apipass
url = url .. "&user=" .. user
url = url .. "&pass=" .. password
url = url .. "&op=" .. op
url = url .. "&op2=" .. op2
if curl.new then c = curl.new() else c = curl.easy init() end
c:setopt(curl.OPT_URL, url)
c:setopt(curl.OPT_WRITEFUNCTION, WriteMemoryCallback)
c:perform()
for line in string.gmatch(content, "[^{\wedge}n] ") do
    line = string.gsub(line, "\\n", "")count = 0for field in string.gmatch(line, "[^{\wedge}; ] ") do
        if count == 0 then
             print("---- Agent #" .. field .. " ----")
         end
        if count == 1 then
             print("Name: " .. field)
         end
        if count == 2 then
```

```
print("IP: " .. field)
        end
        if count == 3 then
            print("Description: " .. field)
        end
        if count == 4 then
            print("0S: " .. field)
        end
        if count == 5 then
            print("URL: " .. field)
        end
       count = count 1end
    print("")end
```
#### **Brainfuck**

```
[\cdot] > [\cdot] \infty  [\cdot] > [\cdot] > [\cdot] > [\cdot] > [\cdot] > [\cdot] > [\cdot] > [\cdot][-5 - 1] < .> [5 - 1] < .-.> [\langle -.------->-]\langle -..> [\langle --->-]\langle ---.> [\langle >-]\langle --]\langle[\langle........>.}</a>.}<......,> [\langle >-}<.....
 \cdot >
  \sim--.> [<--->-]<.> [<>-]<.> [<>-]<.> [<-->-]<.> [<-->-]<.> [<-------->]<
               \geq\rightarrow|<.>
]< .> [<--->-]<--.
- \cdot \cdot \cdot > [< > -]< \cdot .
  \sim 10\left[ \left\langle \cdot, \cdot \right\rangle \right] = \left[ \cdot, \cdot \right] = \left[ \cdot, \cdot \right] = \left[ \cdot, \cdot \right] = \left[ \cdot, \cdot \right] = \left[ \cdot, \cdot \right] = \left[ \cdot, \cdot \right] = \left[ \cdot, \cdot \right] = \left[ \cdot, \cdot \right] = \left[ \cdot, \cdot \right] = \left[ \cdot, \cdot \right] = \left[ \cdot, \cdot \right] = \left[ \cdot, \cdot \right] = \left[ \>-]<.> [<...>>]<.> [<...>>]<.\rightarrow\vert < - - -> - \vert < .
   \left[ \begin{array}{cc} & \times \\ & \end{array} \right] \left[ \begin{array}{cc} & \times \\ & \end{array} \right] \left[ \begin{array}{cc} & \times \\ & \end{array} \right] \left[ \begin{array}{cc} & \times \\ & \end{array} \right] \left[ \begin{array}{cc} & \times \\ & \end{array} \right] \left[ \begin{array}{cc} & \times \\ & \end{array} \right].> [< \cdots \cdots > |< \cdots > |< \cdots > |< \cdots > |< \cdots > |< \cdots > |< \cdots > |< \cdots > |< \cdots > |< \cdots > |< \cdots > |< \cdots > |< \cdots > |< \cdots > |< \cdots > |< \cdots > |< \cdots > |< \cdots > |< \cdots > |< \cdots > |< \cdots > |< \cdots > |< \cdots > |< \cdots > |< \cdots > |< \cdots > |< \cdots > |< \cdots > |< \cdots > |< \cdots > |< \cdots > |< \cdots > |< \cdots > |< \cdots > |< \cdots > |< \cd\{-5 - ]< \cdot \cdot \cdot > [< -5 - ]< \cdot \cdot \cdot----> [<-------->]< .> [< >-]< .> [<------>-]<<br>.> [<------->] < .> [<-------->]< .> [<------->]< .> [<
                                                                                                                                                       \begin{bmatrix} < & \end{bmatrix}]<....,> [< >-]<-.> [< >-]<-..> [<....>]<-..,> [<>[<>]<-...> [< [< ]< [< ]< [< ]<-...
  \sim \sim\left[ \left\langle \cdot, \cdot, \cdot, \cdot, \cdot \right\rangle \right] \left\langle \cdot, \cdot, \cdot \right\rangle \left[ \cdot \right] \left\langle \cdot, \cdot \right\rangle \left[ \cdot \right] \left\langle \cdot, \cdot \right\rangle \left[ \cdot \right] \left\langle \cdot, \cdot \right\rangle[-5, -5, -5, -1]\sim 100\cdot .> [< > ]< \cdot > [<> [<> ]< > [< \cdot ]< \cdot [< \cdot ]< \cdot [< \cdot ] < \cdot ] < \cdot [< \cdot ] < \cdot }
  \left[\left\langle \cdot, \cdot, \cdot \right\rangle \right]
```
Java (Android)

Puede ver nuestro proyecto (Pandroid Event Viewer) en [Repositorio SVN de Pandroid Event Viewer](https://github.com/pandorafms/pandorafms/tree/develop/extras/android-event-viewer) [source code en GitHub](https://github.com/pandorafms/pandorafms/tree/develop/extras/android-event-viewer) pero aquí esta el trozo de código más importante que realiza la llamada al API para sacar los eventos.

```
/**
     * Performs an http get petition.
     *
     * @param context
     * Application context.
      * @param additionalParameters
     * Petition additional parameters
     * @return Petition result.
      * @throws IOException
     * If there is any problem with the connection.
     */
    public static String httpGet(Context context,
            List<NameValuePair> additionalParameters) throws IOException {
        SharedPreferences preferences = context.getSharedPreferences(
                context.getString(R.string.const string preferences),
                 Activity.MODE_PRIVATE);
        String url = preferences.getString("url", "") "/include/api.php";
        String user = preferences.getString("user", "");
        String password = preferences.getString("password", "");
        String apiPassword = preferences.getString("api_password", "");
       if (url.length() == 0 || user.length() == 0) {
             return "";
        }
        ArrayList<NameValuePair> parameters = new ArrayList<NameValuePair>();
        parameters.add(new BasicNameValuePair("user", user));
        parameters.add(new BasicNameValuePair("pass", password));
        if (apiPassword.length()> 0) {
             parameters.add(new BasicNameValuePair("apipass", apiPassword));
        }
        parameters.addAll(additionalParameters);
        Log.i(TAG, "sent: " url);
        if (url.toLowerCase().contains("https")) {
            // Secure connection
             return Core.httpsGet(url, parameters);
        } else {
            HttpParams params = new BasicHttpParams();
             HttpConnectionParams.setConnectionTimeout(params,
                     CONNECTION_TIMEOUT);
           HttpConnectionParams.setSoTimeout(params, CONNECTION TIMEOUT);
            DefaultHttpClient httpClient = new DefaultHttpClient(params);
             UrlEncodedFormEntity entity;
            HttpPost httpPost;
             HttpResponse response;
            HttpEntity entityResponse;
            String return api;
            httpPost = new HttpPost(url);
```
 $\odot$ 

```
entity = new UrlEncodedFormEntity(parameters);
         httpPost.setEntity(entity);
         response = httpClient.execute(httpPost);
         entityResponse = response.getEntity();
        return api = Core .convertStreamToString(entityResponse.getContent());
         Log.i(TAG, "received: " return_api);
         return return_api;
     }
 }
```
## **Extensión de nuevas llamadas en el API**

Para desarrollar nuevas llamadas para el API tiene que tener en cuenta que:

La llamada tiene que estar inscrita como una función en el fichero:

<instalación Pandora Console>/include/functions\_api.php

La función tendrá la siguiente estructura: El prefijo api, el tipo de llamada get, set o help (según si se leen datos, se escriben datos o se obtiene ayuda) y el nombre de la llamada, intentando ser coherente con la operación, por ejemplo:

function api get [nombre llamada](parametros)

- La función puede no tener parámetros, pero si los tiene, los parámetros recibidos serán los siguientes y en el mismo orden:
	- $\circ$  id: Primer operador o parámetro, contiene un string.
	- id2: Segundo operador o parámetro, contiene un string.
	- other: Resto de operadores o parámetros, contenido como un array de dos posiciones:
		- **Sother**['type']: Que puede ser string o array.
		- \$other['data']: Que será un string con el parámetro o un array de índices numéricos con los parámetros pasados.
- returnType: String que especifica el tipo de retorno que tendrá la llamada. En principio es transparente para usted, pero puede usarlo o modificarlo si fuese necesario.

#### **Nuevas llamadas en el API desde las extensiones de Pandora FMS**

Es posible crear nuevas llamadas del API sin utilizar …/include/functions\_api.php. La forma de hacerlo es añadiendo en el directorio de una extensión de Pandora FMS un fichero con el siguiente nombre:

<nombre\_de\_la\_extensión>.api.php

y dentro de este fichero crear las funciones deseadas con las mismas consideraciones de la API estándar pero con el prefijo api.extensión en lugar de api.

Por ejemplo, teniendo una extensión llamada module groups con la ruta:

<instalación de Pandora>/extensions/module\_groups

Usted debe crear un fichero llamado module groups.api.php en este directorio. En este fichero estarán las funciones deseadas, por ejemplo una función para obtener el número de módulos de un grupo. Esta función debe tener un nombre parecido a: apiextension get groupmodules.

# **Ejemplo de función**

En esta función se han usado funciones imaginarias.

```
function apiextension get groupmodules($group name) {
    $qroup id = group id from name($qroup name);
    if($group id == false) {
        echo 'Group doesnt exist';
        return;
     }
    $number of modules = group modules($group id);
     echo $number_of_modules;
}
```
# **Ejemplo de llamada**

En esta llamada se obtiene el número de módulos del grupo Servers:

```
http://127.0.0.1/pandora console/include/api.php?op=get&op2=extension&ext name=m
odule_groups&ext_function=groupmodules&id=Servers&apipass=1234&user=admin&pass=p
andora
```
## **Funciones API**

Las siguientes funciones las puede usar en el código de la función de su llamada :

- returnError(typeError, returnType): Devuelve un error de manera uniforme para todas las llamadas.
	- o typeError: De momento 'id not found' o null.
	- returnType: De momento 'string' o mensaje de error.
- returnData(returnType, data, separator): Es la función que devuelve los datos de la llamada del API.
	- o returnType: Que puede ser 'string', 'csv', 'csv head'
	- data: Es un array que contiene los datos asi como su formato, tiene los siguientes campos:
		- 'type' (obligatorio): Que puede ser 'string' y 'array'.
		- " 'list index' (opcional): Contiene un array de índices numéricos conteniendo los índices alfanuméricos que se desean sacar por salida.

'data' (obligatorio): Contiene o un string con el dato o un array de índice alfanuméricos o numéricos con los datos.

#### **Ejemplo**

```
function api get module last value($idAgentModule, $trash1, $other = ';',
$returnType)
{
      $sql = sprint('SELECT datos FROM tagente estado WHERE id agente module =%d', $idAgentModule);
      \text{value} = \text{get} db value \text{sql}(\text{sgl});
      if ($value === false) {
             switch ($other['type']) {
                   case 'string':
                         switch ($other['data']) {
                                case 'error_message':
                               default:
                                      returnError('id_not_found', $returnType);
                               break;
denotes the control of the second property of the second property of the second property \} break;
                   case 'array':
                         switch ($other['data'][0]) {
                                case 'error_value':
                                      returnData($returnType, array('type' => 'string', 'data'
= \frac{1}{2} \frac{1}{2} \frac{1}{2} \frac{1}{2} \frac{1}{2} \frac{1}{2} \frac{1}{2} \frac{1}{2} \frac{1}{2} \frac{1}{2} \frac{1}{2} \frac{1}{2} \frac{1}{2} \frac{1}{2} \frac{1}{2} \frac{1}{2} \frac{1}{2} \frac{1}{2} \frac{1}{2} \frac{1}{2} \frac{1}{2} \frac{1}{2 break;
 }
                         break;
             }
       }
      else {
            \$data = array('type' =& 'string', 'data' =& \$value); returnData($returnType, $data);
       }
}
```
# **Futuro del API.php**

Algunas ideas para el futuro del api.php son:

- Ampliar el conjunto de llamadas del API.
- Devolver y recoger valores en xml, json…
- Aumentar las securización de las llamadas para entornos inseguros.
- Integrar con estándares de terceras herramientas.

[Volver al Índice de Documentación Pandora FMS](https://pandorafms.com/manual/!775/es/documentation/start)

#### **Retorno**

Cuando la API deniega el acceso, será devuelta una simple cadena de texto auth error.

#### **Ejemplos**

En esta documentación se utiliza 1234 para la contraseña del API, el nombre de usuario es admin y la contraseña es pandora.

#### [Vea la sintaxis de llamada](#page-2-0):

.../include/api.php?op=get&op2=plugins&return\_type=csv&other=;&apipass=1234&user =admin&pass=pandora

Condiciones de acceso:

- La dirección IP de origen está en la lista de ACL (o se utiliza \* para ello).
- La contraseña de la API no está establecida o es 1234.
- El usuario admin existe y su contraseña de usuario es pandora .

#### **API checker**

Acceda desde el menú de Administración: Admin tools → API checker.

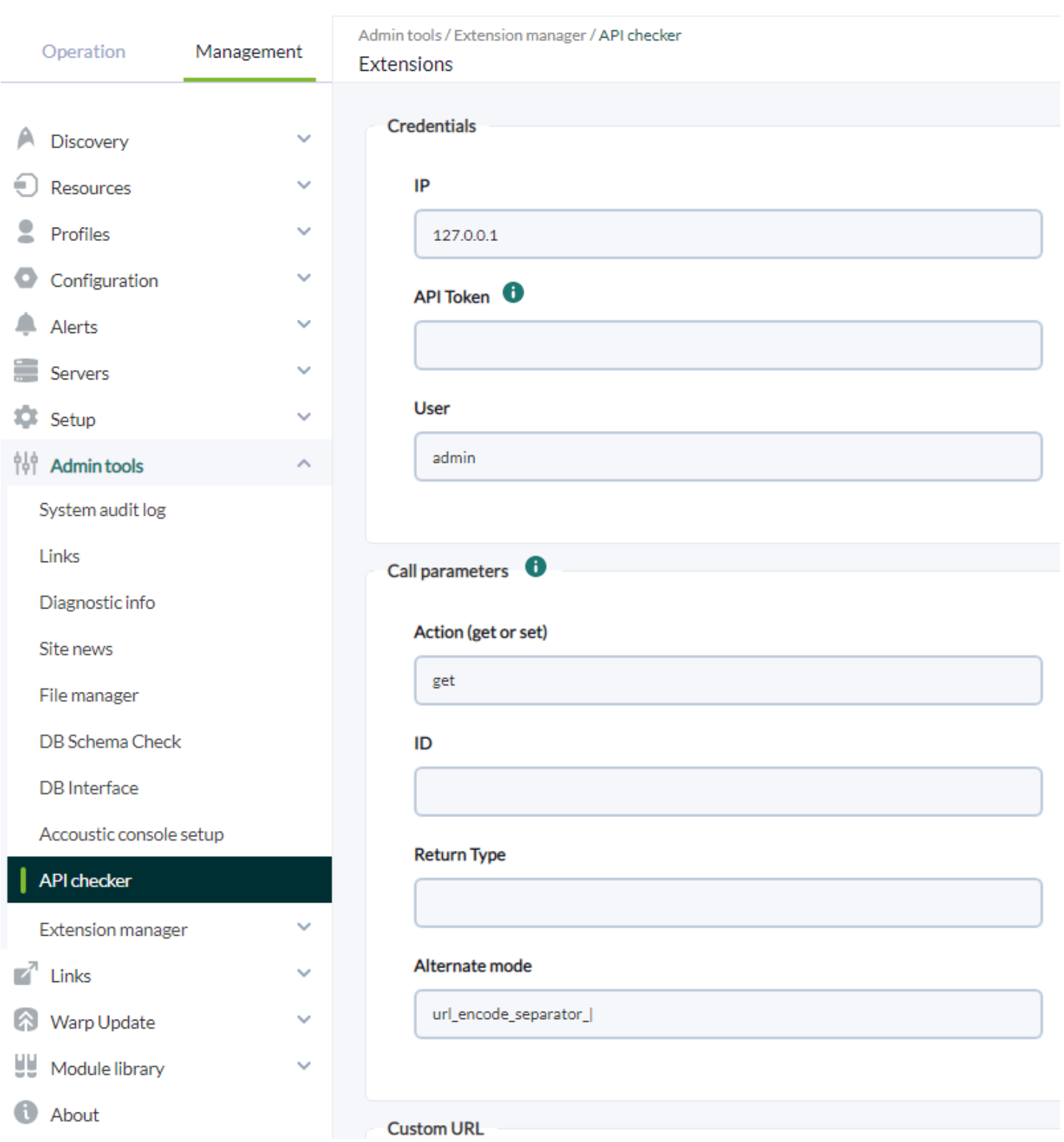

## **API CHECKER**

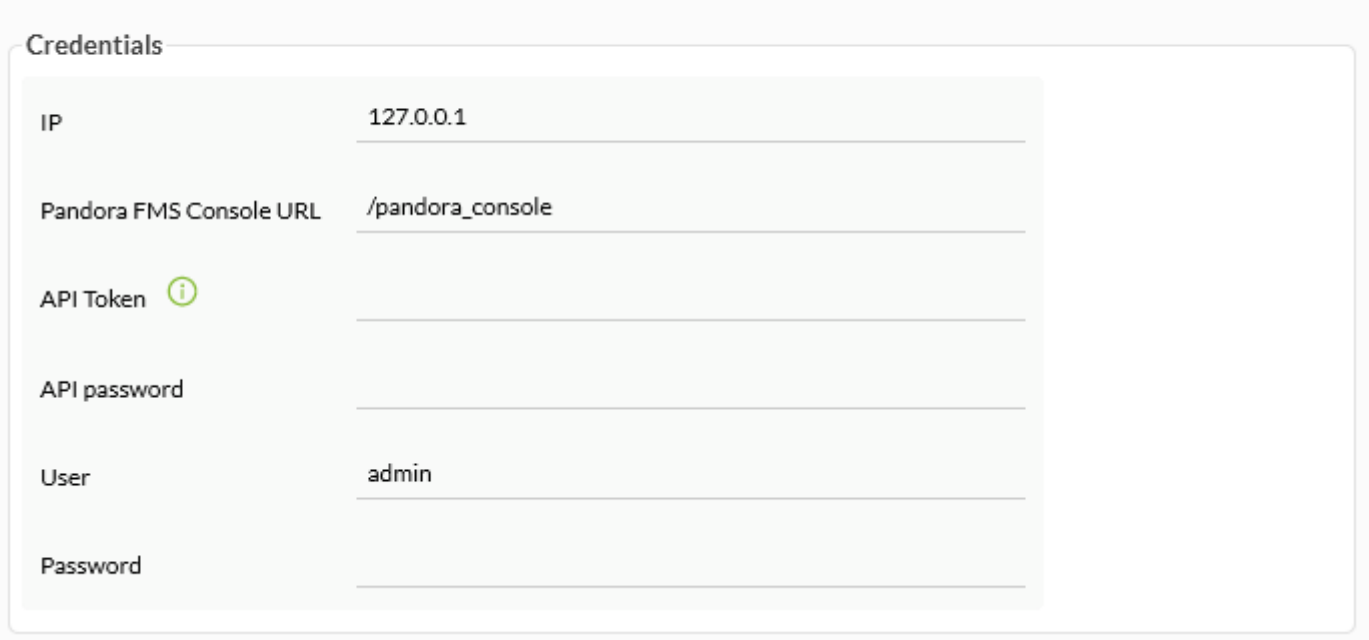

Versión 768 o posterior: Se puede autenticar con API Token por medio de el envío en las [cabeceras HTTP](https://developer.mozilla.org/en-US/docs/Web/HTTP/Headers) de un [bearer token](https://www.rfc-editor.org/rfc/rfc6750#page-3) generado por cada usuario y para su propio uso privado y particular. Consulte "[Editar mi](https://pandorafms.com/manual/!775/es/documentation/pandorafms/management_and_operation/11_managing_and_administration#edicion_de_un_usuario_por_el_propio_usuario) [usuario](https://pandorafms.com/manual/!775/es/documentation/pandorafms/management_and_operation/11_managing_and_administration#edicion_de_un_usuario_por_el_propio_usuario)" para más detalles.

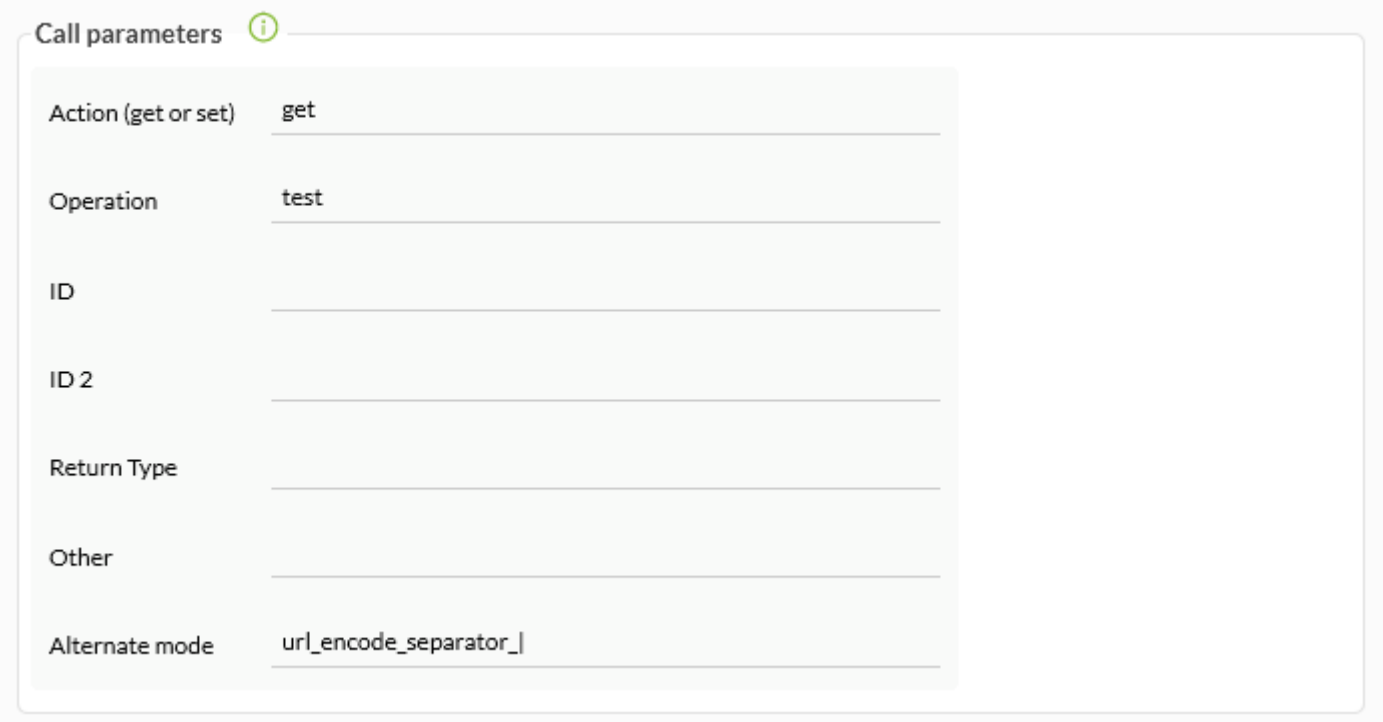

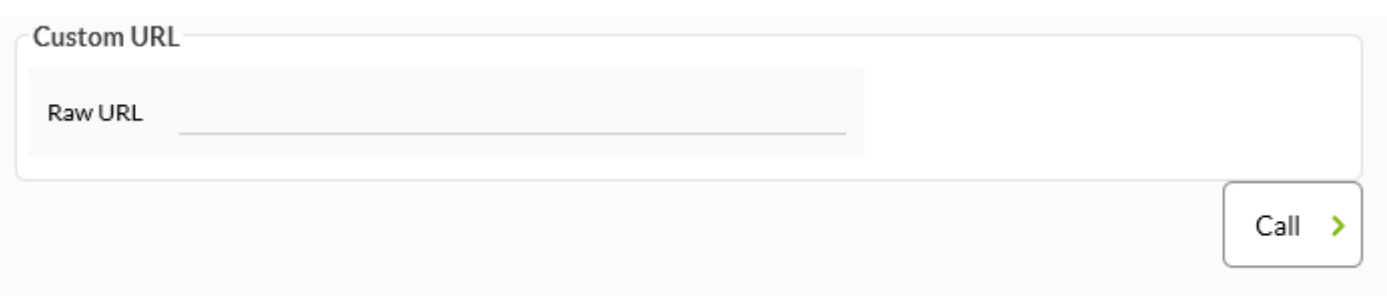

#### **Flujo de trabajo del sistema de seguridad**

A partir de la versión 4.0.2, la API tiene algunas mejoras en el manejo de la seguridad. Esto se implementa ahora gracias a tres elementos:

- Filtrado IP. Sólo las IP's listadas podrán acceder a la API.
- Password global para la API, si se define, es obligatorio usarla en todas las llamadas.
- Usuario y password válido en la consola. Se utilizarán sus permisos para cada operación solicitada.

Esto se explica en el siguiente workflow:

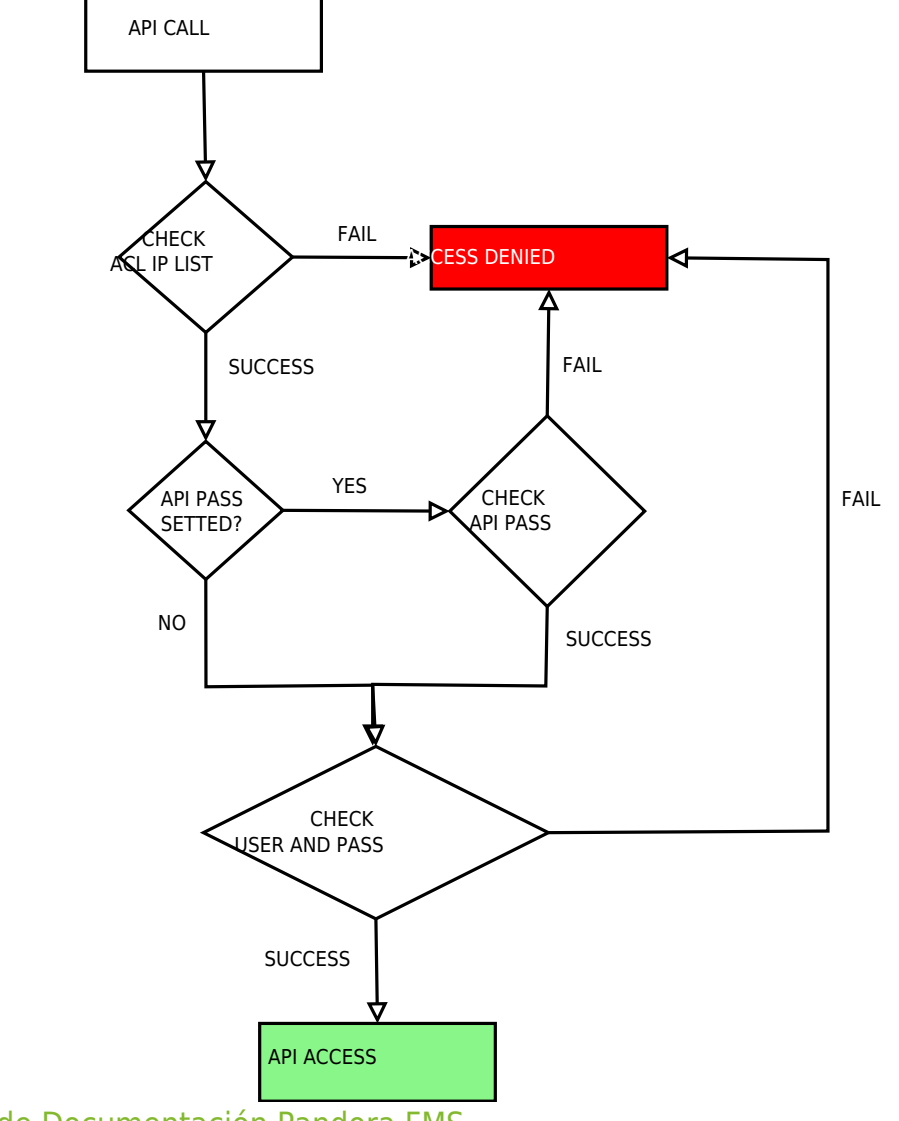

[Volver al Índice de Documentación Pandora FMS](https://pandorafms.com/manual/!775/es/documentation/start)

 $\odot$